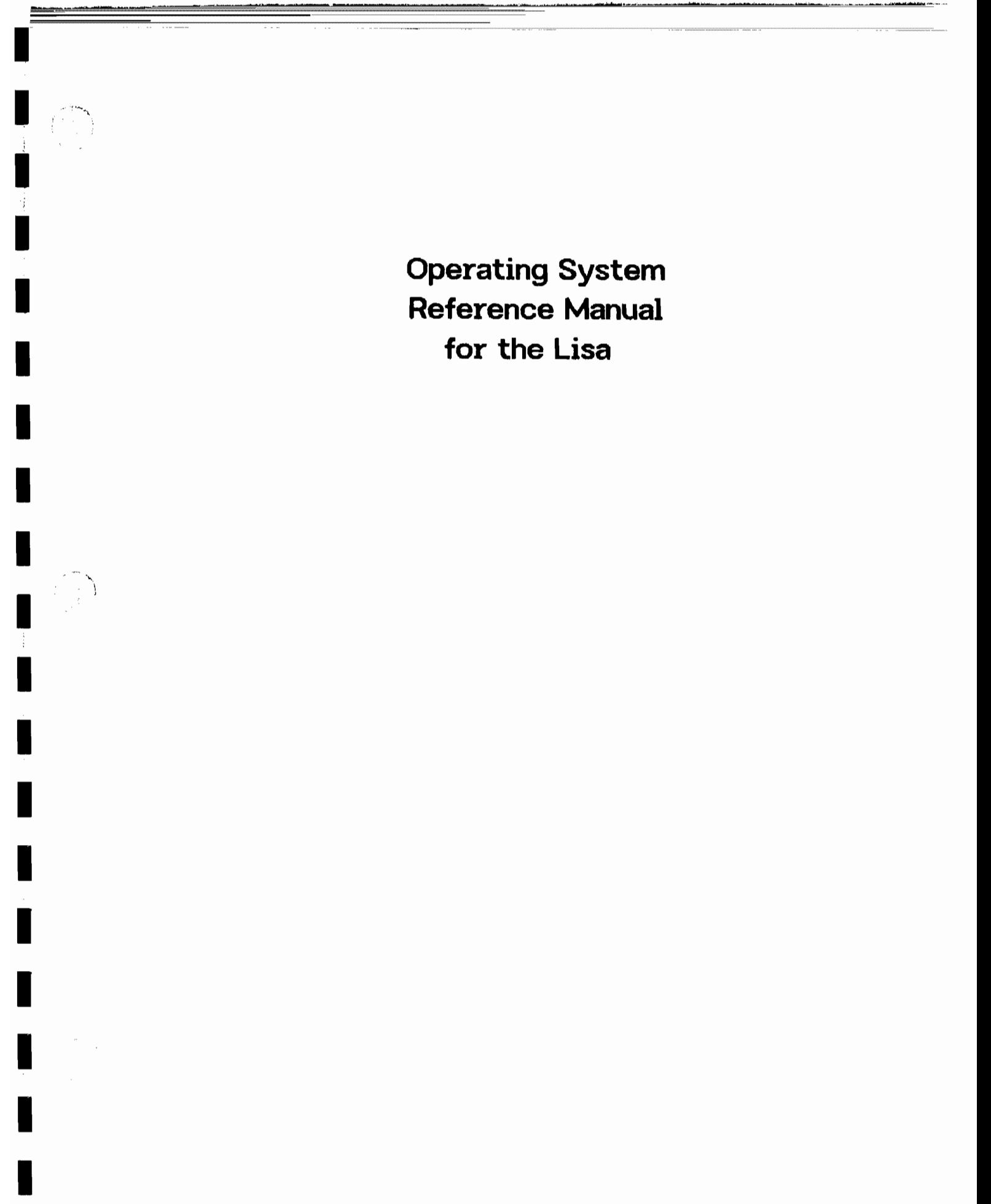

## What's Inside

This binder contains seven documents about the Lisa<sup>x</sup> system software for programmers' reference. The manuals are, in order.

- . Operating System Reference Manual for the Lisa.
- The CEMSyscall Unit.
- The Standard Apple Numeric Environment.  $(SANE)$
- The 68000 Assembly-Language SANE.
- The Stallnit.
- The ProgComm Unit.
- The QuickFort Frogrammer's Guide.

In addition, elsewhere in this package of books and media, there is a copy of Motorola's M69000 16/32 Bit Microprocessor Programmer's Reference Manual.

#### **Future Releases**

A few features of the Lisa Operating System will be changed in future releases:

- . Pipes will not be supported.
- Timed events will not be supported.
- . Configuration System Calls will be changed.

If you want your software to be upward-compatible, please take these changes into consideration. More information is provided in the appropriate sections of the manual.

## **Contents**

Preface

## Chapter 1<br>Introduction

B

 $\blacksquare$ 

ı

۱

I

 $\frac{1}{2} \frac{1}{2} \frac{1}{2}$ 

 $\begin{pmatrix} 1 & 1 \\ 1 & 1 \end{pmatrix}$  $\gamma_{\gamma_{\alpha},\mu}$ 

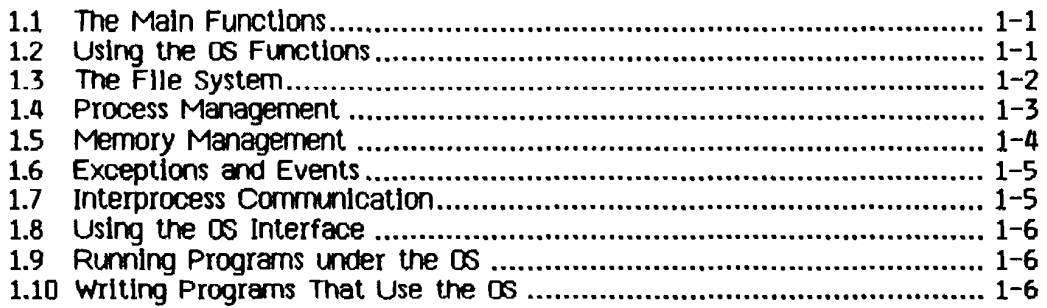

## Chapter 2<br>The File System

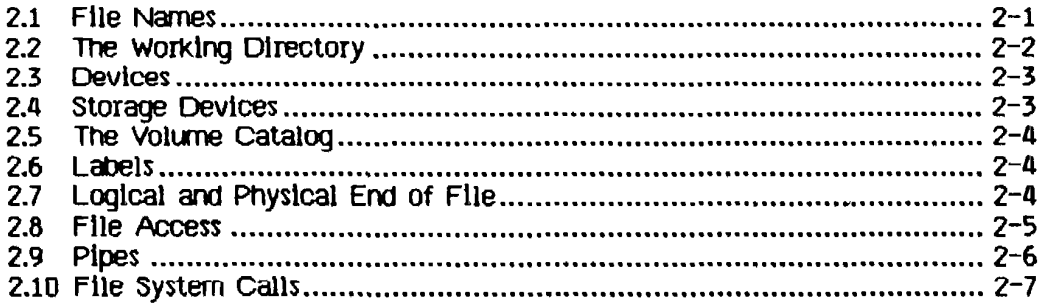

## Chapter 3<br>Processes

 $\bar{a}$ 

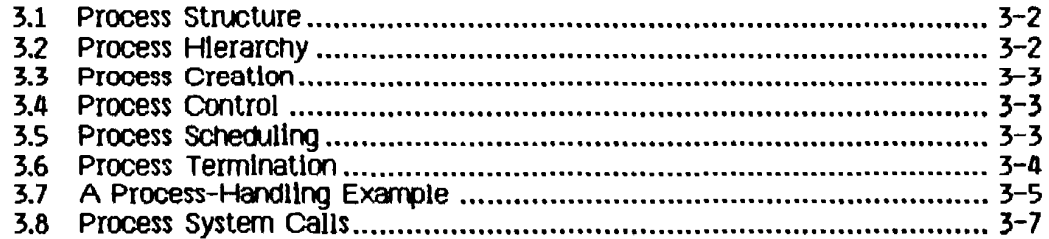

 $\alpha$  in an  $\beta$  is

 $\sim 100$ 

**Contents** 

#### Chapter 4

#### Memory Management

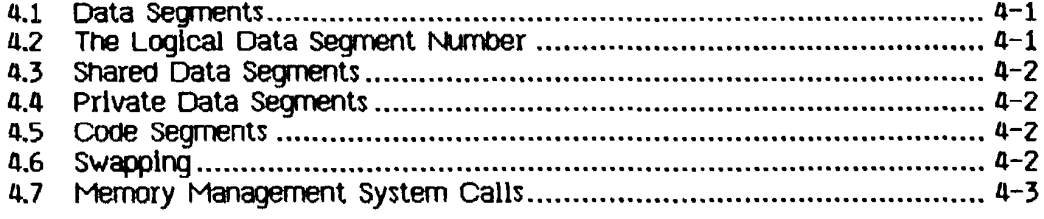

#### Chapter 5 **Exceptions and Events**

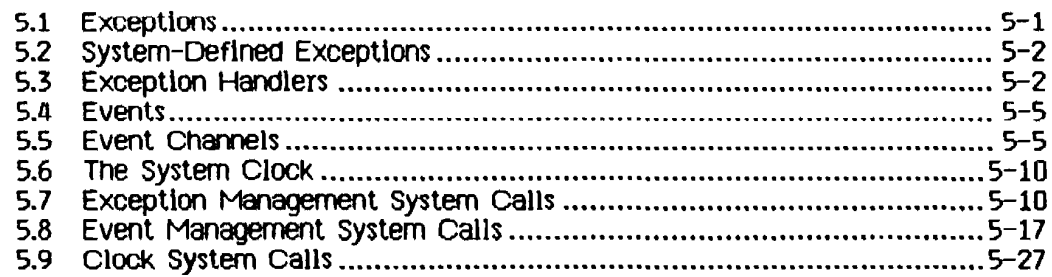

#### Chapter 6 **Configuration**

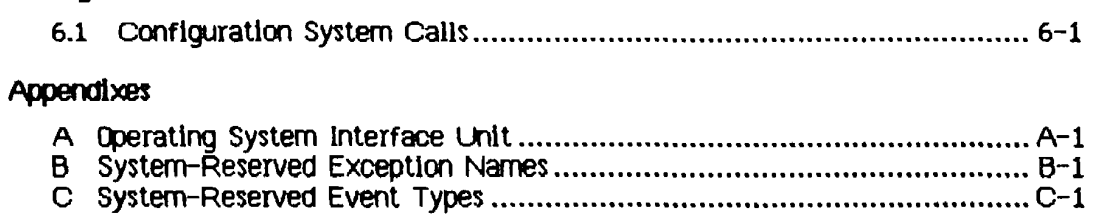

## Index

 $\Delta\omega_{\rm{eff}}=1.01$  and  $\omega_{\rm{eff}}$ 

### **Preface**

#### The Contents of This Manual

I

I

 $\mathcal{P}^{\text{R}}$ 

I

I

I

I

I

I

I

I

I

I

I

I

I

I

I

I

I

This manual describes the Operating System service calls that are available to Pascal and assembler programs. It is written for experienced Pascal programmers and does not explain elementary terms and programmIng techniques. We assume that you have read the Lisa Owner's Guide and Workshop User's Guide for the Lisa and are familiar with your Lisa system.

Chapter 1 is a general introduction to the Operating System.

Chapter 2 describes the File System and the available File system calls. This InclUdes a description of the Interprocess communication facll1ty, pipes, *and*  the Operating System calls that allow processes to use pipes.

Chapter 3 describes the calls available to control processes, and also describes the structure of processes.

Chapter 4 describes how processes can control their use of available memory.

Chapter 5 descrioes the use of events and exceptions that control process synchronization. It also describes the use of the system clock.

Chapter 6 describes the calls you can use to find out about the configuration of the system.

.Appendix A contains the source text Of Syscall, the unit that contains the type, procedure, and function definitions discussed in this manual.

Appendix B contains a list of system-reserved exception names.

Appendix C contains a 115t of system-reserved event names.

.Appendix 0 contains a list of error *messages* that can be produced by the calls documented in this manual.

Appendix E contains a description of the Information you can Obtain from the Operating System about files and devices.

#### Type end Syntax **conventlom**

Bold-face type is used in this manual to distinguish programming keywords and<br>constructs from English text. For example, FLUSH is the name of a system constructs from EngUSh text. For example, FLUSH is the name of a system calL System call names are capitalized in this manual, although Pascal *does*  not dIstlnguIsh between lower and upper case cnaracters. *ItSI/CS* Inctlcate a new term whose explanation follows.

# **Chapter 1**<br>Introduction

 $\sim$ 

ı

 $\mathcal{L}_{\mathcal{A}}$ 

İ

T

ł

 $\sim$   $-$ 

 $\frac{1}{\sqrt{2}}$  $\left\{ \ldots \right\}$ 

 $\tau_{\rm max}$ 

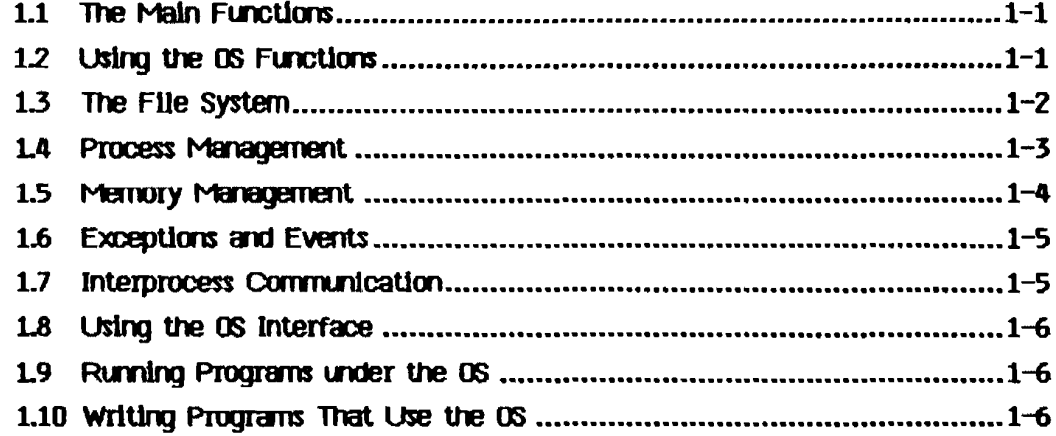

CHANGES/ADDITIONS

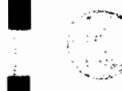

 $\begin{pmatrix} \mathbf{r}_1 \\ \mathbf{r}_2 \\ \mathbf{r}_3 \end{pmatrix}$ 

Operating System 3.0 Notes

**Introduction** 

## **Chapter 1**<br>Introduction

#### Using the SYSCALL Unit

If a Pascal program contains Operating System user-interface procedure calls, then the program's USES clause must specify the SYSCALL unit, contained in the SysCall.Obj file:

Program MyProg. USES (\$U SYSCALL.OBJ) SysCall;

## **Introduction**

The Operating System (OS) provides an environment in which multiple processes can coexist, communicate, and share data. It provides a file system for I/O and information storage, handles exceptions (software Interrupts), and performs memory management

#### 1.1 The Main Functions

I

I

I

I

I

I

I

I

I

I

I

I

I

I

I

I

I

I

I

Th1s chapter descrIbes the four main functional areas of the os: the FHe System, process management, memory management, and event and exception<br>handling.

The File System provides Input and output. The FHe system accesses devices, volumes, and files. Each object, whether a printer, disk file, or any other type of object, is referenced by a pathname. Every I/O operation is performed as an untnterpreted byte stream. Using the File System, all *lID* Is device Independent. The File system also provides deVice-specIfic control operations.

A process consists of an executing program and its associated data. Several processes can execute concurrently by multiplexing the processor between<br>them. These processes can be broken into segments which are automatic These processes can be broken into segments which are automatically swapped Into memory as needed.

Memory management routines handle data segments. A data segment is a file that can be placed In memory and accessed directly.

Exceptions and events are process-communlcatlon constructs provided by the OS. An event is a message sent from one process to another, or from a process to Itself, that Is dellvered to the receIvIng process only When the process asks for that event. An exception is a special type of event that forces itself on the receIving process. There Is a set Of system-defined exceptions (errors), and programs can define their own. System errors such as dIvisIon by zero are examples of system-defined exceptions. You can use the system calls provIded to define any exceptions you want

#### 1.2 Using the OS Functions

Both built-tn language features and explicit OS system calls can access OS routines to perform desired functions. For example, the Pascal writeln procedure Is a built-In feature of the language. The code to execute wrtteln is supplied In IOSPASLlB, the Pascal run-time support routines library. This code, which Is added to the program when the program Is linked, calls OS File System routines to perform the desired output.

You can also call OS routines explicitly. This is usually done when the language does not provIde the operation you want. OS routines allow Pascal programs, for example, to create new processes, whIch could not otherwIse be done, since Pascal does not have any built-in process-handling functions.

Introduction

All calls to the OS are synchronous, which means they do not return until the operation is complete. Each call returns an error code to indicate if anything went wrong during the operation. Any non-zero value indicates an error or warning. Negative error codes indicate warnings. For a list of error COdes and their meaning, see Appendix D.

#### 1.3 The File System

I

I

I

I

I

I

I

I

I

I

I

I

I

I

I

I

I

I

I

The File System performs all 1/0 as uninterpreted byte streams. These byte streams can go to files on disk or to other devices such as a printer or an alternative console. In all cases, the device or f1le has a File System name. Except for device-control functlons, the FHe system treats devices and flIes In the same way.

The File System allows snarlng of all types of objects.

The File System provides for naming objects (devices, files, etc.). A name in the File System is called a *pathname* A complete pathname consists of a directory name and a file name. The file name is meaningful only for storage devices (devices that store byte streams for later use, such as disks).

Each process haS a working directory associated with It. This allows you to reference objects with an Incomplete pathname. To access an object In the working directory, you specify its file name. To access an object in a different directory, you specify its complete pathname.

Before a device can be accessed, it must be mounted. Devices can be mounted using the Preferences tool or by using the MOUNT call. See Chapter 2 fOI an explanation of this call and other FHe System calls. If the device Is a storage device, the mount operation makes a *volume name* available. A volume name is a logical name for a disk, and is saved on the disk itself. The mount operation logically connects the volume to the system, so that the files on the volume may be accessed. The volume name can replace a device name In a pathname used to access an object on the disk. The volume name allows you to access a file with the same pathname no matter where the drive is actually connected.

A device can be accessed if it is specified In the configuration llst created by the Preferences tooL is physically connected to the Usa and is mounted. There are some operations that can be perfonned on unmounted devices. Two examples are DEVICE\_CONTROL calls and scavenging. Logically mounting a volume on a device makes file access to the volume possible. For storage devices, a volume is an actual magnetic medium that can contain recorded files. For non-storage devices, volumes and files are concepts used to maintain a uniform interface. Files on non-storage devices such as printers do not store data but act as ports for performing I/O to the devices.

I

I

 $\sim$  .

I

I

I

I

I

I

I

I

I

I

I

I

I

I

I

I

I

The basic operations provided by the FIIe System are as follows:

mount and unmount - make a volume accessible/inaccessible open and close - make an object accessible/inaccessible read and write - transfer Information to and from an object device control functions - control device-specific functions

Some operatlons apply only to storage devIces:

allocate and deallocate  $-$  specify size of an object manipulate catalog - control namIng of objects and creation and

destruction of objects<br>manipulate attributes - look at or change the characteristics of the object

In addition to the data In an object, the object Itself has certain characteristics called *attributes*, such as the length and creation date of a file. Calls are available to access the attributes of any File System object. In addition to its system-defined attributes, an object on a storage device can have a *label*. The label is available for programs to store information that they can lnterpret

Non-storage devices such as printers are accessed with a limited set of operations. They must be mounted and opened before they can be accessed. Sequential read and/or write operations are avallable as appropriate for the device. Device-control functions are available to perform any devicespecific functions needed. The file-name portion of the complete pathname for a non-storage device is not used by the File System, although you do have to provide one when you open the device.

For storage devices, the same sequential read and write operations are valid as for non-storage devices. Storage devices also rrust be mounted, and particular files opened, before the files can be used. They have appropriate device-control functions available.

When writing to a disk file, space for the file is allocated as needed. Space for a flle does not need to be contiguous, and in some cases this automatic allocation can result in a fragmented file, which may slow file access. To insure rapid access, you can pre-allocate space for the flle. Pre-allocating the file also ensures that the process will not run out of space on the disk.

Four types of objects can be stored on storage devices. These are files, pipes, data segments, and event channels. Files, already discussed, are simply arrays of stored data. Pipes are objects that provide interprocess communication. Data segments are special cases of files that are loaded into memory along with program code. Event channels are pipes with a specialized structure Imposed by the system.

#### 1.4 Process Management

A process Is an executing program and the oata associated with it. several processes can exist at one time, and they appear to run SimultaneouSly because the CPU is multiplexed among them. The Scheduler decides What

Introduction

process should use the CPU at any one time. It uses a generally nonpreemptive scheduling algorithm. This means that a process will not lose the CPU unless it blocks. The blocked state is explained later in this section.

A process can lose the CPU when one of the following happens:

- . The process calls an Operating System procedure or function.
- . The process references one of its code segments that is not currently in memory.

If neither of these occur, the process will not lose the CPU.

Every process is started by another process. The newly started process is called the son process. The process that started it is called its father process The resulting structure is a tree of processes. See Figure 3-2 for an illustration of a process tree.

When any process terminates, all its son processes and their descendants are also terminated.

When the OS is booted, it starts a *shell process* The shell process starts any other processes desired by the user.

Every newly created process has the same system-standard attributes and capabilities. These can be changed by using system calls.

Any processes can suspend, activate, or kill any other process for which the global ID is known, as long as the other process does not protect itself.

The memory accesses of an executing process are restricted to its own memory address space. Processes can communicate with other processes by using shared files, pipes, event channels, or shared data segments.

A process can be in one of three states: ready, running, or blocked. A ready process is waiting for the Scheduler to select it to run. A running process is currently using the CPU to execute its code. A *blocked process* is waiting for some event, such as the completion of an I/O operation. It will not be scheduled until the event occurs, at which point it becomes ready. A terminated process has finished executing.

Each process has a priority from 1 to 255. The higher the number, the higher the priority of the process. Priorities 226 to 255 are reserved for system processes. The Scheduler always runs the ready process with the highest priority. A process can change its own priority, or the priority of any other process, while it is executing.

#### 1.5 Memory Management

Memory managment is concerned with what is in physical memory at any one time. Each process can use up to 128 memory segments. Each segment can contain up to 128 Kbytes. Memory segments are of two types: code secments and data secments. The total amount of memory used by any one process can exceed the available RAM of the Lisa. The Operating System will swap code segments in and out of memory as they are needed. To aid the Operating

System in swapping data segments, calls are provided to give programs the ability to define which data segments must be in memory while a particular part of the program is executing.

You have control of how your program is divided up. For executable code segments, you use the segmentation commands of the Pascal compiler to break the program in pieces.

In addition to residing in memory, data segments can be stored permanently on disk. They can be accessed with calls similar to File System calls. This allows you to use a data segment as a direct-access file--a file that is accessed as part of your memory space.

Calls are provided for making, killing, opening, and closing data segments. You can also change the size of a data segment and set its access mode to read-only or read-write. In addition, you can make a permanent disk copy of the contents of a data segment at any time. Other calls give you ability to force the contents of the data segment to be swapped into main memory so they can be accessed by your process.

#### 1.6 Exceptions and Events

An exception is an unexpected condition in the execution of a process (an Interrupt). An event is a message from another process.

An exception can be generated either by the system or by an executing program. System exceptions are generated by various sorts of errors such as divide by zero, illegal instruction, and illegal address. System exception handlers are supplied that terminate the process. You can write your own exception handlers for any of these exceptions if you want to try to recover from the error.

User exceptions can be declared and exception handlers can be written to process them. Your program can then signal this new exception.

Events are messages sent from one process to another. They are sent through event channels.

A process that expects a message from an event channel executes a call to walt for an event on that channel. This will give it the next message, if one exists, or block the process until a message arrives.

If a process wants to know when an event arrives, but does not want to wait for it, it can use an event-call channel. This is set up by associating a user exception with the event channel when it is opened. The Operating System will then invoke the corresponding user exception handler whenever a message arrives in the event channel.

#### 1.7 Interprocess Communication

There are four methods for interprocess communication: shared files, pipes, event channels, and shared data segments.

I

I

I

I

I

I

I

I

I

I

I

I

I

I

I

I

I

I

I

Introduction

 $\mathbf{r}$ 

snared files are used for high volume transfers of information. It is necessary to coordinate the processes somehow to prevent them from overwriting each otner's Information.

Pipes are used for communication between processes with an uninterpreted byte stream. (Note that pipes will not be supported in future releases of the Operating System.) The pipe mechanism provides for the needed synchronization; a process will block if it is trying to read from an empty pipe or write to a full one. A read from a pipe consumes the information, so it is no longer available. Only one process can read from a given pipe.

Event channels are similar to pipes, except that event channels transmit short, structured messages instead of uninterpreted bytes.

A shared data segment can be used to transmit a large amount of data rapidly. Having a shared data segment means that this data segment Is in the memory address space of all the processes that want to use it All the processes can then directly read and write information in the data segment.<br>It is necessary to provide some sort of synchronization to keep one process<br>from overwriting another's information.

#### 1.8 Using the US interface

The Interface to all the system calls is provided in the Syscall unit, found in Appendix A. This unit can be used to provide access to the calls. See the Workshop User's Guide for the Lisa for more information on using Syscall.

#### 1.9 Running Programs Under the DS

Programs can be written and run by using the Workshop, which provides program development tools such as editing and debugging facilities.

#### 1.10 Writing Programs That Use the OS

You can wrIte a program that calls (l) routines to perform needed functIons. This program uses the Syscall unit and then calls the routines needed.

CHANGES/ADDITIONS

Operating System *3.0* Notes

I

i<br>I

I

I

I

I

I

I

I

I

I

I

I

I

I

I

I

I

I

The File System

## Chapter 2 The File System

#### New Hierarchical File system

Each mounted disk volume now has a hierarchically arranged directory structure. The root directory of a volume is always present, and subdirectories may be created to contain collections of files that are logically related.

#### Path Names (See Section 2.1)

A particular file or directory is specified to the file system with a path name. A path name is a sequence of directory names, separated by dashes  $(-)$ , ending in a file or directory name. For example, the path name

-lower-memos-conference.text

specifies that the root directory of the disk volume lower be searched for the directory *memos..* and then *memos* be searched for the file conference.text. File and directory names are limited to 32 characters in length, and are truncated to 32 characters if too long.

#### The Warking Directory (See Section 2.2)

A working directory is associated with each process in the system. When a process is created, its working directory is the root directory of the boot disk volume. A process may reassign its working directory through the SET\_WORKING\_DIR calL The GET\_WORKING\_DIR call returns the path name of the working directory in a printable string. A path name submitted to the file system by a process may be specified relative to the process's working directory. This is done by omitting the initial dash from the path name. Suppose that the working directory is -lower-documents-memos in the directory hierarchy shown below. The path name mail-netMail.text specifies that the working directory be searched for the directory mail, and then mail be searched for the file netMail.text. The path name conference.text specifies that the working directory be searched for the file conference.text.

The plus delimiter  $(+)$  may be substituted for the dash within a path name to indicate that the next directory in the path name is the parent of the preceding directory. The plus delimiter is typically used to trace a path by moving upward in the directory tree relative to the working directory. Again suppose that the working directory is -lower-documents-memos. The path name +documents-book-chap3 specifies that the parent directory of the working directory be searched for the directory book, and then book be searched for the file chap3. The path name +documents+lower-games traces a path up through directory *documents* to the root directory of disk volume lower and then down to find directory games. Since the parent directory of

 $Notes 2-1$ 

#### Operating System 3.0 Notes The File System

I

I

I

I

I

I

I

I

I

I

I

I

I

I

I

I

I

I

I

any given file or directory is unique, the name following a plus delimiter within a path name may be omitted. For example, the path name *++-games* is equivalent to  $+$  documents+ lower-games, and the path name  $+$  is equivalent  $to$  +documents.

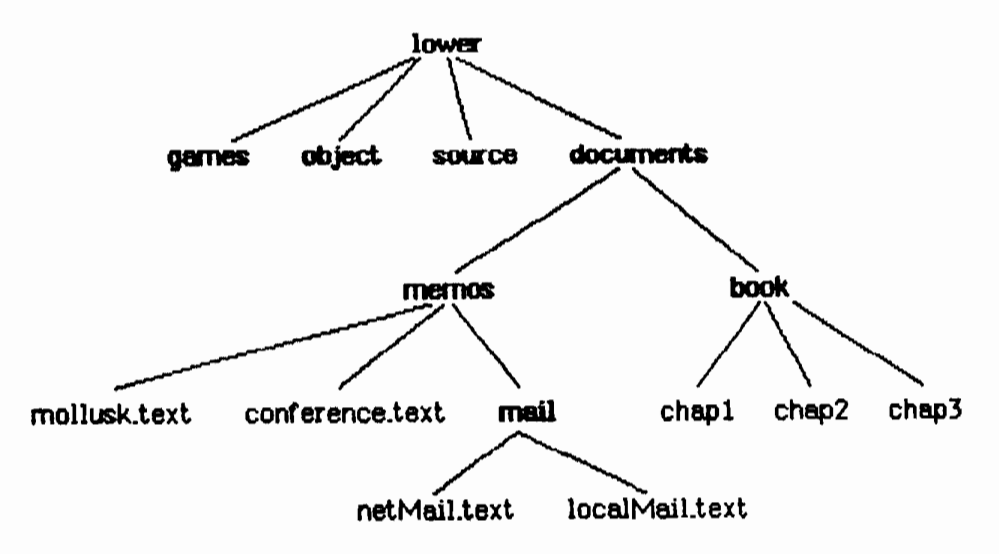

#### Directory Tree

#### Pipes (See Section 2.9)

The pipe facility has been removed. MAKE\_PIPE has been deleted, and any ettempt to OPEN an old pipe object will return an error number 948. All the inter-process communication (IPC) features provided by pipes are also provided by event chennels.

#### MAKE\_CATALOG File System Call

HAKE\_CATALOG (ver eeode : integer; label\_size : integer)

ecode: Error indicator<br>path: Name of the new Name of the new catalog label\_size: Number of bytes for the catalog's label

HAKE\_CATALOG creates a catalog (also called a directory) with the specified pathname. label\_size specifies the initial size in bytes of the label. It must be less than or equal to 128 bytes. The label can grow to contain up to 128 bytes no matter what its initial size. Any error indication is returned in ecode.

Operating System 3.0 Notes

Q Info

I

I

I

I

I

I

I

I

I

I

I

I

I

I

I

I

I

I

I

The File S}"Stem

#### QUICK-LOOKUP File System Call

QUICK\_LOOKUP (ver ecode : integer; ver path : pathname; var InrORec : Q\_Inro)

ecode: Error indicator path: Name of the object to lookup InfoRec: Information returned about the object

OUICK\_LOOKlP returns information about a file or directory\_ QUICK\_LOOKUP is significantly fester than LOOKUP (about five times), but returns a subset of the information available through LOOKUP. QUICK\_LOOKUP is not applicable to a disk volume or device, only to files or directories. The definition of the Q\_Inf'o record is shown below; note that many of the fields are not defined when QUICK\_LOOKUP is applied to a directory.

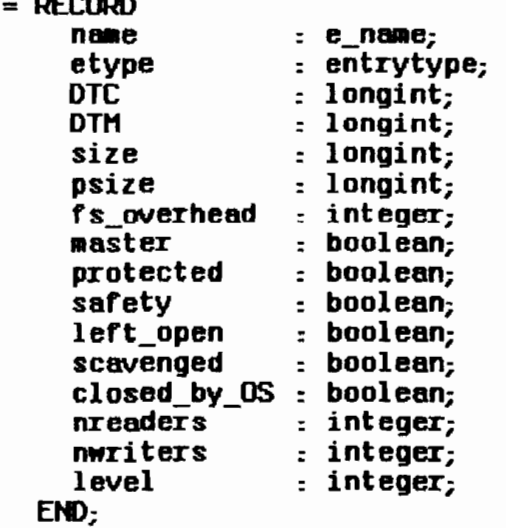

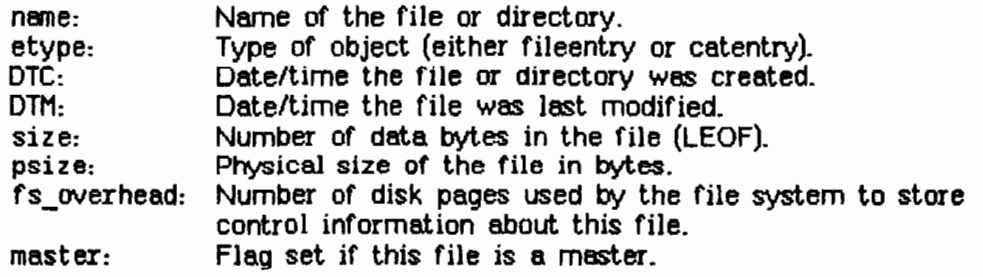

Notes 2-J

#### Operating System 3.0 Notes

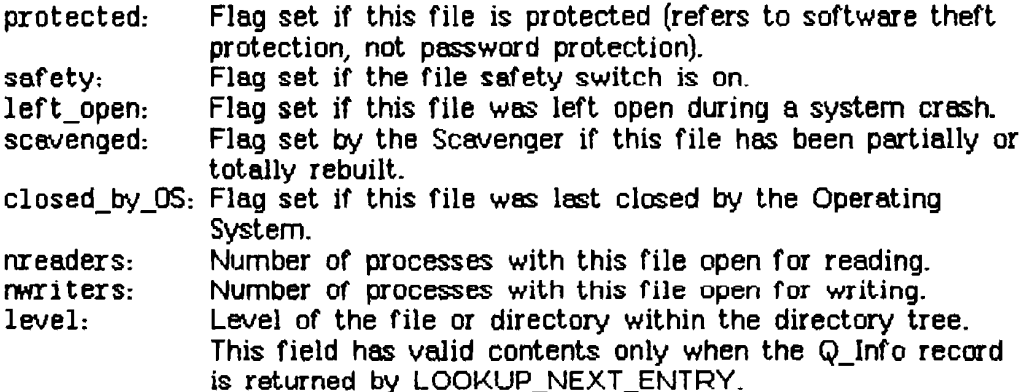

 $E_{x}$ tra Notes:

. The file system can contain a bout 1200 file entries in a catalog. If the catalog becomes full error 854<br>results.

# Chapter 2<br>The File System

l

 $\blacksquare$ 

 $\blacksquare$ 

 $\blacksquare$ 

 $\blacksquare$ 

 $\blacksquare$ 

Ī

i

 $\begin{aligned} \mathbf{r}^{(1)}_{\text{max}} = \mathbf{r}^{(1)}_{\text{max}} \end{aligned}$ 

 $\begin{array}{c} \mathcal{L}_{\mathcal{A}} \\ \mathcal{L}_{\mathcal{A}} \end{array}$ 

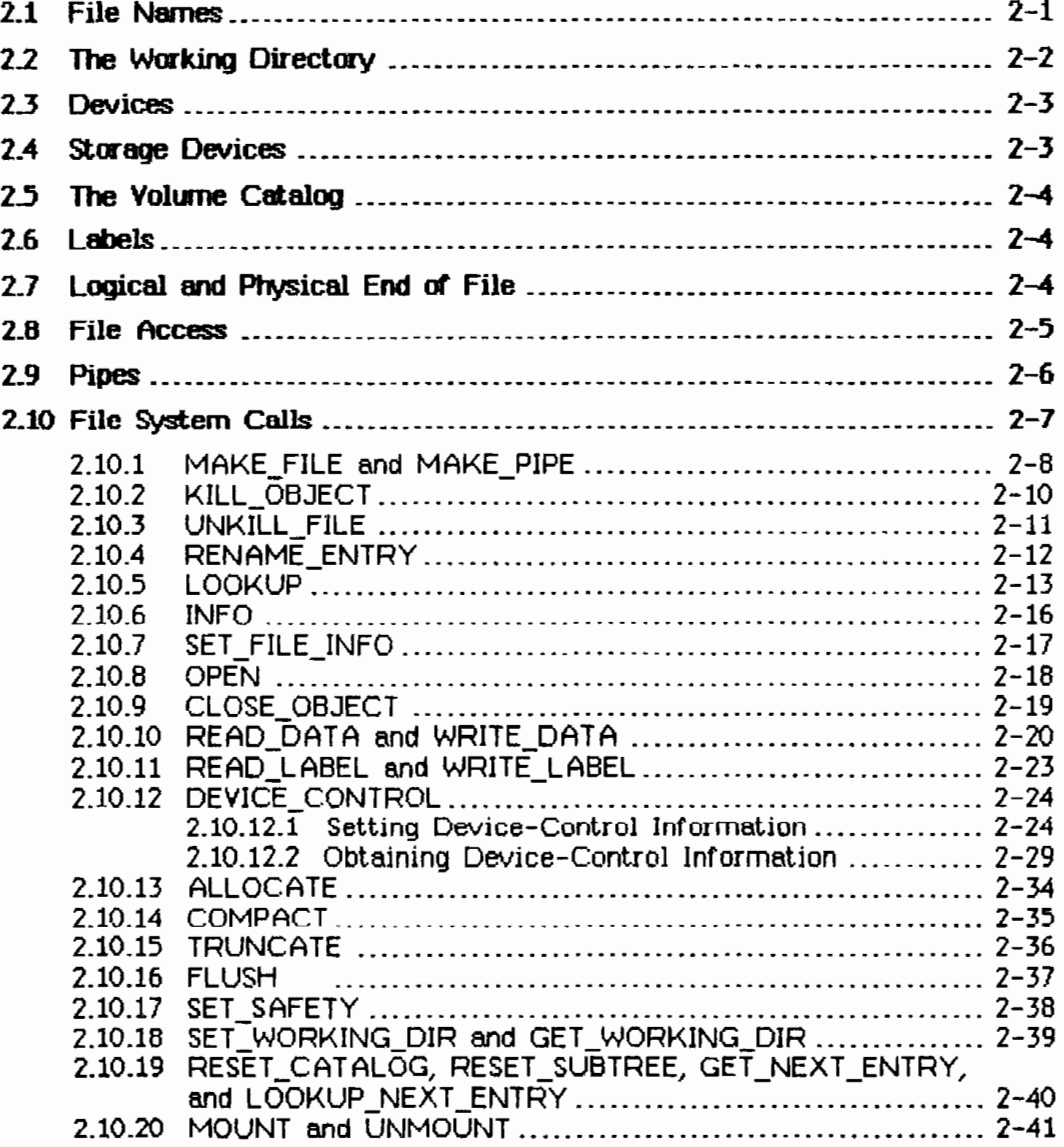

The File System provides device-independent 110, storage with access protection, and uniform file-naming conventions.

Device Independence means that all 110 Is performed In the same way, whether the ultimate destination or source Is dIsk storage, another program, a printer, or anything else. In all cases, I/O is performed to or from *files*, although those flles can also be devices, data segments, or programs.

Every file is an uninterpreted stream of eight-bit bytes.

A file that Is storea on a block-structured device, such as a disk, is I1sted In a *catalog* (also called a *directory*) and has a name. For each such file the<br>catalog contains an entry describing the file's attributes, including the length of the file, its position on the disk, and the last backup copy date. Arbitrary application-defined information can be stored in an area called the *file label*. Each file has two associated measures of length, the *Logical End of File* (LEOF) and the Physical End of File (PEOF) The LEOF is a pointer to the last byte that has meaningful data. The PEOF is a count Of the number of blocks allocated to the file. The pointer to the next byte to be read or wrItten Is called the *file marker*.

Since 1/0 is device independent, application programs do not have to take account of the physical characteristics of a device. However, on blockstructured devices, programs can make 110 requests in whole-block increments in order to improve program performance.

All input and output is synchronous in that the 110 requested is performed before the call returns. The actual *lID,* however, Is asynchronous, in that processes may block when performing 110. See Section 3.5, Process SCheduling, for more information on blocking.

To reduce the impact uf an error, the File System maIntains distributed, redundant information about the files on storage devices. Duplicate copies of critical information are stored in different forms and in different places on the media. All the files are able to identify and describe themselves, and there are usually several ways to recover lost information. The Scavenger utility is able to reconstruct damaged catalogs from the information stored with each file.

#### 2.1 File Names

I

I

I

I

I

I

I

I

I

I

 $\sim1$  .

I

I

I

I

I

I

I

I

I

All the files known to the Operating System at a particular time are organized Into catalogs. Each disk volume has a catalog that lIsts all the files on the dIsk.

Any object catalogued in the File system can be named by specifying the volume on which the file resides and the file name. The names are separated

by the character "-". Because the top catalog in the system has no name, all complete pathnames begin with "-".

For example,

-LISA-FORMAT. TEXT

refers to a file named FORMAT. TEXT on a volume named LISA. The file name can contain up to 32 characters. If a longer name is specified, the name is truncated to 32 characters. Accesses to sequential devices use an arbitrary dummy filename that is ignored but must be present in the pathname. For example, the serial port pathname

 $-RS232B$ 

is insufficient, but

 $-RS232B-XYZ$ 

is accepted, even though the -XYZ portion is ignored. Certain device names are predefined:

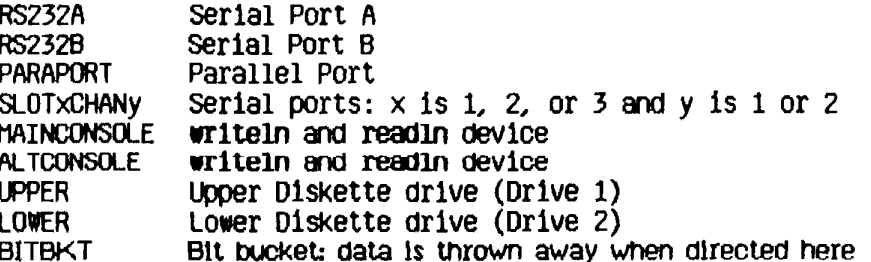

See Chapter 6 for more information on device names.

Upper and lower case are not significant in pathnames: 'TESTVOL' is the same object as 'TestVol'. Any ASCII character is legal in a pathname, including non-printing characters and blank spaces. However, use of ASCII 13, RETURN, in a pathname is strongly discouraged.

#### 2.2 The Working Directory

It is sometimes inconvenient to specify a complete pathname, especially when working with a group of files in the same volume. To alleviate this problem, the Operating System maintains the name of a working directory for each process. When a pathname is specified without a leading "-", the name refers to an object in the working directory. For example, if the working directory is -LISA the name FORMAT. TEXT refers to the same file as -LISA-FORMAT.TEXT. The default working directory name is the name of the boot volume directory.

You can find out what the working directory is with GET WORKING DIR. You can change to a new working directory with SET\_WORKING\_DIR.

[perot/ng System Reference f'18I1U81 TIle FIle System

#### 2.3 Devices

I

I

I

I

I

I

I

I

I

I

I

I

I

I

I

I

I

I

I

Device names follow the same conventions as file names. Attributes like baud rate are controlled by using the DEVICE\_CONTROL. call with the appropriate pathname.

Each device has a permanently assigned priority. From highest to lowest, the priorities are:

Power on/off button serial port A (RS232A) Serial port B (RS232B, the leftmost port) 110 slot 1 *110* slot 2 *1/0* slot 3 Keyboard, mouse, battery-powered clock 10 ms system timer CRT vertical retrace interrupt Parallel port Diskette 1 (UPPER) D1Skette 2 (LOWER) Video screen

The device driver associated with a device contains information about the device's physical Characteristics such as sector size and interleave factors for diSks.

#### 2.4 Storage Devices

On storage devices such as disk drives, the File System reads or writes file data in terms of pages. A *page* is the same size as a block. Any access to data In a flle ultimately translates Into one or more page accesses. When a program requests an amount Of (Jata tnat C10es not fit evenly Into some runber Of pages, the File system reads the next highest number of whole pages. Similarly, data Is actually wrJtten to a flle Only In wnole page increments.

A file does not need to occupy contiguous pages. The FHe System Keeps tracK Of the locaUons of all the pages tnat make up a flle.

Each page on a storage device Is self-identifying; the *page c/eS'Crlptoris* stored wltn the page contents to reduce the destructive Impact of an 110 error.

The eight components of the page descriptor are:

Version number Volume identifier File identifier Amount of data on the page Page name page posit1on 1n the file Forward link Backward link

 $2 - 3$ 

#### *t:peJatlng System* Reference *f\1an.J8J me* File *System*

Each volume has a *Medium Descriptor Data File (MDDF)* which describes the various attributes of the medium such as its size, page length, block layout, and the size of the boot area. The MDDF is created when the volume is initialized.

The File System also maintains a record of Which pages on the medium are currently allocated, and a catalog of all the files on the volume. Each file contains a set of file hints, which describe and point to the actual file data.

#### 2.5 The Volume Catalog

I

I

I

I

I

I

I

I

I

I

I

I

I

I

I

I

I

I

I

On a storage device, the volume catalog provides access to the files. The catalog Is itself a f1le that maps user names Into the Internal flle IdentifIers used by the Operating System. Each catalog entry contains a variety of Information abOUt each file InclUding:

Name Type Internal file number and address Size Date and time created, last modified, and last accessed File identifier Safety switch

The safety switch Is used to avoid accidental deletions. While the safety switch is on, the file cannot be deleted. The other fields are described under the LOOKUP File System call.

The catalog can be located anywhere on the medium.

#### 2.6 Labels

An application can store its own information about a file in an area called the *file label* The label allows an application to keep the file data separate from Information maintained about the file. Labels can be used for any Object In the FHe System. The maximum label size Is 128 bytes. *lID* to labels Is handled separately from file data I/O.

#### 2.7 Logical and Physical End of File

A file contaIns some number Of Oytes of data recorded In some number of physical pages. Additional pages which do not contain any file data can be allocated to the flle. There are, therefore, two measures of the end of the file. The Logical End of File (LEOF) is a pointer to the last stored byte that has meaning to the application. The Physical End of File (PEOF) is a count of the runber of pages allocated to the flle.

In addition, each open file has a pointer called the file marker which points to the next byte in the file to be read or written. When the file is opened, the file marker points to the first byte (byte number 0). The file marker can be posltloned automatloally or expUolUy uslng the read and write calls. For the file marker points to the first byte (byte number 0). The file marker can<br>be positioned automatically or explicitly using the read and write calls. For<br>example, when a program writes to a file opened with Append access example, when a program writes to a file opened with Append access, the file marker is automatically positioned to the end of the file before new data are written. The file marker cannot be positioned past LEOF except by a write

#### q;eratfng *system* Reference Hanual TtJe File *system*

operation tnat appends data to a flle; in thIs case the flle marker Is positioned one byte past LECF.

When a file Is created., an entry for it is made in the catalog specified in its pathname, but no space is allocated for the file itself. When the file is opened by a process, space can be allocated explicitly by the process, or automatically by the Operating System. If a write operation causes the file marker to be positioned past the LECF marker, LECF (and PECF if necessary) are automatically extended. The new space Is contiguous If possible.

#### 2.8 File Access

I

I

I

I

I

I

I

I

I

I

I

I

I

I

I

I

I

,,,,, .. ' .. ~,

I

I

The FHe System provides a devIce-Independent bytestream Interface. AS far as an appHcatlon program Is concerned, a specified number of bytes Is transferred elther relative to the file marker or at a specified byte location in the file. The physical attribUtes of the device or file are not important to the application, except that devices that do not support positioning can perform only sequential operations. Programs can sometimes improve performance, however, by taking advantage of a device's physIcal characteristics.

Programs can request any amount of data from a file. The actual I/O, however, is performed in whole-page increments when devices are block structured. Therefore, programs can optimIze I/O to such devices by setting the file marker on a page bOUndary and making I/O requests in whole-page Increments.

A file can be open for access by more than one process concurrently. All requests to write to the file are completed before any other access to the file Is permltteo. When one process writes to a flle. the effect of the wrIte operation is immediately available to all other processes reading the file. The other processes may, however, have accessed the file in an earlier state. Data already obtained by a program are not changed. The programmer must ensure that processes maintain a consistent view of a shared file.

When you open a flle, you specify the kind of access allowed on the file. When the file is opened, the Operating System allocates a file marker for the calling process and a run-time identification number called the refnum The process must use the refnum in subsequent calls to refer to the file. Each operation using the refnum affects only the file marker assocIated wIth that refrun.

Processes can share the same file marker. In *global access mode* each process uses the same refnum for the file. When a process opens a file in global access mode, the refnum it gets back can be passed to any other process, and used by any process. Note that any number of processes can open a file with Global Refrum, but each time the CPEN call is used a different refnum is produced. Each of those refnums can be passed to other processes, and each process usIng a particular refum shares the same f1le marker with other processes with the same refum. Processes using different

2-5

#### cperatfng System Reference M817t18l TIJe File system

refnums, however, always have different file markers, whether or not those refnums were obtained with Global Refnum.

A file can also be opened in private mode, which specifies that no other **UPEN** calls are to be allowed for that file. A file can be opened with

Global Refrium and private, which opens the file for global access, but allows no other process to open that file. By using this call, processes can control Which other processes have access to a flle. The opening process passes the global refnum to any other process that is to have access, and the system prevents other processes from openIng the fIle.

Processes using global access may not be able to make any assumptions about the location of the file marker from one access to the next.

#### 2.9 Pipes

I

I

I

I

I

I

I

I

I

I

I

I

I

I

I

I

I

I

I

Because the Operating System supports multiple processes, a mechanism is provided for interprocess communication. This mechanism is called a *pipe*. Pipes are similar to the other objects in the File System -- they are named according to the same rules, and they can have labels.

#### **NOTE**

Pipes will not be supported in future releases of the Operating System. Do not use the pipe mechanism if you want your software to be upward-compatible.

As wIth a flle, a pipe is a byte stream. With a pipe, however, information is queued in a first-in-flrst-out marner. Also, a pipe can have only one reader at a time, and once data is read from a pipe it is removed from the pipe.

A pipe can oe accessed only In sequential mode. Although only one process can read data from a pipe, any number of processes can write data into it. Because the data read from the pipe is consumed, the file marker is always at zero. If the pIpe is empty and no processes have it open for writing, ECF (End Of File) is returned to the reading process. If any process has the pipe open for writing, the reading process is suspended until enough data to satisfy the call arrives in the pipe, or until all writers close the pipe.

When a pipe is created, its size is  $0$  bytes. Unlike with ordinary files, the Inltlallzlng program must allocate space to the pipe Defore trying to write data into it. To avoid deadlOCkS oetween the reading process and the writers, the Operating System does not allow a process to read or write an amount of data greater than half the physical size of the pipe. For this reason, you should allocate to the pipe twice as much space as the largest amount of data In any planned read or write operation

A pipe is actually a circular buffer with a read pointer and a wrIte pointer. All writers access the pipe through the same write pointer. Whenever either pointer reaches the end of the pipe, it wraps back around to the first byte. If the read pointer catches up with the write pointer, the reading process blocks

until data are written or until all the writers close the pipe. Similarly, if the write pointer catches up with the read pointer, a writing process blocks until the pipe reader frees up some space or until the reader closes the pipe. Because pipes have this structure, there are restrictions on some operations. These restrictions are discussed with the relevant File System calls.

Processes can never make read or write requests bigger than half the size of the pipe because the Operating System always fully satisfies each read or write request before returning to the program. In other words, if a process asks for 100 bytes of data from a pipe, the Operating System walts until there are 100 bytes of data in the pipe and then completes the call. Similarly, if a process tries to write 100 bytes of data into a pipe, the Doerating System walts until there is room for the full 100 bytes before writing anything into the pipe. If processes were allowed to make write or read requests for greater than half of a particular pipe, it would be possible for a reader and a writer to deadlock, with neither having room in the pipe to satisfy its requests.

#### 2.10 File System Calls

This section describes all the Operating System calls that pertain to the File System. A summary of all the Operating System calls can be found in Appendix A. The following special types are used in the File System calls:

Pathname = STRING[Max Pathname]; (\* Max Pathname = 255 \*) E Name = STRING[Hax Ename]; (\* Hax EName = 32 \*)<br>Accesses = (Dread, Dwrite, Append, Private, Global\_Refnum);  $MSet = SET OF Accesses:$  $Iothode = (Absolute, Relative, Sequential);$ 

The Fs Info record and its associated types are described under the LOOKUP call. The Dotype record is described under the DEVICE CONTROL call.

me Flle System

/

Cperating System Reference Manual

I

I

I

I

I

I

I

I

I

I

I

I

I

I

I

I

I

I

I

2.10.1 MAKE\_FILE and MAKE\_PIPE File System Calls

MAKE\_FILE (var Ecode:Integer;<br>:var Path:Pathmame Label\_slze:Integer)

HAKE\_PIPE (Var Ecode:Integer; Var Path:Pathname; Label\_Slze:Integer)

> Ecode: Error indication<br>Path: Name of new object Name of new object Label Size: Number of bytes for the object's label

MAKE FILE and MAKE PIPE create the specified type of object with the given name. If the pathname does not specify a directory name (more specifically, if the pathname does not begin with a dash), the working directory is used. Label Size specifies the initial size in bytes of the label. It rrust be less tnan or equal to 128 bytes. The label can grow to contain up to 128 bytes no matter what its initial size. Any error indication is returned In ECOde.

Pipes will not be supported in future releases of the Operating System. Do not use the pipe mechanism if you want your software to be upward-compatible.

The MAKE FILE example on the next page checks to see whether the specified file exists before opening it

**NOTE** 

**Contract Contract** 

an<br>Kabupatèn

The File System

CONST F11eEx1sts =  $890$ ; VAR FileRefNum, ErrorCode: INTEGER; FileName:PathName; Happy:BOOLEAN; Response: CHAR: **BEGIN** Happy:=FALSE: WHILE NOT Happy DO **BEGIN REPEAT**  $(*)$  qet a file name  $*)$ WRITE('File name: '); READLN(FileName); UNTIL LENGTH(F11eName)>0; MAKE\_FILE(ErrorCode, FileName, 0); (\*no label for this file\*) IF (ErrorCode<>0) THEN (\* does file already exist? \*) IF (ErrorCode=FileExists) THEN  $(* \text{ yes } *)$ **BEGIN** WRITE(FileName, ' already exists. Overwrite? '); READLN(Response);  $\text{Happy:}=(\text{Response IN} ['y', 'Y'])$ ;  $(\text{#go ahead and overwrite*})$ END ELSE WRITELN('Error ', ErrorCode,' while creating file.') ELSE Happy:=TRUE; END; OPEN(ErrorCode, FileName, FileRefNum, [Owrite]); END;

 $\sim$   $-$ 

 $\mathcal{A}^{\text{out}}$ 

 $\sim$   $\sim$ 

 $\sim 1000$ 

The File System

#### 2.10.2 KILL OBJECT File System Call

KILL OBJECT (Var Ecode:Integer; Var Path:Pathname)

> Ecode: Error indicator Path: Name of object to be deleted

KILL OBJECT deletes the object given in Path from the File System. Objects with the safety switch on cannot be deleted. If a file or pipe is open at the time of the KILL OBJECT call, its actual deletion is postponed until it has been closed by all processes that have it open. During this period no new processes are allowed to open it. The object to be deleted need not be open at the time of the KILL UBJECT call. A KILL UBJECT call can be reversed by UNKILL FILE, as long as the object is a file and is still open.

The following program fragment deletes files until RETURN is pressed:

```
CONST FileNotFound=894;
VAR FileName: PathName:
    ErrorCode: INTEGER;
BEGIN
 REPEAT
  WRITE('File to delete: ');
  READLN(FileName);<br>IF (FileName<>'') THEN
   BEGIN
    KILL OBJECT(ErrorCode, FileName);
    IF (ErrorCode<>0) THEN
      IF (ErrorCode=FileNotFound) THEN
    WRITELN(FileName, 'not found.')<br>ELSE WRITELN('Error ',ErrorCode, ' while deleting file.')<br>ELSE WRITELN(FileName, ' deleted.');
   END
 UNTIL (fileName='');
END;
```
 $\frac{1}{2} \sum_{i=1}^{n}$ 

 $\sim$   $\alpha$ 

 $\label{eq:1.1} \begin{array}{lllllllllllllllll} \alpha_{11} & \alpha_{22} & \alpha_{33} & \alpha_{44} & \alpha_{55} & \alpha_{66} \end{array}$ 

The File System

 $\cdots$ 

. . . . . . . . .

2.10.3 UNKILL\_FILE File System Call

UNKILL FILE (Var Ecode: Integer; RefNum: Integer; Var Newname: e\_name)

> Ecode: Error indicator RefNum: Refnum of the killed and open file Newname: New name for the file being restored

UNKILL FILE reverses the effect of KILL OBJECT as long as the killed object is a file that is still open. A new catalog entry is created for the file<br>with the name given in Newname. Newname is not a full pathname: the<br>resurrected file remains in the same directory.

Operating System Reference Manual

#### 2.10.4 RENAME ENTRY File System Call

RENAME ENTRY (Var Ecode: Integer; Var Path:Pathname; Var Newname: E Name)

> Ecode: Error indicator Path: Object's old name Newname: Object's new name

RENAME ENTRY changes the name of an object in the File System. Newname cannot be a full pathname. The name of the object is changed, but the object remains in the same directory. The following program fragment changes the file name of FORMATTER.LIST to NEWFORMAT.TEXT.

VAR OldName:PathName; NewName: E Name; ErrorCode: INTEGER **BEGIN** OldName:='-LISA-FORMATTER.LIST'; NewName:='NEWFORMAT.TEXT'; RENAME\_ENTRY(ErrorCode, OldName, NewName): END;

The file's full pathname after renaming is

-LISA-NEWFORMAT.TEXT

Volume names can be renamed by specifying only the volume name in Path. Here is a sample program fragment which changes a volume name. Note that the leading dash  $(-)$ , given in dict anne, is not given in New Name.

```
VAR OldName: PathName:
   NewName: E Name;
   ErrorCode: INTEGER
BEGIN
   OldName:="-thomas";
    NewName:="stearns";
   RENAME ENTRY (Errorcode, OldName, NewName);
END;
```
#### 2.10.5 LOOKUP File System Call

LOOKUP (Var Ecode:Integer: Var Path:Pathname: Var Attributes: Fs Info)

> Ecode: Error indicator Path: Object to lookup Attributes: Information returned about path

LOOKUP returns information about an object in the file system. For devices and mounted volumes, call LOOKUP with a pathname that names the device or volume without a file name component:

DevName:= $'$ -UPPER': (\* Diskette drive  $1$  \*) LOOKUP(ErrorCode, DevName, InfoRec);

If the device is currently mounted and is block structured, all of the record fields of Attributes contain meaningful values; otherwise, some values are undefined.

The Fs Info record is defined as follows. The meanings of the information fields are given in Appendix  $E$ .

 $FS$  Info = RECORD name: e name; devrium: INTEGER: CASE OType: info type OF device t, volume\_t: (10channel: INTEGER devt: devtype; slot no: **INTEGER:**  $fs$   $size:$ LONGINT; vol size: LONGINT; blockstructured, mounted: BOOLEAN; opencount: LONGINT; privatedev, remote, lockeddev: BOOLEAN; mount pending. unmount pending: BOOLEAN; volname. password: e\_name; fsversion. volid. **VOlnum: INTEGER:** 

 $2 - 13$ 

```
blocks1ze.
   datasize.
   clustersize.
   filecount: INTEGER: (*Number of files on vol*)
   freecount: LONGINT; (*Number of free blocks *)
   DTVC,
                 (* Date Volume Created
                 (* Date Volume last Backed up *
   DTVB,
   DTVS:LONGINT; (* Date Volume last scavenged *)
   Machine id.
   overmount stamp,
   master_copy_id: LONGINT;
   privileged,
   write protected: BOOLEAN;
   master,
   copy,
   scavenge flag: BOOLEAN);
object_t: (
   size: LONGINT;
                     ("actual no of bytes written")
   psize: LONGINT; (*physical size in bytes
   losize: INTEGER; ("Logical page size in bytes ")
   ftype:
              filetype;
   etype:
              entrytype;
   DTĆ,
                         (* Date Created
                         (* Date last Accessed *)DTA,
                         (*) Date last Modified *)DTM.
                         (* Date last Backed up \star)
   DTB:LONGINT:
   refnum:
              INTEGER:
   fmark:
              LONGINT;
                         (* file marker *)(* access mode *)acmode:
              mset:(* Number of readers *)
   nreaders.
                (* Number of writers *)
   nuriters,
   nusers:
              INTEGER; (* Number of users
                                             \bullet(* unique identifier *)
   fuld:
              uid:
                        (* EOF encountered? -
   eof,
   safety_on,
                        (* safety switch setting *)
   kswitch: BOOLEAN; (* has file been killed? *)private, (* File opened for private access? *)
    locked, (* Is file locked? *)protected:BOOLEAN); (* File copy protected? *)
```
END;

 $2 - 14$ 

U1d = INTEGER: Info Type =  $(device_t, volume_t, object_t);$ Devtype = (diskdev, pascalbd, sequev, bittikt, non\_io); Filetype = (undefined, HDDFFile, rootcat, freelist, badblocks sysdata, spool, exec, usercat, pipe, bootfile, swapdata, swapcode, ramap, userfile,  $k11$  ledob  $|ect$ ): Entrytype - (emptyentry, catentry, linkentry, fileentry, pipeentry, ecentry, killedentry);

The eof field of the Fs Info record is set after an attempt to read more bytes than are available from the file marker to the logical end of the file, or after an attempt to write when no disk space is available. If the file marker Is at the twentieth byte of a twenty-five byte file, for example, you can read up to 5 bytes without setting eof, but if you try to read 6 bytes, the File System gives you only 5 bytes of data and eof is set.

The following program reports how many bytes of data a given file has:

VAR InfoRec: Fs Info; (\*information returned by LOOKUP and INFO\*) **FileName:PathName;** ErrorCode: INTEGER: **REGTN**  $\blacksquare$ RITE('File: '); READLN(FileName); LOOKUP (ErrorCode, FileName, InfoRec); IF (ErrorCode<>0) THEN WRITELN('Cannot lookup ', FileName) **ELSE** WRITELN(FileName, 'has ', InfoRec. Size, ' bytes of data. '); END:

Operating System Reference Manual

2.10.6 INFO File System Call

INFO (Var Ecode: Integer; RefNum: Integer; Var RefInfo: Fs Info)

> Ecode: Error indicator Reference number of object in File System RefNum: Refinfo: Information returned about RefNum's object

INFO serves a function similar to that of LOOKUP but is applicable only to objects in the File System that are open. The definition of the Fs\_Info record is given under LOOKUP and in Appendix A.

. с1

 $\frac{1}{2}$  and  $\frac{1}{2}$ 

 $\frac{1}{2}$ 

 $\mathbb{R}^{\frac{1}{2}}$  $\mathbb{C}^{\times}$  .

The File System

#### 2.10.7 SET FILE INFO File System Call

#### SET FILE INFO ( Var Ecode: Integer; RefNum: Integer;  $Fs1:FsImfo$

Ecode: Error indicator RefNum: Reference number of object in File System  $Fs1:$ New information about the object

SET FILE INFO changes the status information associated with a given object. This call works in exactly the opposite way that LOOKUP and INFO work, in that the status information is given by your program to SET\_FILE\_INFO. The FsI argument is the same type of information record as that returned by LOOKUP and INFO. The object must be open at the time this call is made.

The following fields of the information report may be changed:

file\_scavenged file closed by 0S file left open user\_type<br>user\_subtype
$\mathcal{L}=\mathcal{L}$ 

2.10.8 {PEN File system Call

I

I

I

I

I

I

I

I

I

I

I

I

I

I

I

I

I

I

I

(FEN (Var Ecole: Integer; Var Path: Pathname; Var RefNUM:Integer; Hanip:MSet)

> Ecode: Error indicator Path: Name of object to be opened<br>RefNum: Reference number for object<br>Manip: Set of access types

The CPEN call opens an object so that it can be read or written to. When you call UPEN, you specify the set of accesses that will be allowed on that file or sequential device. The available access types are:

- Dread -- AllOWS you to read the file
- Dwrite -- Allows you to write in the file (to replace existing data)
- Append -- Allows you to add on to the end of the file
- Pr1vate -- Prevents other processes from opening the file
- Global Refnum -- Creates a refnum that can be passed to other processes

Note that you can give any number of these modes simultaneously. If you specify Dwrite and Append in the same OPEN call, Dwrite access will be used. See Section 2.8 for more information on Global Refnum and Private access modes.

If the object opened already exists and the process calls WRITE\_DATA without having specified **Append** access, the object can be overwritten. The Operating System does not create a temporary file and wait for the CLOSE OBJECT call before deciding what to do with the old file.

An object can be opened by two separate processes (or more than once by a single process) slmultaneously. If the processes write to the flle without using a global refnum, they must coordinate their file accesses so as to avoId overwritlng each other's data.

Pipes cannot be opened for Owrite access. You must use Append if you want to write Into the p1pe. To set up a prIvate pipe, the reader process opens the pipe first, specifying Dread mode; the writer process then opens the pipe with  $\rho_{\text{DDPM}}$ 

The File System

#### 2.10.9 CLOSE OBJECT File System Call

CLOSE OBJECT (Var Ecode:Integer; RefNum:Integer)

> Ecode: Error indicator RefNum: Reference number of object to be closed

If RefNum is not global, CLOSE OBJECT terminates any use of RefNum for I/O operations. A FLUSH operation is performed automatically and the file is saved in its current state. If RefNum is a global refnum and other processes have the file open, RefNum remains valid for these processes and other processes can still access the file using RefNum.

The following program fragment opens a file, reads 512 bytes from it, and then closes the file.

TYPE Byte=-128..127; VAR FileName: PathName; ErrorCode, FileRefNum: Integer; ActualBytes:LongInt; Buffer: ARRAY [0..511] OF Byte; **BEGIN** OPEN(ErrorCode, FileName, FileRefNum, [DRead]); IF (ErrorCode>0) THEN WRITELN('Cannot open ', FileName) **ELSE BEGIN** READ DATA(ErrorCode, **FileRefNum** ORD4(@Buffer), 512. ActualBytes, Sequential,  $0)$ ; IF (ActualBytes<512) THEN WRITE('Only read ', ActualBytes,' bytes from ', FileName); CLOSE\_OBJECT(ErrorCode, FileRefNum); END; END;

*T/7e* FIle system

qJeratlng system Reference *MantlaJ* 

I

I

I

I

I

I

I

I

I

I

I

I

I

I

I

I

I

I

I

2.10.10 READ\_DATA and WRITE\_DATA File System calls

READ\_DATA (Var Ecode:lnteger; RefNum: Integer; Data\_Addr:LongInt; Count: LongInt; Var Actual: LongInt; Node: IoI1ode; Offset:looglnt);

WRITE\_DATA (Var Ecode:Integer; RefNum: Integer; Data\_Addr:Longint; Count: LongInt; Var Actual : LongInt; ttode: I attacte; Offset:LongInt);

> EcOde: Error indicator RefNum: Data Addr: Address of data (source or destination) Count: Actual: Reference number of object for *1/0*  Number of bytes of data to be transferred Actual number of bytes transferred  $Hode: 1/0$  mode Offset: Offset (absolute or relative modes)

READ\_DATA reads information from the device, pipe, or file specified by RefNum, and WRITE DATA writes information to it. Data Addr is the address for the destination or source of Count bytes of data. The actual number of bytes transferred Is returned In Actual.

Mode can be absolute, relative, or sequential. In absolute mode, Offset specifies an absolute byte of the file. In relative mode, Offset specifies a byte relative to the file marker. In sequential mode, Offset is ignored<br>(assumed to be zero); transfers occur relative to the file marker. Sequential mode (which is a special case of relative mode) is the only access mode allowed for reading or writing data in pipes or sequential (non-disk) devices. NOn-sequentlal modes are valid only on dev1ces that support positioning. The first byte Is numbered O.

If a process attempts to write data past the Physical End of File on a disk file, the Operating System automatically allocates enough additional space to contain the data. This new space, may not be contiguous with the previous blocks. You can use the ALLOCATE call to ensure that any newly allocated blocks are located next to each other, although they may not be located near the rest of the file.

READ DATA from a pipe that does not contain enough data to satisfy Count suspends the calling process until the data arrives in the pipe. If there are no  $\sim$   $\sim$ 

writers, the end-of-file indication (error 848) is returned in Ecode. Because pipes are circular, WRITE DATA to a pipe with insufficient room suspends the calling process (the writer) until enough space is available (until the reader has consumed enough data). If no process has the pipe open for reading and there is not enough space in the pipe, the end-of-file indication (848) is returned in Ecode.

**NOTE** 

READ DATA from the MAINCONSOLE or ALTCONSOLE devices must specify Count  $= 1$ .

The following program copies a file. Note that you must supply the correct location for Syscall in the second line of the program.

PROGRAM CODYFile; USES  $(*System1.0b)*$  SysCall; TYPE By te=-128..127; VAR OldFile.NewFile:PathName: OldRefNum.NewRefNum:INTEGER: BytesRead, BytesWritten:LONGINT; ETTOTCOOL: INTEGER: Response: CHAR; Buffer:ARRAY [0..511] OF Byte; **BEGIN** WRITE('File to copy: '); READLN(01dFile); OPEN(ErrorCode, 01dFile, 01dRefNum, [DRead]); IF (ErrorCode>0) THEN **BEGIN** WRITELN('Error ', ErrorCode,' while opening ', OldFile);  $EXT(CopyFile);$ END: **WRITE('New file name: ');** READLN(NewFile); MAKE FILE(ErrorCode, NewFile, 0); OPEN(ErrorCode, NewFile, NewRefNum, [DWrite]); **REPEAT** READ\_DATA(ErrorCode, **OldRefNum** ORD4(aBuffer), 512, BytesRead, Sequential, 0); IF (ErrorCode=0) AND (BytesRead>0) THEN **WRITE DATA (ErrorCode, NewRefNum** ORD4(aBuffer), BytesRead, BytesWritten, Sequential, 0); UNTIL (BytesRead=0) OR (BytesWritten=0) OR (ErrorCode>0);

The File System

 $\,$   $\,$ 

IF (ErrorCode>0) THEN WRITELN('File copy encountered error ', ErrorCode);<br>CLOSE\_OBJECT(ErrorCode, NewRefNum);<br>CLOSE\_OBJECT(ErrorCode, OldRefNum); END.

 $\Delta$  ,  $\Delta$  ,  $\Delta$  ,  $\Delta$  ,  $\Delta$ 

I  $\mathbf{r}$  The File System

2.10.11 READ\_LABEL and WRITE\_LABEL File System Calls

READ LABEL (Var Ecode:Integer; Var Path:Pathname; Data Addr:Longint; Count:LongInt; Var Actual: LongInt)

WRITE LABEL (Var Ecode:Integer; Var Path:Pathname; Data\_Addr:Longint; Count:LongInt; Var Actual: LongInt)

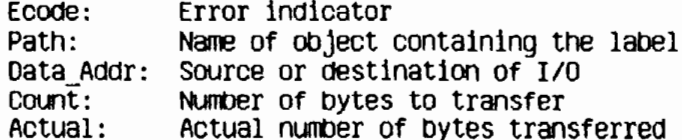

These calls read or write the label of an object in the File System. 1/0 always starts at the beginning of the label. Count is the number of bytes the process wants transferred to or from Data\_Addr, and Actual is the actual number of bytes transferred. An error is returned if you attempt to rea more than the maximum label size, 128 bytes.

The File System

Operating System Reference Manual

I

I

I

I

I

I

I

I

I

I

I

I

I

I

I

I

I

I

I

### 2.10.12 DEVICE\_CONTROL File System Call

DEVICE\_CONTROL. (Var Ecode: Integer; Var Path:Pathname; Var (Parm-Dctype)

> Ecode: Error indicator Path: Device to be controlled CParm: A record of information for the device driver

DEVICE\_CONTROL is used to send device-specific information to a device driver or to obtain device-specific information from a device driver.

Regardless of whether you are setting device-control parameters or requesting information, you always use a record of type Dctype. The structure of Dctype is:

 $Dctvpe = RECORO$ 

dcVersion: INTEGER;<br>dcCode: INTEGER: deCode: INTELER;<br>deData: ARRAY[0. ARRAY[O..9] OF LONGINT EH>;.

dcVersion: currently 2 deCode: control code for device driver<br>deData: specific control or data param specific control or data parameters

### *2.10\_12..1* Setting Device-Control Information

Before you use a device; you call DEVICE\_CONTROL to set the device driver. Once you begin using the device, you call DEVICE\_CONTROL as necessary.

Table 2-1 shows which groups of device-control functions must be set before using each type of device. Table 2-2 shows which characteristics are contained in each group. For example, you must set Group A for RS-232 input. As you see in Table 2-2, Group A indicates the type of parity used with the device. Each group requires a separate call to DEVICE\_CONTROL, and you can set only one characteristic from each group. If you set more than one from the same group for a particular device, the last one set will apply.

 $\mathbf{v}$  and  $\mathbf{v}$  .

### Table  $2-1$ **DEVICE CONTROL Functions Required** before Using a Device

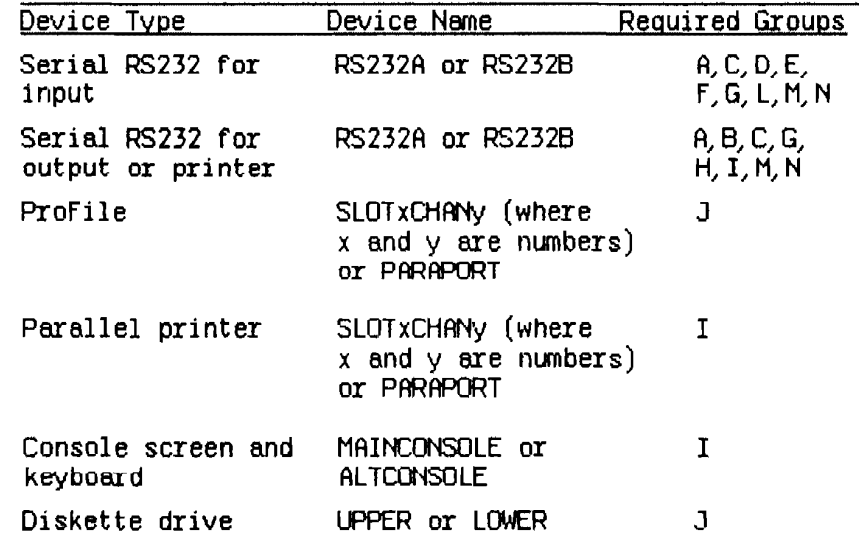

Here is a sample program that shows how a device-control parameter is set. This program sets the parity attribute for the RS232B port to "no parity." Note that the parity attribute requires only that you set cparm.decode and cparm.dcdata[0]. Other parameters require that you also set cparm.dcdata[1] and cparm.dcdata[2]. They are set in a similar manner.

```
YAR
   cparm: dctype;
   error: integer;
   path: pathname;
BEGIN
   path:=' -RS232B';cparm.dcversion:=2;<br>cparm.dccode:= 1;(* always set this value *)cparm.dcdata[0]:= 0;
   DEVICE_CONTROL(errnum, path, cparm);
ED:
```
 $2 - 25$ 

 $\sim$ 

I

I

I

I

I

I

I

I

I

I

I

I

I

I

I

I

I

I

I

Table 2-2 shows how to set cparm.dccode, cparm.dcdata[0], cparm.dcdata[1], and **cparm.dcdata[2]** for the various available attributes. Note that any values in **cparm.dcdata** past **cparm.dcdata[2]** are ignored when you are setting attributes documented here.

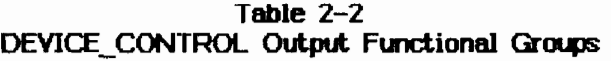

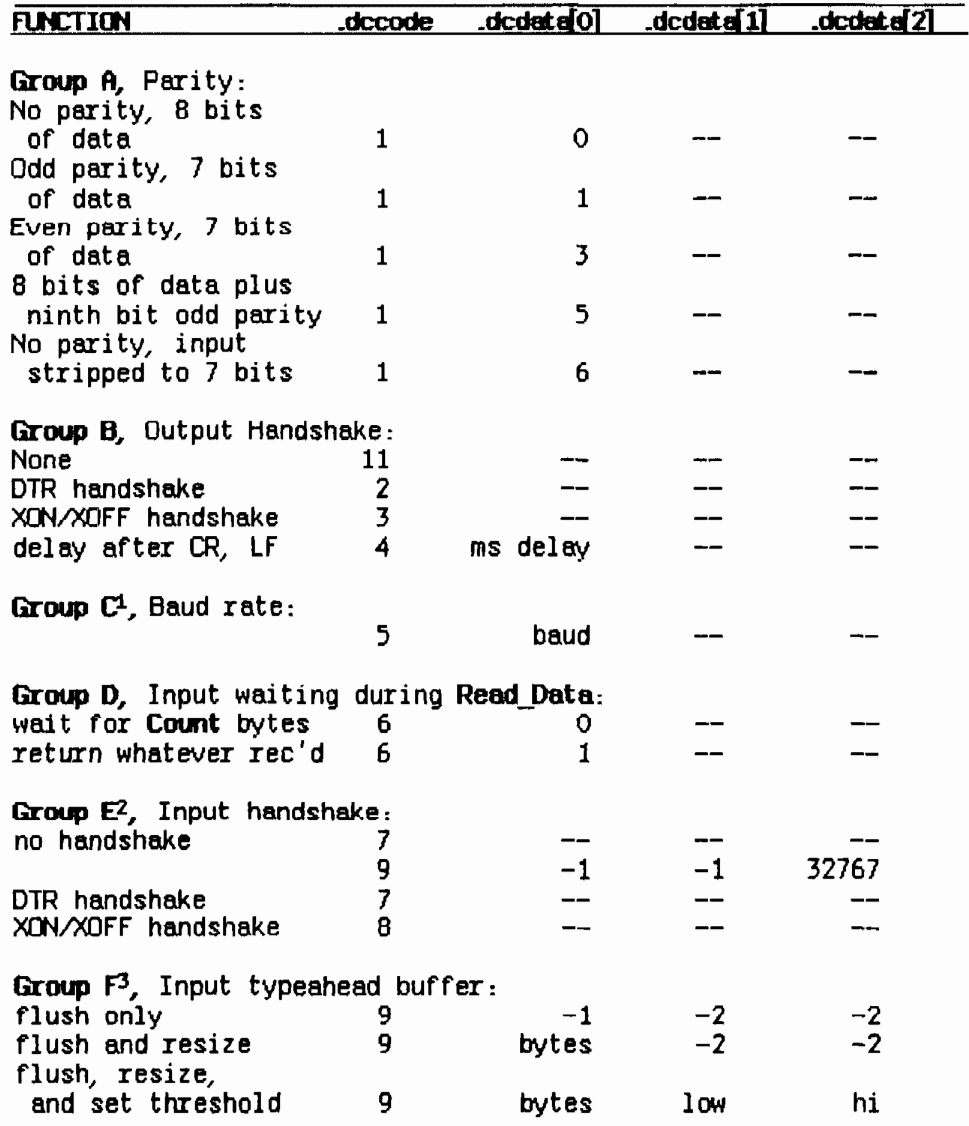

I

I

 $\frac{1}{4}$  .

I

I

I

I

I

I

I

I

an Áð

I

I

I

I

I

I

I

I

I

### Table 2-2 (continued)

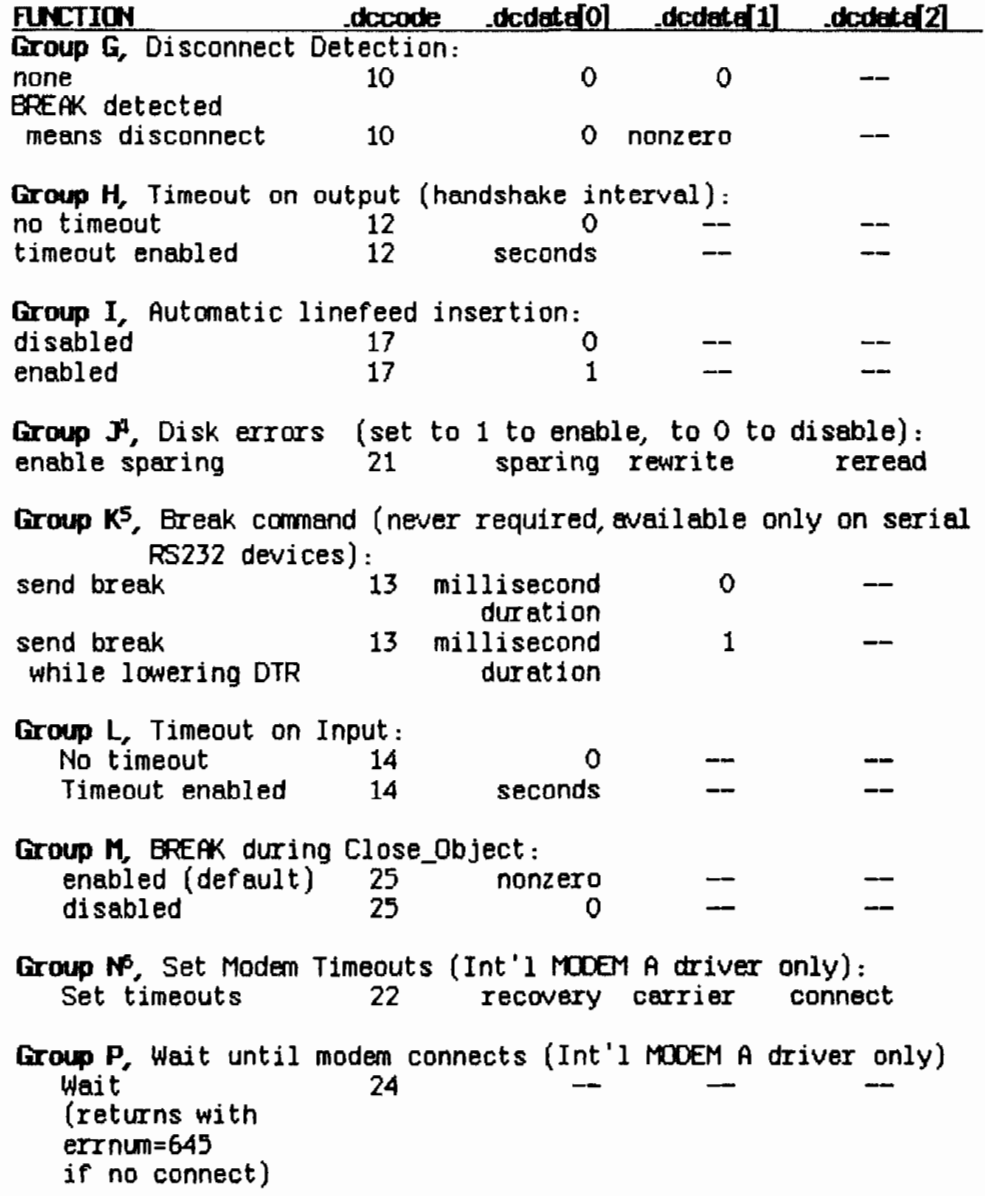

### Operating S),'Stem Reference Manual The File S).'S'tem

I

I

I

I

I

I

I

I

I

I

I

I

I

I

I

I

I

I

I

1. Using Group C, you can set baud to any standard rate. However, 3600, 7200, and 19200 baud are available only on the RS232B port.

2. In **Group** E, to specify no input. handshake, flrst make the call with the device control code 7, then call again with the device control code 9, as shown.

3. Lolt' and Hi under **Group F** set the low and high threshold in the typeahead input buffer. When Hi or more bytes are in the input buffer, XOFF is sent or OTR is dropped. When Low or fewer bytes remain in the typeahead buffer, XON is sent or DTR is reasserted. The size of the typeahead buffer (bytes) can be any value between 0 and 1024 bytes inclusive.

4. In **Group** J, enabling disk sparing lets the device driver to relocate blocks of data from areas of the disk that are found to be bad. Enabling disk rewrite allows the Operating System to rewrite data that it had trouble reading, but finally managed to read. This condition is referred to as a soft *error.* Enabling disk reread tells the Operating System to read data after they are written to make certain that they were written correctly.

5. When sending a break command, as shown in **Group** K, any device control from **Group A** removes the break condition even if the allotted time has not yet elapsed. Also, sending a break will disrupt transmission of any other character still being sent. If you want to make certain that enough time has elapsed for the last character to be transmitted, call **WRITE\_DATA** with a single null character (equal to 0) just prior to calling  $DEVICE$  CONTROL to send the break.

6. In **Group** N, recovery is the minimum number of milliseconds required by the modem between calls. Carrier is the number of milliseconds without carrier detect, before the driver disconnects from the line. Connect is the maximum number of seconds the driver will wait when **Group P** Device\_Control is subsequently issued.

Table 2-3 gives a list of mnemonic constants that you can use in place of explicit numbers when setting Dccode. These mnemonics are provided in the SysCall unit for convenience.

Table 2-3 **Decode Minemonies** 

| <b>Decembe</b> | Minemonic     | <b>Dccode</b> | <b>Mnemonic</b> |
|----------------|---------------|---------------|-----------------|
|                | dvParity      | 14            | no mnemonic     |
| 2              | dvOutDTR      | 15            | dvErrStat       |
| 3              | d∨OutXON      | 16            | dvGetEvent      |
| 4              | dvOutDelay    | 17            | dvAutoLF        |
| 5              | <b>dvBaud</b> | 18            | no mnemonic     |
| 6              | dvInWait      | 19            | no mnemonic     |
|                | dvInDTR       | 20            | dvDiskStat      |
| 8              | dvInXON       | 21            | dvDiskSpare     |
| 9              | d∨Typeahd     | 22            | no mnemonic     |
| 10             | d∨Discon      | 23            | no mnemonic     |
| 11             | dvOutNoHS     | 24            | no mnemonic     |
| 12             | no mnemonic   | 25            | no mnemonic     |
| 13             | no mnemonic   |               |                 |

### 2.10.12.2 Obtaining Device-Control Information

To use DEVICE\_CONTROL to find out about the current state of a particular device, simply give the pathname for the particular device along with a function code for the type of information you need. The record of type Detype that you supply is returned filled with information.

There are three types of information requests you can make. Note that each type applies only to some of the available devices. The request types and the returned information are described in Table 2-4.

Table 2-5 shows the error code provided in response to a Dccode=15 information request. This code is given in cparm.dcdata [0]. The code, a long integer, is shown in Table 2-5; the bits and bytes are numbered from the right, counting from 0. The meaning assigned to the bit applies if the bit is set (equals 1).

Here is a program fragment that uses DEVICE CONTROL to get information about the lower diskette drive.

VAR

```
cparm: dctype;
   errnum: INTEGER;
   path: pathname;
HELIN
   path:='-UMER';\text{coarm}\_\text{doversion} = 2;
                             (*) always set this value *)
```
Operating System Reference Manual The File System

I

I

I

I

I

I

I

I

I

I

I

I

I

I

I

I

I

I

```
\texttt{spam}. decode \texttt{ := 20};DEVICE_CONTROL(errnum, path, cparm);
    WITH cparm DO
     ~TEUH (dcdata[O]"dcdata[l]"dcdata[2],dcdata[3]" 
                 \bm{t}cdata[\bm{4}], dcdata[\bm{5}], dcdata[\bm{6}]) [\bm{6}]END;
```
Table 2-4 Device Information

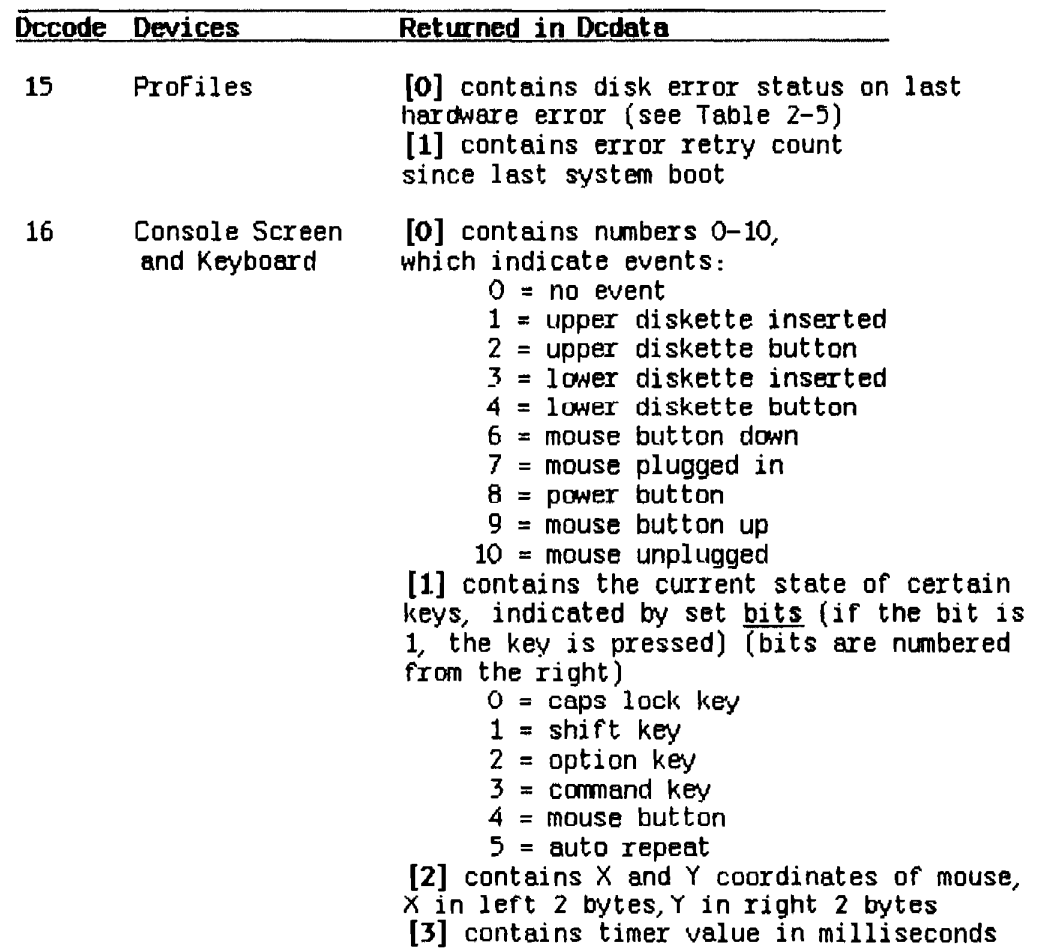

### Operating System Reference Manual The File System

I

I

I

I

I

I

I

I

I

I

I

I

I

I

I

I

I

**I** 

 $\sim 10^{11}$ 

 $\mathcal{L}^{\text{max}}_{\text{max}}$  , where  $\mathcal{L}^{\text{max}}_{\text{max}}$ 

 $\label{eq:1} \begin{aligned} \mathcal{L}_{\mathcal{F}}(x) &= \mathcal{L}_{\mathcal{F}}(x) \mathcal{L}_{\mathcal{F}}(x) \mathcal{L}_{\mathcal{F}}(x) \mathcal{L}_{\mathcal{F}}(x) \mathcal{L}_{\mathcal{F}}(x) \mathcal{L}_{\mathcal{F}}(x) \mathcal{L}_{\mathcal{F}}(x) \mathcal{L}_{\mathcal{F}}(x) \mathcal{L}_{\mathcal{F}}(x) \mathcal{L}_{\mathcal{F}}(x) \mathcal{L}_{\mathcal{F}}(x) \mathcal{L}_{\mathcal{F}}(x) \mathcal{L}_{\mathcal{F}}$ 

 $\sim$   $\sim$ 

 $\begin{bmatrix} 1 & 1 \\ 1 & 1 \end{bmatrix}$ 

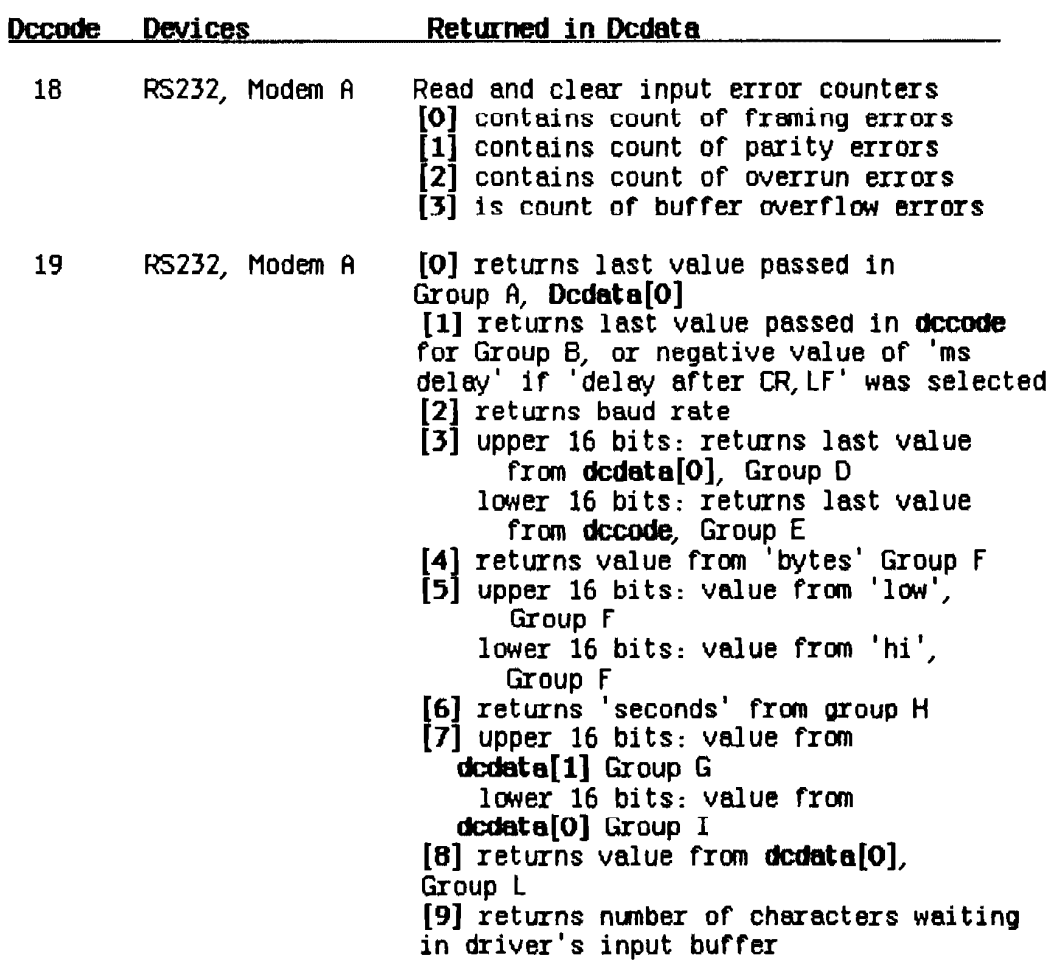

Table 2-4 (contirued)

2-31

 $\hat{r}$  is a second  $\hat{r}$ 

### Operating System Reference Manual The File System

I

I

I

I

I

I

I

 $\mathbf{I}$ 

I

I

I

I

I

I

I

I

I

I

I

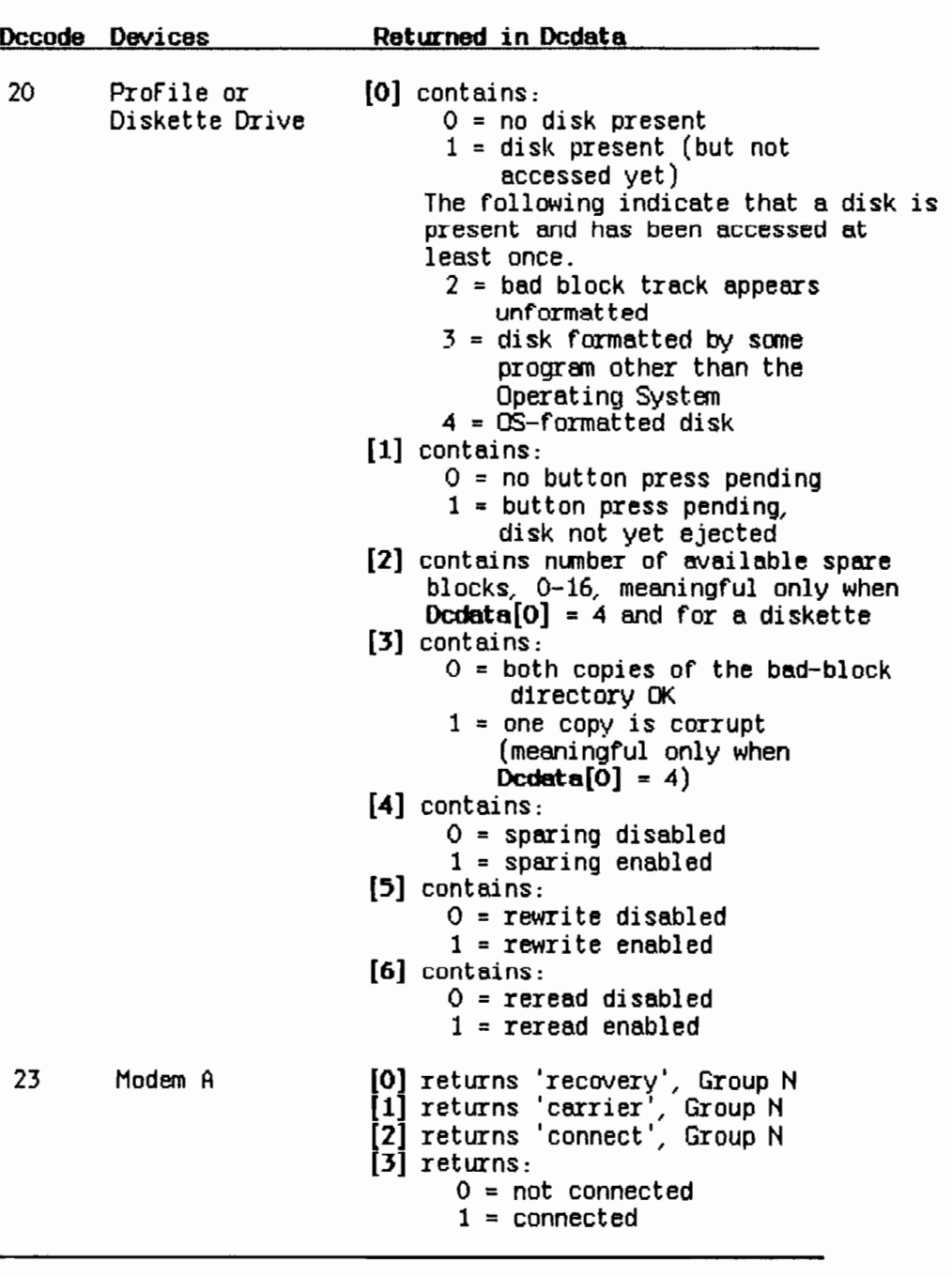

### Table 2-4 (continued)

### **Table** 2-5 **Disk Herd-Error Codes**

I

I

I

I

I

I

I

I

I

 $\mathcal{L}_{\mathcal{D}}$  $\mathcal{L} = \mathcal{L}$ 

I

I

I

I

I

I

I

I·

I

I

I<br>I (F

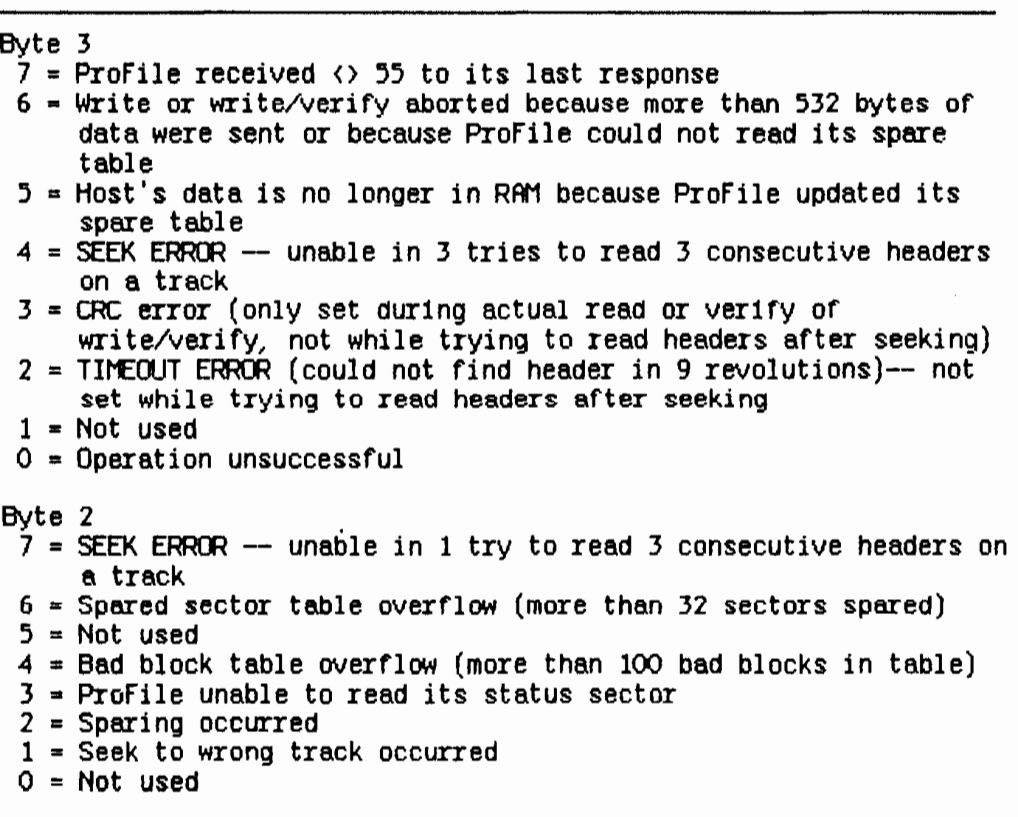

Byte 1

7 = ProFile has been reset

- $6$  Invalid block number
- $5$  = Not used
- $4 = Not used$
- $3 = Not used$
- $2 = Not used$
- $1 = Not used$
- $0 = Not used$
- Byte 0

This byte contains the number of errors encountered when rereading a block after any read error\_

The File System

Operating System Reference Manual

2.10.13 ALLOCATE File System Call

ALLOCATE (Var Ecode: Integer; RefNum: Integer; Contiguous:Boolean: Count:Longint; Var Actual: Integer)

> Ecode: Error indicator RefNum: Reference number of object to be allocated space Contiguous: True = allocate contiguously Number of blocks to be allocated  $Count:$ Actual: Number of blocks actually allocated

Use ALLOCATE to increase the space allocated to an object. If possible, ALLOCATE adds the requested number of blocks to the space available to the object referenced by RefNum. The actual number of blocks allocated is returned in Actual. If Contiguous is true, the new space is allocated in a single, unfragmented space on the disk. This space is not necessarily adjacent to any existing file blocks.

ALLOCATE applies only to objects on block-structured devices. An attempt to allocate more space to a pipe is successful only if the pipe's read pointer is less than or equal to its write pointer. If the write pointer has wrapped around but the read pointer has not, an allocation would cause the reader to read invalid and uninitialized data, so the File System returns error 1186 in this case.

The File System

Operating System Reference Manual

### 2.10.14 COMPACT File System Call COMPACT (Var Ecode:Integer; RefNum: Integer)

 $\frac{1}{x}$ 

 $\begin{array}{c} \n\vdots \\
\vdots\n\end{array}$ 

Gerta I

 $\lim_{t\to\infty}\frac{\partial}{\partial t}$ 

Ecode: Error indicator RefNum: Reference number of object to be compacted

COMPACT changes the Physical End of File to deallocate any blocks after the block that contains the Logical End of File for the file referenced by RefNum. (See Figure 2-1.) COMPACT applies only to objects on block-structured devices. As in the case of ALLOCATE, compaction of a pipe is legal only if the read pointer is less than or equal to the write pointer. If the write pointer has wrapped around, but the read pointer has not, compaction could destroy data in the pipe. The File System returns error 1188 in this case.

### 2.10.15 TRUNCATE File System Call

### TRUNCATE (Var Ecode:Integer; RefNum: Integer)

Ecode: Error indicator RefNum: Reference number of object to be truncated

TRUNCATE sets the Logical End of File indicator to the current position of the file marker. Any data beyond the file marker are lost. TRUNCATE applies only to block-structured devices. Truncation of a pipe can destroy data that have been written but not yet read. As the diagram shows, TRUNCATE changes only LEOF. COMPACT, on the other hand, changes only PEOF.

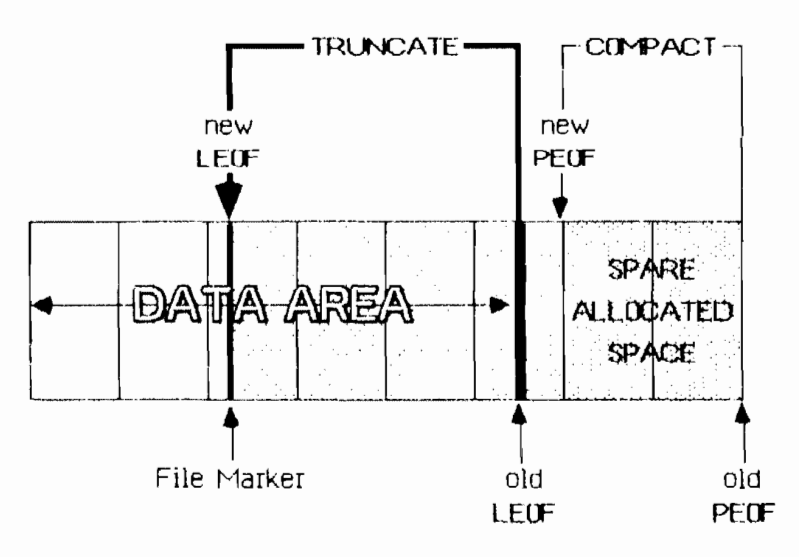

Figure  $2-2$ The Relationship of COMPACT and TRUNCATE

In this figure the boxes represent blocks of data. Note that LEOF can point to any byte in the file but PEOF always points to a block boundary. Therefore, TRUNCATE can reset LEOF to any byte in the file, but COMPACT can reset PEOF only to a block boundary.

The File System

### 2.10.16 FLUSH File System Call

 $\label{eq:2} \frac{1}{2} \left( \frac{1}{2} \right)^2 \frac{1}{2} \left( \frac{1}{2} \right)^2$ 

### FLUSH (Var Ecode:Integer; RefNum: Integer)

Ecode: Error indicator RefNum: Reference number of destination of I/O

FLUSH forces all buffered information destined for the object identified by RefNum to be written out to that object.

A side effect of FLUSH is that all FS buffers and data structures are flushed (as well as the control information for the referenced file). If RefNum is -1, only the global File System is flushed. This is a method by which an application can ensure that the File System is consistent.

*me* FIle *System* 

میتر میسب

**Operating System Reference Manual** 

I

I

I

I

I

I

I

I

I

I

I

I

I

I

I

I

I

I

I

### 2.10.17 SET SAFETY File System Call

SET\_SAFETY (var ECOda: Integer; var Path: Path mame: On\_off:Boolean)

> Ecode: Error indicator<br>Path: Name of object Name of object containing safety switch O1\_Off: set safety switch: On  $=$  true<br>Off = false

Each object in the File System has a "safety switch" to help prevent accidental deletion. If the safety switch is on, the object cannot be deleted. SET\_SAFETY turns the switch on or off for the object identified by path. Processes that are sharing an object should cooperate with each other when setting or Clearing the safety switch.

 $\sim 10^{-10}$   $^{-1}$ 

The File System

### 2.10.18 SET WORKING DIR and GET WORKING DIR File System Calls

### SET WORKING DIR (Var Ecode:Integer; Var Path:Pathname)

GET\_WORKING\_DIR (Var Ecode:Integer;  $example: ' - H/2'$ Var Path:Pathname)

> Ecode: Error indicator Path: Working directory name

The Operating System uses the working directory name to resolve partially specified pathnames into complete pathnames. GET WORKING DIR returns the current working directory name in Path. SET WORKING DIR sets the working directory name.

The following program fragment reports the current name of the working directory and allows you to set it to something else.

> VAR WorkingDir:PathName; ErrorCode:INTEGER; **BEGIN** GET WORKING DIR(ErrorCode, WorkingDir); IF (EFFOrCode<>0) THEN WRITELN('Cannot get the current working directory!') ELSE WRITELN('The current working directory is: ', WorkingDir); WRITE('New working directory name: '); READLN(WorkingDir); SET WORKING DIR(ErrorCode, WorkingDir); END;

Operating System Reference Manual The Flle S}·stem

I

I

I

I

I

I

I

I

I

I

I

I

I

I

I

I

I

I

I

2.10.19 RESET\_CATALOG, RESET\_SUBTREE, GET\_NEXT\_ENTRY, and LOOKUP\_NEXT\_ENTRY File System Calls

> RESET\_CATALOG (ver ecode : integer; ver path : pathname)

> RESET\_SUBTREE (ver ecode : integer; var path : pathname)

GET\_NEXT\_ENTRY (ver ecode : integer; var prefix  $: e$  name;  $var$  entry  $: e$  name)

LOOKUP\_NEXT\_ENTRY (var ecode : integer; var  $prefix : e_name;$ var InfoRec : Q\_Info)

> ecode: path: prefix: entry: Error indicator Name of the directory to be scanned Find names beginning with this substring Name of the next object (with matching prefix) in the directory

These procedures are used to enumerate the objects contained in a directory. RESET\_CATALOG instructs the file system that the directory named in **path** is to be scanned. GET NEXT ENTRY returns the name of the next object in the directory. Only names beginning with the substring prefix will be found. If prefix is the null string, then all names in the directory will be found. If there are no more objects in the directory, an end-of-file error (848) is returned. RESET\_SUBTREE is equivalent to RESET\_CATAlOG, but indicates that the subtree rooted at the directory named in path is to be scanned. Subsequent calls to GET\_NEXT\_ENTRY will return names from the subtree according to a pre-order traversal. LOOKUP\_NEXT\_ENTRY combines the actions of GET\_NEXT\_ENTRY and QUICK\_LOOKUP into one operation, and is considerably more efficient than those two procedures called serially. When traversing a subtree by calling LOOKUP \_NEXT\_ENTRY, the level field of the Q\_Info record indicates the level of the object within the directory hierarchy. Objects in the root directory of a disk volume are at level zero.

The File System

**Operating System Reference Manual** 

 $\int_{\Omega_{\rm{eff}}}$ 

### 2.10.20 MOUNT and UNMOUNT File System Calls

**HOUNT** (Var Ecode: Integer; Var VName: E\_Name; Var Password:E Name Var Devname: E Name)

**UNHOUNT** (Var Ecode:Integer;<br>Var Vname:E\_name) (or device masse can be used)

Error indicator Ecode: Vname: Volume name Password: Password for device (currently ignored) Devname: Device name

MOUNT and UNMOUNT handle access to sequential devices or block-structured devices. For block-structured devices, MOUNT logically attaches the volume's catalog to the File System. The name of the volume mounted is returned in the Vhame parameter.

UNMOUNT detaches the specified volume from the File System. No object on that volume can be opened after UNMOUNT has been called. The volume cannot be unmounted until all the objects on the volume have been closed by all processes using them.

Devname is the name of the device on which a volume is being mounted. Devname should be given without a leading dash  $(-)$ .

Viname is the name of the volume that was successfully mounted, and is returned.

# **Chapter 3<br>Processes**

İ

ľ

 $\overline{\phantom{a}}$ 

ł

J

 $\frac{1}{4}\frac{1}{\sqrt{2}}$ 

 $\begin{picture}(120,10) \put(0,0){\line(1,0){15}} \put(15,0){\line(1,0){15}} \put(15,0){\line(1,0){15}} \put(15,0){\line(1,0){15}} \put(15,0){\line(1,0){15}} \put(15,0){\line(1,0){15}} \put(15,0){\line(1,0){15}} \put(15,0){\line(1,0){15}} \put(15,0){\line(1,0){15}} \put(15,0){\line(1,0){15}} \put(15,0){\line(1,0){15}} \put(15,0){\line($ 

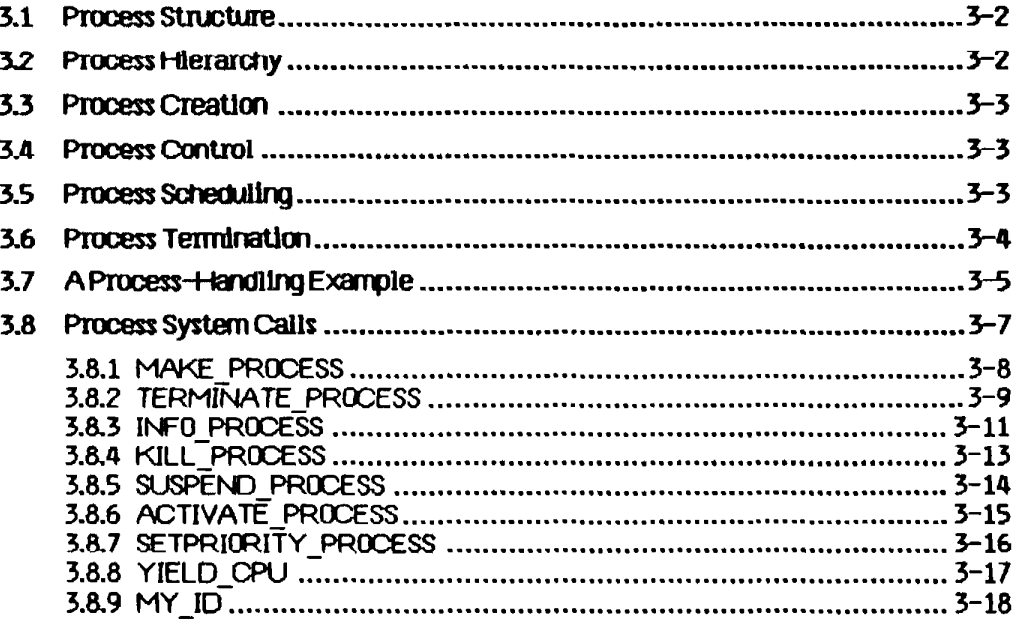

## **Processes**

A process is an entity in the Lisa system that performs work. When you ask the Operating System to run a program, the OS creates a specific instance of the program and its associated data. That instance is a process.

The Lisa can have a number of processes at anyone time; they appear to be running simultaneously. Although processes can share code and data, each process has its own stack.

Only one process at a time can use the CPU. The Scheduler determines which process is active at a particular time. The Scheduler allows each process to run until some condition that would slow execution occurs (an 110 request, for example). At that time, the running process is saved in its current state. The Scheduler then checks the pool of ready-to-run processes. When the original process later resumes execution, it picks up where it left Off.

The process scheduling state has three possibilities. A *lunning process* is actually executing instructions. A ready process is ready to execute but is being held back by the Scheduler. A *blocked process* is ignored by the Scheduler. It cannot continue its execution until something causes it to become ready. Processes commonly become blocked while awaiting completion of 1/0, although there are a number of other likely causes.

### 3.1 Process Structure

I

I

I

I

I

I

I

I

I

I

I

I

I

I

I

I

I

I

I

A process can use up to 16 data segments and 106 code segments.

The layout of the process address space for user processes Is shown in Figure  $3 - 1$ .

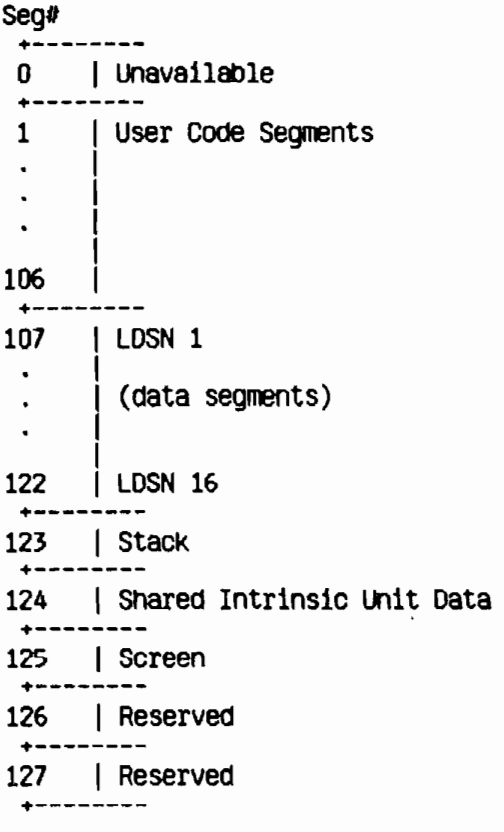

### $Figure 3-1$ Process Address Space Layout

Each process has an associated priority, an integer between 1 and 255. The Scheduler usually executes the highest-priority ready process. The higher priorities (226 to 255) are reserved for the Operating System.

3.2 Process Hierarchy<br>When the system is first started, several system processes exist. At the base of the process hierarchy, shown in Figure 3-2, is the root process, which handles various internal Operating System functions. It has at least two sons: the Memory Manager process and the shell process.

The Memory Manager process handles code and data segment swapping.

Processes

 $\mathbf{r}$ 

I

I

I

I

I

I

I

I

I

I

I

I

I

I

I

I

I

I

I

The *shell process* Is a user process that Is automatically started when the os is initialized. It is typically a command interpreter, but it can be any program. The OS sImply lOOKs for the program called SYSTEM.SHELL and executes it

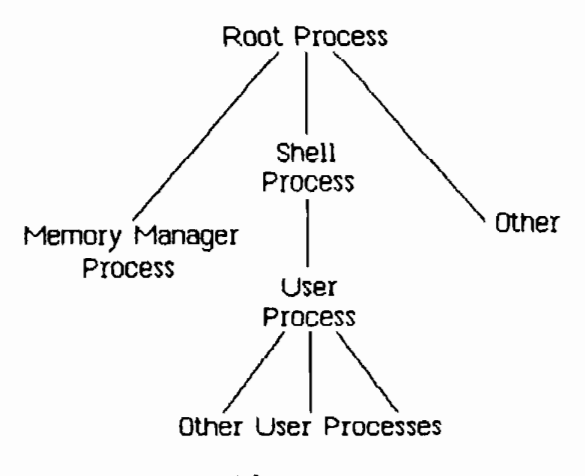

 $Flaure 3-2$ Process Tree

Any other system process (the network control process, for example) is a son of the root process.

#### 3.3 Process Creation

When a process Is created, it Is placed in the ready state with a priority equal to that of the process that created it. All the processes created by a given process can De thought of as existing In a SUbtree. Many of the process management calls affect the entire subtree of a process as well as the process itself.

### 3.4 Process Control

Three system calls are provided for explicit control of a process. These calls allow a process to k1ll, suspend (block), or activate any other user process in the system as long as the process IdentifIer Is known. Process-handl1ng calls are not allowed to control Operating System processes.

### 3.5 Process Scheduling

Process scheduling is based on the priority established for the process and on requests for Operating System services.

The Scheduler generally executes the highest-priority ready process. Once a process Is executing, it loses the CPU only under certain circumstances. The CPU 1s lost When there Is some specifIc request for the process to walt (for an event, for example), when there is an I/O request, or when there is a reference to a code segment that Is not 1n memory. A process that makes

### {jJtHating System Refe113l]Ce f\1anlIaJ *Processes*

I

I

I

I

I

I

I

I

I

I

I

I

I

I

I

I

I

I

I

any cperatlng System call may lose the CPU. The process gets the CPU back when the Querating System is finished, except under the following conditions:

- The running process requests input or output. The Scheduler starts the next hIghest-prIorIty process runnIng whlle the first process walts for the 1/0 to complete.
- The running process lowers its priority below that of another ready process or sets another process's prIority higher than Its own.
- The running process explicitly yields the CPU to another process.
- The running process activates a hlgner~pr1orlty process.
- The running process suspends itself.
- A higher-priority process becomes ready.
- The running process needs code to be swapped into memory.
- The running process executes an event-wait call.
- The running process calls DELAY TIME.

Because the Operating System cannot seize the CPU from an executing process except in the cases noted above, background processes should be llberally sprInkled with YIELD\_CPU calls.

When the Scheduler Is Invoked, it saves the state of the current process and selects the next process to run by examining the pool of ready processes. If the new process requires that code or data be loaded into memory, the Memory Manager process is launched. If the Memory Manager is already working on a process, the Scheduler selects the highest priority process in the ready queue that does not need anything swapped.

#### 3.6 Process Tennlnatlm

A process terminates under one of the following conditions:

- It calls TERMINATE PROCESS.
- It reaches an 'END.' statement.
- It is referred to in a KILL PROCESS call.
- Its father process terminates.
- It runs Into an abnormal condition.

When a process begins to terminate, a SYS TERMINATE exception condition is signaled to the terminating process and all of the processes it has created. By means of the DECLARE EXCEP HDL call (described in Chapter 5), any process can create an exception handler to catch the terminate exception and clean up before terminating. The SYS\_ TERMINATE exception handler wlll be executed only once. If an error occurs while the handler is executing, the process terminates Immediately.

A process can call KILL PROCESS on any user process whose Proc Id Is known. TERMINATE PROCESS, on the other hand, terminates the process that called it (and its descendants). TERMINATE PROCESS also allows an event to be sent to the father of the terminating process if a local event channel was specified in the MAKE PROCESS call.

Termination involves the following steps:

- 1. Signal the SYS TERMINATE exception on the terminating process.
- 2. Execute the user's exception handler, if any.
- 3. Instruct all sons of the current process to terminate.
- 4. Close all open files, data segments pipes, and event channels left open by the user process.
- 5. Send the SYS SON TERM event to the father of the terminating process If a local event channel exists.
- 6. Wait for all the sons to finish termination.

### 3.7 A Process-Handling Example

The following programs illustrate the use of many of the process-management calls described in this chapter. The program Father, below, creates a son process and lets it run for a while. It then gives the user a chance to activate, suspend, kill, or get information about the son.

#### PROGRAM Father:

USES ("\$U Source: SysCall. Ob i") SysCall;

VAR ErrorCode: INTEGER; ("error returns from system calls") proc\_id:LONGINT; (\* process global identifier \*) progname: Pathname; (\* program file to execute  $*)$ null:NameString: (\* program entry point \*) Info Rec:ProcInfoRec; (\* information about process \*) 1: INTEGER: Answer: CHAR:

```
Processes
```

```
BEGIN
        ProgName:='SON.OBJ'; (* this program is defined below*)
        Null:=''MAKE PROCESS(ErrorCode, Proc Id, ProgName, Null, 0);
        IF (ErrorCode<>0) THEN
           WRITELN('Error ', ErrorCode, ' during process management.');
                                         (* idle for awhile \bar{r})
        FOR 1:=1 TO 15 DO
        BEGIN
           WRITELN('Father executes for a moment.');
           YIELD CPU(ErrorCode, FALSE);
                                         (* let son run *)END:
        WRITE('K(111 S(uspend A(ctivate I(nfo');READLN(Answer):
        CASE Answer OF
           'K', 'k': KILL_PROCESS(ErrorCode, Proc_Id);
           'S', 's': SUSPEND PROCESS(ETTOrCode, Proc_Id, TRUE (* suspend
                                    family \star));
           'A', 'a': ACTIVATE PROCESS(ErrorCode, Proc Id, TRUE (* activate
                                    family);
           T.'1': BEGIN
           INFO PROCESS(ErrorCode, Proc Id, Info Rec);
           WRITELN('Son''s name is ', Info Rec. ProgPathName);
           END:
        EM:IF (ETTOTCOde<>0) THEN
           WRITELN('Error', ErrorCode, ' during process management.');
     END.
The program Son is:
     PROGRAM SON:
     USES ("$U Source: SysCall. Obj") SysCall;
     VAR ErrorCode: INTEGER;
         null:NameString;
     BEGIN
        WHILE TRUE DO
           BEGIN
              WRITELN('Son executes for a moment.');
              YIELD_CPU(ErrorCode, FALSE); (*let father process run*)
           END;
     END.
```
### 3.8 Process System Calls

 $\sim$   $\sim$ 

 $\int_0^{\infty} dx$ 

This section describes the Operating System calls that pertain to process control. A summary of all the Operating System calls can be found in Appendix A. The following special types are used in process-control calls:

> Pathname =  $SIRING[255]$ ; Namestring =  $STRING[20]$ ;  $P_s$  eventblock =  $\hat{s}$  eventblock;<br>S\_eventblock = T\_event\_text;  $T$  event text =  $\vec{array}$   $\vec{0}$ . size etext] of longint;  $P\bar{r}$ oc $I$ nf $\bar{0}$ Rec = record progpathname : pathname; global\_id  $:$  longint; father id : longint;  $: 1..255;$ priority state : (pactive, psuspended, pwaiting); data\_in : boolean  $end;$

Processes

Operating System Reference Manual

3.8.1 MAKE PROCESS Process System Call

MAKE PROCESS (Var ErrNum: Integer; Var Proc Id:LongInt; Var Proofile:Pathname; Var EntryName:NameString; (\* NameString = STRING[20] \*) Evnt Chn RefNum: Integer)

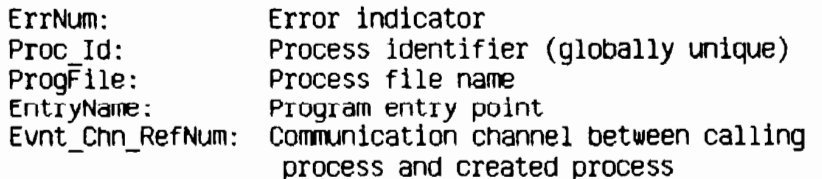

A son process is created when another process, the father process, calls MAKE PROCESS. The son process executes the program identified by the pathname in Proofile. If Proofile is a null character string, the program name of the father process is used. A globally unique identifier for the son process is returned in Proc Id.

Evnt Chn RefNum is a local event channel supplied by the father process. Event channels are discussed in Chapter 5. The Operating System uses the event channel identified by Evnt\_Chn\_RefNum to send the father process events regarding the son process (for example, SYS SON TERM). If Evnt\_Chn\_RefNum is zero, the father process is not informed when such events are produced.

EntryName, if non-null, specifies the program entry point where execution is to begin. Because alternate entry points have not yet been defined for Pascal, this parameter is currently ignored.

Any error encountered during process creation is reported in ErrNum.

Processes

#### 3.8.2 TERMINATE PROCESS Process System Call

### TERMINATE PROCESS(Var ErrNum:Integer; Event Ptr:P s eventblk)

Error indicator ErrNum: Event Ptr: Information sent to process's creator

A process can be ended by TERMINATE PROCESS. This call causes a SYS TERMINATE exception to be signaled for the calling process and for all of the processes it has created. The process can declare its own SYS TERMINATE exception handler to handle whatever cleanup it needs to do before it is actually terminated by the system. When the terminate exception handler is entered, the exception information block contains a longint that describes the cause of the process termination.

- Excep Data[0] 0 Process called TERMINATE PROCESS.
	- 1 Process executed the 'END.' statement.
	- 2 Process called KILL PROCESS on itself.
	- 3 Some other process called KILL PROCESS on the terminating process.
	- 4 Father process is terminating.
	- 5 Process made an invalid system call (that is, an unknown call).
	- 6 Process made a system call with an invalid ErrNum parameter address.
	- 7 Process aborted due to an error while trying to swap in a code or data segment.
	- 8 Process exceeded its maximum specified stack size.
	- 9 Process aborted due to possible lockup of the system by a data space exceeding physical memory size.
	- 10 Process aborted due to a parity error.

There are an additional twenty-six errors that can be signaled. The entire list is shown at the beginning of Appendix A.

If the terminating process was created with a communication channel, a SYS SON TERM event is sent to the terminating process's father. The terminating process can specify the text of the SYS\_SON\_TERM with the Event Ptr parameter. Note that the first (0'th) longint of the event text is reserved by the system. When the event is sent to the father, the OS places the termination cause of the son process in the first longint. This is the same termination cause that was supplied to the terminating process itself in the

Processes

SYS TERMINATE exception information block. Any user-supplied data in the first longint of the event text is overwritten.

If a process specifies an event to be sent in the TERMINATE PROCESS call but the process was created without a local event channel, no event is sent to the father.

If the process was created with a local event channel, an event is sent to the father if the process calls TERMINATE\_PROCESS with a nil Event\_Ptr or if the process terminates by a means other than calling TERMINATE\_PROCESS. The event contains the termination cause in the first longint and zeroes in the remaining event text.

P s eventbik is a pointer to s eventbik, defined as:

CONST size\_etext = 9; (\* event text size - 40 bytes \*)<br>TYPE t\_event\_text = ARRAY [0..size\_etext] OF LongInt; s eventbl $k = t$  event text;

If a process calls TERMINATE PROCESS twice, the Operating System forces it to terminate even if it has disabled the terminate exception.

 $\mathbb{R}^2$ 

Processes

### 3.8.3 INFO PROCESS Process System Call

INFO PROCESS (Var ErrNum:Integer; Proc\_Id:LongInt; Var Proc\_Info:ProcInfoRec);

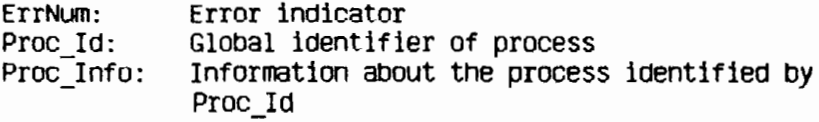

A process can call INFO PROCESS to get a variety of information about any process known to the Operating System. Use the function MY ID to get the Proc Id of the calling process.

ProcinfoRec is defined as:

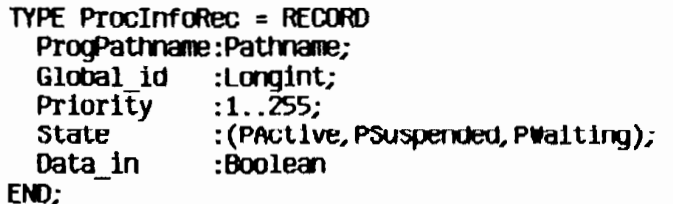

Data\_in indicates whether the data space of the process is currently in memory.

The procedure on the next page gets information about a process and displays some of it.
```
PROCEDURE Display Info(Proc Id:LONGINT);
VAR ErrorCode: INTEGER:
     Info Rec: ProcInfoRec;
BEGIN
   INFO PROCESS(ErrorCode, Proc_Id, Info Rec);
   IF (ErrorCode=100) THEN
       WRITELN('Attempt to display info about nonexistent
                 process.')
   ELSE
   BEGIN
       WITH Info Rec DO
       BEGIN
          WRITELN('program name: ',ProgPathName);<br>WRITELN('global id: ',Global id);<br>WRITELN('priority: ',priority);
                                      \cdot);
          WRITE('state:
          CASE State OF
              PActive:
                            WRITELN('active');
              PSuspended: WRITELN('suspended');
              PWaiting: WRITELN('waiting')
          END
      END
   END
END:
```
Processes

#### 3.8.4 KILL\_PROCESS Process System Call

KILL PROCESS (Var ErrNum:Integer; Proc Id:LongInt)

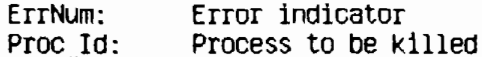

KILL PROCESS kills the process referred to by Proc Id and all of the processes in its subtree. The actual termination of the process does not occur until the process is in one of the following states:

- . Executing in user mode.
- Stopped due to a SUSPEND PROCESS call.
- Stopped due to a DELAY\_TIME call.
- . Stopped due to a WAIT\_EVENT\_CHN or SEND\_EVENT\_CHN call, or READ\_DATA or WRITE\_DATA to a pipe.

 $\mathcal{A}^{(1)}$ 

R

 $\bar{1}$ 

İ

 $\overline{1}$ 

 $\pm$ İ

 $\pm$ 

 $\frac{1}{2}$ 

 $\int$ 

 $3 - 13$ 

Processes

#### Operating System Reference Manual

3.8.5 SUSPEND PROCESS Process System Call

SUSPEND PROCESS (Var ErrNum:Integer; Proc Id:LongInt; Susp Family:Boolean)

> Error indicators ErrNum: Proc Id: Process to be suspended Susp Family: If true, suspend the entire process subtree

SUSPEND PROCESS allows a process to suspend (block) any process in the system. The actual suspension does not occur until the process referred to by Proc Id is in one of the following states:

- Executing in user mode
- Stopped due to a DELAY\_TIME call
- Stopped due to a WAIT\_EVENT\_CHN call

Neither expiration of the delay time nor receipt of the awaited event causes a suspended process to resume execution. SUSPEND\_PROCESS is the only direct way to block a process. Processes, however, can become blocked during I/O, by the timer (see DELAY TIME), or for many other reasons.

If Susp Family is true, the Operating System suspends both the process referred to by Proc id and all of its descendents. If Susp Family is false, only the process identified by Proc Id is suspended.

 $\hat{T}$ 

Processes

#### 3.8.6 ACTIVATE PROCESS Process System Call

#### ACTIVATE PROCESS(Var ErrNum:Integer; Proc Id:LongInt; Act Family:Boolean)

ErrNum: Error indicator Proc Id: Process to be activated Act Family: If true, activate the entire process subtree

To awaken a suspended process, call ACTIVATE PROCESS. A process can activate any other process in the system. Note that ACTIVATE\_PROCESS can awaken only a suspended process. If the process is blocked for some other reason, ACTIVATE\_PROCESS cannot unblock it. If Act\_Family is true, ACTIVATE PROCESS also activates all the descendents of the process referred to by Proc Id.

#### $3 - 15$

I

I

I

I

I

I

I

I

I

I

I

I

I

I

I

I

I

I

I

Processes

3.8.7 SETPRIORITY\_PROCESS Process System Call

### SETPRIORITY\_PROCESS(Var ErrNum: Integer; Proc\_Id:LongInt;<br>New Priority:Integer)

ErrNum: Error indicator Proc Id: Global id of process New\_Priority: Process's new priority number

SETPRIGRITY PROCESS changes the scheduling priority of the process referred to by Proc. Id to New Priority. The priority value must be between 1 and 225. (Operating System processes execute with priorities between 226 and 255.) The higher the priority, the more likely the process is to be allowed to execute.

I

I

I

I

I

I

I

I

I

I

I

I

I

I

I

I

I

 $\sqrt{2}$ 

I

I

Processes

#### 3.8.6 YIELD\_CPU Process System Call

#### VIElD\_cpu(Var ErrNum:lnteger; To\_Any:Boolem)

ErrNum: Error indication TO\_Any: Yield to any process, or only higher or equal priority

Background processes should use YIELD\_CPU often to allow other processes to execute when they need to. Successive yields by processes of the *same*  priority result in a "round robin" scheduling of the processes. If To Any is true, YIELD\_CPU causes the calling process to yield the CPU to any other ready process. If To\_Any is false, YIELD\_CPU causes the calling process to give the CPU to any other ready-to-execute process with an equal or higher priority. If no process meets the To\_Any criterion, the calling process simply continues execution.

Processes

#### 3.8.9 MY \_ID Process system call

### t1V\_IO:Longlnt

I

I

I

I

I

I

I

I

I

I

I

I

I

I

I

I

I

I

I

MY ID is a function that returns the unique global identifier (a longint) of the alling process. A process can use MY ID to perform process handling calls on itself.

For example:

#### SetPriority\_Process(ErrNum, My\_Id, 100)

sets the priority of the calling process to 100.

# Chapter 4<br>Memory Management

l

I

I

L

 $\begin{array}{c} \begin{array}{c} \begin{array}{c} \begin{array}{c} \end{array} \end{array} \end{array} \end{array} \end{array}$ 

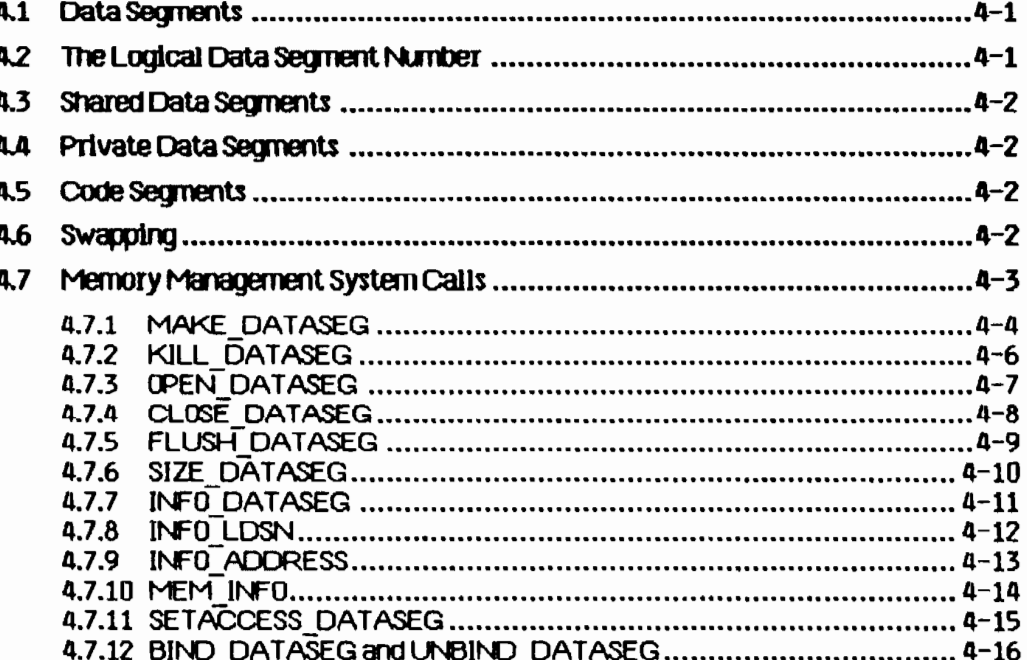

CHANGES/ A DDITIONS

Operating System 3.0 Notes Memory f. (1td and 1td and 1td and 1td and 1td and 1td and 1td and 1td and 1td and 1

I

I

I

I

I

I

I

I

I

I

I

I

I

I

I

I

I

I

I S

## Chapter 4 Memory Management

#### Memory-Resident Data Segments (See Section 4.1)

There is a limitation on the usage of memory-resident data segments. A data segment created using Make\_Dataseg with 0 disk space cannot have its disk size subsequently increased with a Size\_Dataseg call. If you want to be able to assign disk space to a memory-resident data segment, create the segment initially with some disk space (e.g., one page), then reduce the disk size immediately to 0 using Size\_Dataseg. Later, you can increase the disk size of the memory-resident segment using Size\_Dataseg.

Notes 4-1

## **Memory Management**

Every process has a set of code segments and data segments which are in physical memory when they are used. The logical address used by the process must be translated into the physical address used by the memory controller. This function is handled by the memory management unit (MMU).

I

I

I

I

I

I

I

I

I

I

I

I

I

I

I

I

**I** 

I

IO"~:":\ " *d* 

4.1 Data Segments<br>Each process has a data segment that the Operating System automatically allocates to it for use as a stack. The stack segment's internal structures are managed by the hardware and the Operating System.

A process can acquire additional data segments for uses such as heaps and interprocess communication. These additional data segments can be private (or local) data segments or shared data segments. Private data segments can be accessed only by the creating process. When the process terminates, any private data segments still in existence are destroyed. *Shared data* segments can be accessed by any process that opens those segments.

The cperatlng System requires that data segments be in pnysical memory before the data are referenced. The SCheduler automatically loads all of the data segments that the program says it needs. It is the responsib111ty of the programmer to ensure that the program declares all Its needs by assocIating itself with the needed data segments before they are needed.

This process of association is called *binding*. A program can bind a data segment to itself in several ways. When a program creates a data segment by using the MAKE\_DATASEG call; the segment is automatically opened and bound to the program. If a program needs to open a segment that was created by another program, the CPEN\_DATASEG call is used. That call binds the segment to the calling process, as well as opening the segment for the process. Since there may be times when a process needs to use more data segments than can be bound at one time, the UNBIND\_DATASEG call is provided to unbind the data segment without closing it. The program can then use **BIND** DATASEG to bind another data segment to the program.

The Operating System views all data segments except the stack as linear arrays of bytes. Therefore, allocation, access, and interpretation Of structures within a data segment are the responsibility of the program.

#### 4.2 The Logical Data Segment Number

The address space of a process allows up to 16 data segments bound to a process at the same time, in addition to the stack. Each bound data segment is associated with a specific region of the address space by means of a Logical Data Segment Number (LDSN). See Figure 3-1 for an illustration of the address space of a process. While a data segment is bound to the process, it is said to be a member of the *working set* of the process.

#### Cperating System Reference Manual Mernoly Management

I

I

I

I

I

I

I

I

I

I

I

I

I

I

I

I

I

I

:1

The process associates a data segment wIth a specIfIc LDSN In the MAKE\_DATASEG or OPEN\_DATASEG call.

The LDSN, which has a valid range of 1 to 16, is local to the calling process. The process uses the LDSN to keep track of where a given data segment can be found. More than one data segment can be associated with the same LDSN, but only one such segment can be bound to a gIven LDSN at any Instant and thus be a member of the working set of the process.

#### 4.3 Shared Data 5egnents

Cooperating processes can share data segments. Shared segments cannot be larger than 128 Kbytes in length. As with local data segments, the segment creator assigns the segment a FHe System pathname. All processes that share that data segment then use the same pathnarne. If Ule shared data segment contains address pointers to data within the segment, the cooperating processes must also use the same LDSN wIth the segment. ThIs ensures that all logical data addresses referencing locations within the data segment are conslstent for the processes SharIng the segment. A shared data segment Is permanent until explicitly killed by a process.

#### 4.4 Private Data Segments

Data segments can also be private to a process. In this case, the maximum size of the segment can be greater than 128 Kbytes. The actual maximum size depends on the amount of physical memory in the machine and the number of adjacent LDSNs available to map the segment. The process gives the desired segment size and the base LDSN to map the segment. The Memory Manager then uses ascending adjacent LDSNs to map successive 128 Kbyte chunks of the segment. The process must ensure that enough consecutive LDSNs are available to map the entire segment.

Suppose a process has a data segment already bound to LDSN 2. If the program tries to bind a 256 Kbyte data segment to LDSN 1, the Operating System returns an error because the 256 Kbyte segment needs two consecutive free LDSNs. Instead, the program should bind the segment to LDSN 3 and the system automatically also uses LDSN 4.

#### 4.5 COde Segnents

Division of a program into multiple COde segments (swapping units) Is dictated by the programmer through commands to the Compiler and Linker. The MMU registers can map up to 106 code segments.

#### 4.6 Swapping

When a process executes, the following segments must be in physical memory:

- The current code segment
- All the data seaments In the process workIng set (the stack and all bound data segments)

The Operating System ensures that this minimum set of segments is in physical memory before the process is allowed to execute. If the program calls a procedure in a segment not in memory, a segment swap-in request is initiated.

Memory Management

In the simplest case, this request only requires the system to allocate a block of physical memory and to read in the seqment from the disk. In a worse case, the request may require that other segments be swapped out first to free up sufficient memory. A clock algorithm is used to determine which segments to swap out or replace. This process is invisible to the program.

#### 4.7 Memory Management System Calls

This section describes all the Operating System calls that pertain to memory management. A summary of all the Operating System calls can be found in Appendix A. The following special types are used in memory management calls:

> Pathname =  $SIRING[255]$ ; Tdstype =  $(ds_$  shared,  $ds_$  private); DsInfoRec = Record mem size:longint; disc\_size:longint; numb\_open:integer; LDSN: integer; boundF:boolean; presentF:boolean; creatorF:boolean; rwaccess:boolean; seaptr: longint; volname:e name; end: E name = string  $[32]$ ;

 $\ldots$  )

Operating System Reference Manual

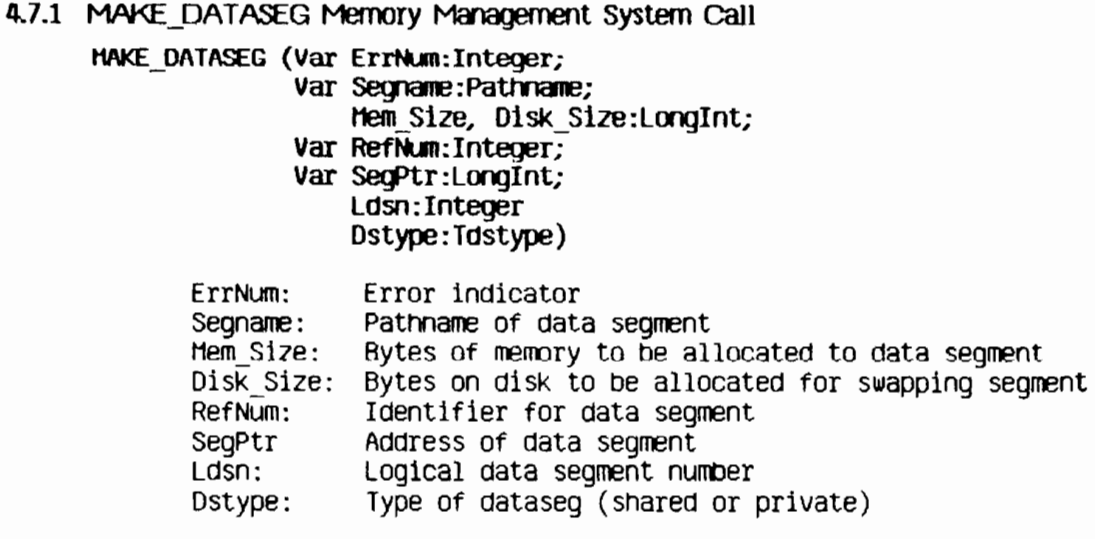

MAKE DATASEG creates the data segment identified by the pathname, Segname, and opens it for immediate read-write access. Segname is a File System pathname.

The parameter Mem Size determines how many bytes of main memory are allocated to the seqment. The actual allocation takes place in terms of 512-byte pages. If the data segment is private (Dstype is ds private). Mem Size can be greater than 128 Kbytes, but you must ensure that enough consecutive LDSNs are free to map the entire segment.

Disk Size determines the number of bytes of swapping space to be allocated to the segment on disk. If Disk Size is less than Mem Size, the segment cannot be swapped out of main memory. In this case the segment is memory resident until it is killed or until its size in memory becomes less than or equal to its Disk Size (see SIZE DATASEG). The application programmer should be aware of the serious performance implications of forcing a segment to be memory resident. Because the segment cannot be swapped out, a new process may not be able to get all of its working set into memory. To avoid thrashing, each application should ensure that all of its data segments are swappable before it relinquishes the attention of the processor.

The calling process associates a Logical Data Segment Number (LDSN) with the data segment. If this LDSN is bound to another data segment at the time of the call, the call returns an error.

RefNum is returned by the system to be used in any further references to the data segment. The Operating System also returns SegPtr, an address pointer to be used to reference the contents of the segment. SeqPtr points to the base of the data segment.

Any error conditions are returned in ErrNum.

ł

l

#### Memory Management

When a data segment is created, it immediately becomes a member of the working set of the calling process. You can use **UNBIND\_DATASEG** to free the LDSN.

#### 4.7.2 KILL DATASEG Memory Management System Call

#### KILL DATASEG (Var ErrNum: Integer; Var Segname: Pathname)

ErrNum: Error indicator Segname: Name of data segment to be deleted

When a process is finished with a shared data segment, it can issue a KILL\_DATASEG call for that segment. (KILL\_DATASEG cannot be used on a private data segment.) If any process, including the calling process, still has the data segment open, the actual deallocation of the segment is delayed until all processes have closed it (see CLOSE DATASEG). During the interim period, however, after a KILL DATASEG call has been issued but before the segment is actually deallocated, no other process can open that segment.

KILL DATASEG does not affect the membership of the data segment in the working set of the process. The RefNum and SegPtr values are valid until a CLOSE DATASEG call is issued.

One important note: normally, when a data segment is closed, the contents are written to disk as a file with the pathname associated with the data segment. If, however, the program calls KILL DATASEG on the data segment before closing it, the contents of the data segment are not written to disk and are lost when the segment is closed.

#### 4.7.3 OPEN DATASEG Memory Management System Call

OPEN DATASEG (Var ErrNum: Integer; Var Segname: Pathname; Var RefNum: Integer: Var SeqPtr:LongInt; Ldsn:Integer)

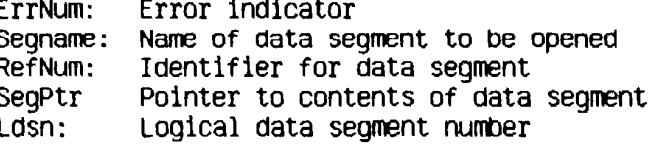

 $\sim$ 

A process can open an existing shared data segment with CPEN DATASEG. The calling process must supply the name of the data segment (Segname) and the Logical Data Segment Number to be associated with It. The LDSN given must not have a data seqment currently bound to it. The segment's name is determined by the process that creates the data segment; it cannot be null.

The Operating System returns both RefNum, an identifier for the calling process to use in future references to the data segment, and SegPtr, an address pointer used to reference the contents of the segment.

When a data segment is opened, it immediately becomes a member of the working set of the calling process. The access mode of the newly opened segment is Readonly. You can use SETACCESS DATASEG to change the access rights to Readwrite. You can use UNBIND DATASEG to free the LDSN.

You cannot use OPEN on a private data segment, since calling CLOSE on a private data segment deletes it.

Memory Management

Operating System Reference Manual

#### 4.7.4 CLOSE DATASEG Memory Management System Call

#### CLOSE DATASEG (Var ErrNum:Integer; RefNum: Integer)

ErrNum: Error indicator RefNum: Data segment identifier

CLOSE DATASEG terminates any use of RefNum for data segment operations. If the data segment is bound to a Logical Data Segment Number, CLOSE DATASEG frees that LDSN. The data segment is removed from the working set of the calling process. RefNum is made invalid. Any references to the data segment using the original SegPtr will have unpredictable results.

If RefNum refers to a private data segment, CLOSE DATASEG also kills the data segment, deallocating the memory and disk space used for the data segment. If RefNum refers to a shared data segment, the contents of the data segment are written to disk as If FLUSH DATASEG had been called. (If KILL DATASEG is called before CLOSE DATASEG, the contents of the data segment are thrown away when the last process closes the data segment.)

The following procedure sets up a heap for LisaGraf using the memory management calls:

PROCEDURE InitDataSegForLisaGraf (var ErrorCode:integer); CONST HeapSize=16384;  $(* 16$  KBytes for graphics heap  $*)$ DiskS1ze=16384; VAR HeapBuf:LONGINT; (\* pointer to heap for LisaGraf \*) GrafHeap:PathName; (\* data segment path name \*) (\* refnum for heap data seg  $*$ ) Heap Refnum: INTEGER; **BEGIN** GrafHeap:='grafheap'; OPEN\_DATASEG(ErrorCode, GrafHeap, Heap\_Refnum, HeapBuf, 1); IF (ErrorCode<>0) THEN **BEGIN** WRITELN('Unable to open', Grafheap, 'Error is ', ErrorCode) **END** 

**ELSE** 

InitHeap(POINTER(HeapBuf), POINTER(HeapBuf+HeapSize), 

END;

Memory Management

#### 4.7.5 FLUSH DATASEG Memory Management System Call FLUSH DATASEG (Var ErrNum: Integer; RefNum: Integer)

ErrNum: Error indicator RefNum: Data segment identifier

FLUSH DATASEG writes the contents of the data segment identified by RefNum to the disk. (Note that CLOSE DATASEG automatically flushes the data segment before closing it, unless KILL\_DATASEG was called first.) This call has no effect upon the memory residence or binding of the data segment.

Memory Management

 $\cdot$  i

#### t:peratJng System Reference Manual

I

I

I

I

I

I

I

I

I

I

I

I

I

I

I

I

I

I

I

4.7.6 SIZE\_DATASEG Memory Management System Call

SIZE DATASEG (Var ErrNum:Integer; Refrun: Integer; DeltaMemSlze:LongInt; Var NewhemSize:LongInt; Delta01SkS1ze:longlnt; Var NewDiskSize:LongInt)

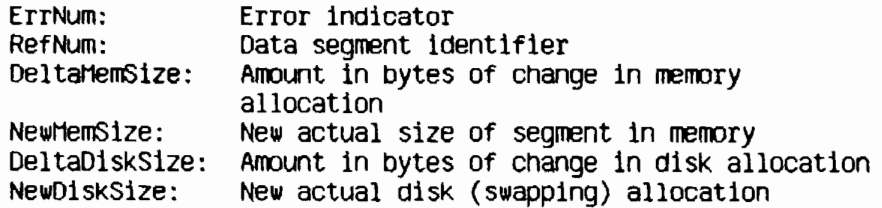

SIZE DATASEG changes the memory and/or disk space allocations of the data segment referred to by RefNum. Both DeltaMemSize and DeltaDiskSize can be either positive, negative, or zero. The changes to the data segment take place at the high end of the segment and do not destroy the contents of tne segment, unless data are lost in shrinking the segment. Because the actual allocation Is done In terms of pages (512-byte blocks), the NewMemS1ze and NeWOiSkStze retumea by SIZE\_DATASEG may be larger than the old sIze plus delta size of the respective areas.

If the NewDiskSize is less than the NewMemSize, the segment cannot be swapped out Of memory. The appl1catlon programmer should be aware of the serious performance implications of forcing a segment to be memory resident. Because the segment cannot be swapped out, a new process may not be able to get all of its working set into memory. To avoid thrashing, each application should ensure that all of its data segments are swappable before it rellnquishes the attention Of the processor.

If the necessary adjacent LDSNs are available, SIZE\_DATASEG can increase the size of a private data segment beyond 128 Kbytes.

-------- -----------

Memory Management

#### 4.7.7 INFO DATASEG Memory Management System Call

INFO DATASEG (Var ErrNum:Integer; RefNum: Integer; Var DsInfo:DsInfoRec)

> ErrNum: Error indicator RefNum: Identifier of data segment<br>DsInfo: Attributes of data segment

INFO\_DATASEG returns information about a data segment to the calling process. The structure of the DsInfoRec record is:

**RECORD** 

I

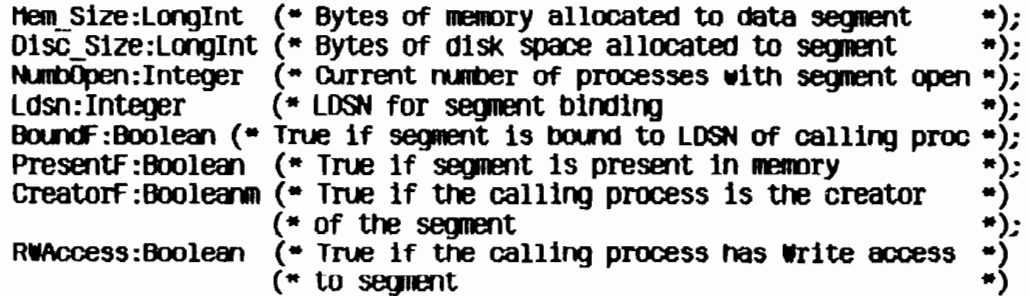

END;

 $\Big)$ 

 $\frac{1}{2}$ 

Operating System Reference Manual

#### 4.7.8 INFO\_LDSN Memory Management System Call

INFO\_LDSN ( Var ErrNum:Integer; Ldsn:Integer; Var RefNum: Integer)

> ErrNum: Error indicator Ldsn: Logical data segment number<br>RefNum: Data segment identifier

INFO LDSN returns the refnum of the data segment currently bound to Ldsn. You can then use INFO DATASEG to get information about that data segment.<br>If the LDSN specified is not currently bound to a data segment, the refnum returned is  $-1$ .

Memory Management

Operating System Reference Manual

#### 4.7.9 INFO ADDRESS Memory Management System Call

INFO\_ADDRESS (Var ErrNum:Integer; Address: Longint; Var RefNum: Integer)

> ErrNum: Error indicator Address: The address about which the program needs information RefNum: Data segment identifier

This call returns the refnum of the currently bound data segment that contains the address given.

If no data segment that contains the address given is currently bound to the calling process, an error indication is returned in ErrNum.

Memory Management

 $\sim 2$ 

 $\frac{1}{2\sqrt{2}}\left( \frac{1}{2}\right) ^{2}$ 

 $\frac{1}{2}$ 

and the community of the state

#### **Operating System Reference Manual**

#### 4.7.10 MEM\_INFO Memory Management System Call

MEM\_INFO (Var ErrNum:Integer;<br>Var Swapspace; Dataspace; Cur\_codesize; Max\_codesize:Longint)

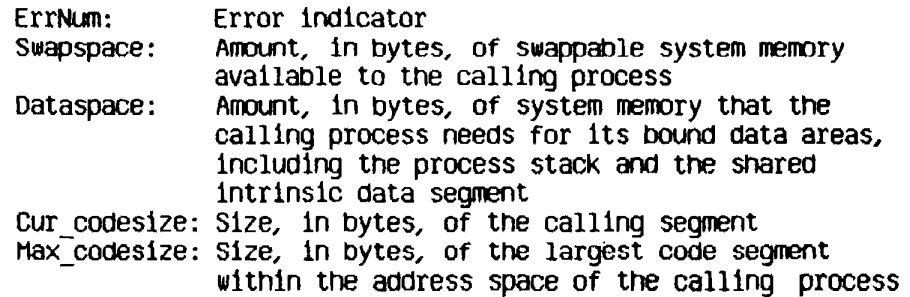

This call retrieves information about the memory resources used by the calling process.

Memory Management

#### 4.7.11 SETACCESS DATASEG Memory Management System Call

SETACCESS DATASEG (Var ErrNum:Integer; RefNum: Integer; Readonly:Boolean)

> ErrNum: Error indicator RefNum: Data segment identifier Readonly: Access mode

A process can control the kinds of access it is allowed to exercise on a data segment with the SETACCESS DATASEG call. Refnum is the identifier for<br>the data segment. If Readonly is true, an attempt by the process to write to the data segment results in an address error exception condition. To get readwrite access, set Readonly to false.

4.7.12 BIND DATASEG and UNBIND DATASEG Memory Management System Calls

#### BIND DATASEG(Var ErrNum:Integer; RefNum: Integer)

UNBIND DATASEG(Var ErrNum: Integer; RefNum: Integer)

> ErrNum: Error indicator RefNum: Data segment identifier

BIND DATASEG binds the data segment referred to by RefNum to its associated Logical Data Segment Number(s). UNBIND DATASEG unbinds the data segment from its LDSNs. BIND DATASEG causes the data segment to become a member of the current working set. At the time of the BIND\_DATASEG call, the necessary LDSNs must not be bound to a different data segment. UNBIND\_DATASEG frees the associated LDSNs. A reference to the contents of an unbound segment gives unpredictable results. OPEN DATASEG and MAKE DATASEG define which LDSNs are associated with a given data segment.

## Chapter 5<br>Exceptions and Events

I

 $\frac{1}{2}$ 

 $\blacksquare$ 

 $\blacksquare$ 

 $\blacksquare$ 

ł

 $\begin{array}{c} \begin{array}{c} \begin{array}{c} \end{array} \end{array} \end{array}$ 

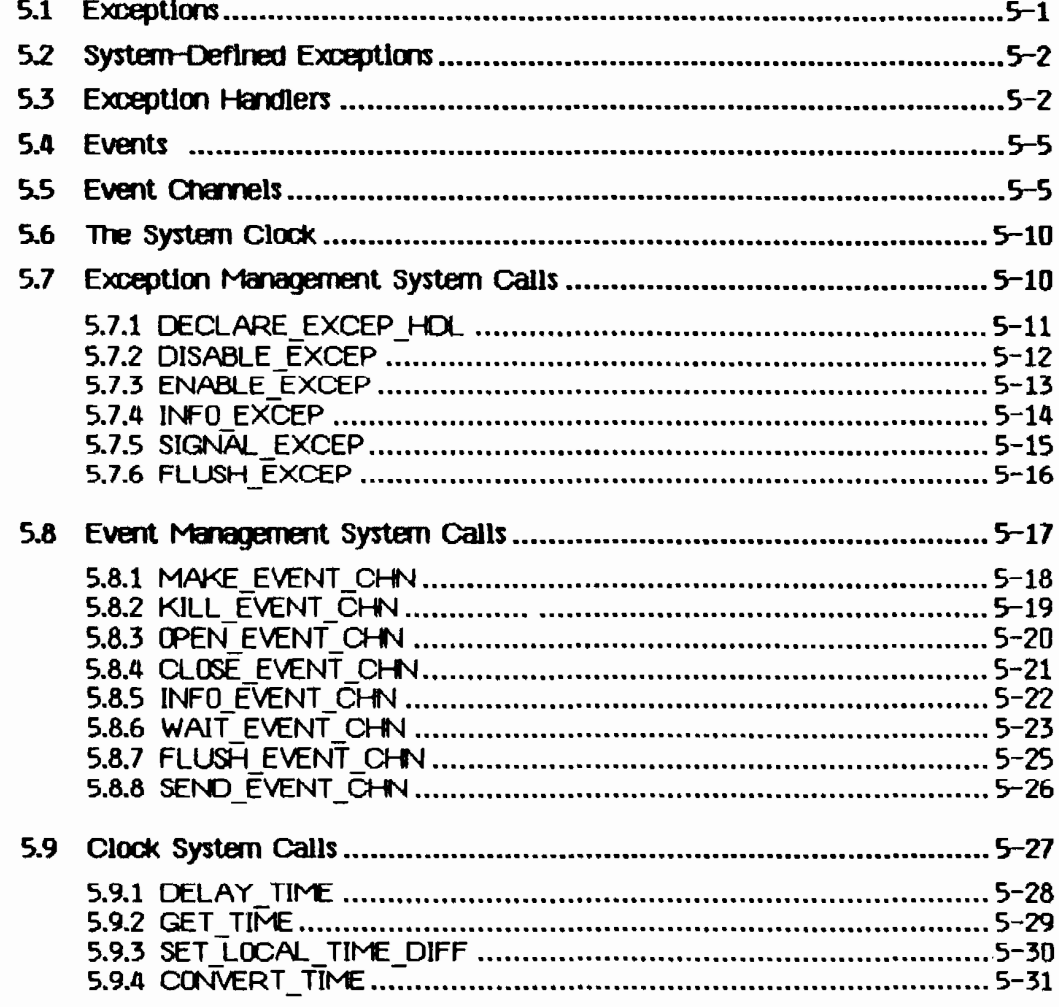

## CHANGES/ADDITIONS

Operating System 3.0 Notes

I

I

I

I

I

I

I

I

I

I,

I

I

I

I

I

I

I,· Ll

I

I

Exceptions and Events

## Chapter 5 Exceptions and Events

#### Event Channels (See Section 5.5)

Timed event channels have been removed.

Event channels are now memory-based rather than disk-based. This means that event channels are not preserved across system activations. If the system is shut down, all event channels are deleted. Any data that must be preserved should be read from an event channel and stored in a file until needed the next time the system is booted.

In the example on page 5-7, the boolean receiver is mistakenly set to TRUE and then FALSE--it should be FALSE then TRUE.

#### SET\_LOCAL\_TIME\_DIFF (See Section 5.9.3)

The SET LOCAL TIME DIFF clock system call has been removed.

## **Exceptions and Events**

Processes have several ways to keep informed about the state of the system. Normal process-to-process communication and synchronization employ pipes, shared data segments, or events. Abnormal conditions, including those your program may define, employ exceptions (interrupts). Exceptions are signals to 'Which the process can respond in a variety of ways under your control.

#### 5.1 Exceptions

I

I

I

I

I

I

I

I

I

I

I

I

I

I

I

I

 $\blacksquare$ 

 $\overline{\phantom{a}}$ 

I

Normal execution of a process can be interrupted by an exceptional condition (such as division by zero or reference to an invalid address). Some error condltlons are trapped by the hardware and some by the system software. The process itself can define and signal exceptions of your choice.

When an exception occurs, the system first checks the state of the exception. The three exception states are:

- Enabled
- Queued
- Ignored

If a system-defined exception is enabled the system looks for an associated user-defined handler. If none is found, the system invokes the default exception handler, which usually aborts the process that generated the exception. If a user-defined exception is enabled, the system invokes the associated user-defined exception handler. You create a new exception by declaring and enabling a handler for it.

If the state of the exception is  $\alpha$  except the exception is placed on a queue. When the exception Is subsequently enabled, the queue Is examined and the appropriate exception handler is invoked. Processes can flush the exception queue.

If the state of the exception is *ignored* the system detects the occurrence of the exception, but the exception is neither honored nor queued. Note that ignoring a system-defined exception has uncertain effects. Although you can cause the system to ignore even the SYS \_ TERMINATE exception, that capability is provided so that your program can clean up before terminating. You cannot set your program to ignore fatal errors.

Invocation of the exception handler causes the Scheduler to run, so it is possIble for another process to run between the slgnal1ng of the exception and the execution of the exception handler.

#### 52 System-Deflned ExceptIons

I

I

I

I

I

I

I

I

I

I

I

I

I

I

I

I

I

I

I

Certain exceptions are predefined by the Operating System. These include:

- Division by zero (SYS ZERO DIV). The default handler aborts the process.
- Value out of bounds (that is, range check error) or illegal string index (SYS VALUE OOB). The default handler aborts the process.
- Arithmetic overflow (SYS\_OVERFLOW). The default handler aborts the process.
- Process termination (SYS\_TERMINATE). This exception is signaled when a<br>process terminates, or when there is a bus error, address error, illegal instruction, privilege violation, or 1111 emulator error. The default handler does nothing. This exception is different from the other system-defined exceptions in that the program always terminates as soon as the exception occurs. In the case of other (non-fatal) errors, the program is allowed to oontinue until the exoeption is enabled.

Except where otherwise noted, these exceptions are fatal if they occur within Operating System code. The hardware exceptions for parity error, spurious interrupt, and power failure are also fatal.

#### 5.3 Exception Handlers

A user-defined exception handler can be declared for a specific exception.<br>This exception nanaler is coded as a procedure out must follow certain conventions. Each handler must have two input parameters: Envlrorment\_Ptr and Data\_Ptr. The Operating System ensures that these pointers are valid when the handler is entered. Environment Ptr points to an area in the stack containing the interrupted environment: register contents, condition flags, and program state. The handler can access this environment and can modify everything except the program counter, register A7, and the supervisor state bit in the status register. Data Ptr points to an area in the stack containing Information about the specific exception.

Each exception handler must be defined at the global level of the process, must return, and cannot have any EXIT or global GOTO statements. Because the Operating System disables the exception before calling the exception handler, the handler should re-enable the exception before it returns.

If an exceptlon handler for a given exception already exIsts when anotner handler is declared for tnat exception, tne old handler becomes dissociated from the exception.

An exception can occur during the execution of an exception handler. The state of the exception determines whether it is hongred,placed on a queue, or Ignored. If the second exception has the same name as the exception that is currently being handled and its state is enabled, a nested call to the exception handler occurs. (The system always disables the exception before calling the exception handler, however. Therefore, nested handler calling occurs only if you explicItly enable the exception.)

**Exceptions and Events** 

There is an exception-occurred flaq. Ex occurred f, for every declared exception; it is set whenever the corresponding exception occurs. This flag can be examined and reset using the INFO EXCEP system call. Once the flag is set, it remains set until FLUSH EXCEP is called.

The following program fragment gives an example of exception handling.

PROCEDURE Handler (Environment\_Ptr:p\_env\_blk; Data Ptr.p ex data);

#### VAR EMNUmINTEGER; **BEGIN**

(\*Environment Ptr points to a record containing the program \*) ("counter and all registers. Data Ptr points to an array of 12")  $(*)$  ongints that contain the event header and text if this handler  $*)$ (\*is associated with an event-call channel (See below) \*).

ENABLE EXCEP(errnum,excep\_name);

END;

 $\bullet$  $\blacksquare$ 

 $\bullet$ 

 $\ddot{\phantom{a}}$ 

 $\bullet$ 

 $\bullet$ 

BEGIN (\*Main program\*)

Excep name:-EndOfDoc';

DECLARE\_EXCEP\_HDL(ermum.excep\_name, in -tandler);

SIGNAL EXCEP(erfmum.excep name.excep data);

At the time the exception handler is invoked for a SYS TERMINATE exception, the stack is as shown in Figure 5-1.

÷

Ĵ

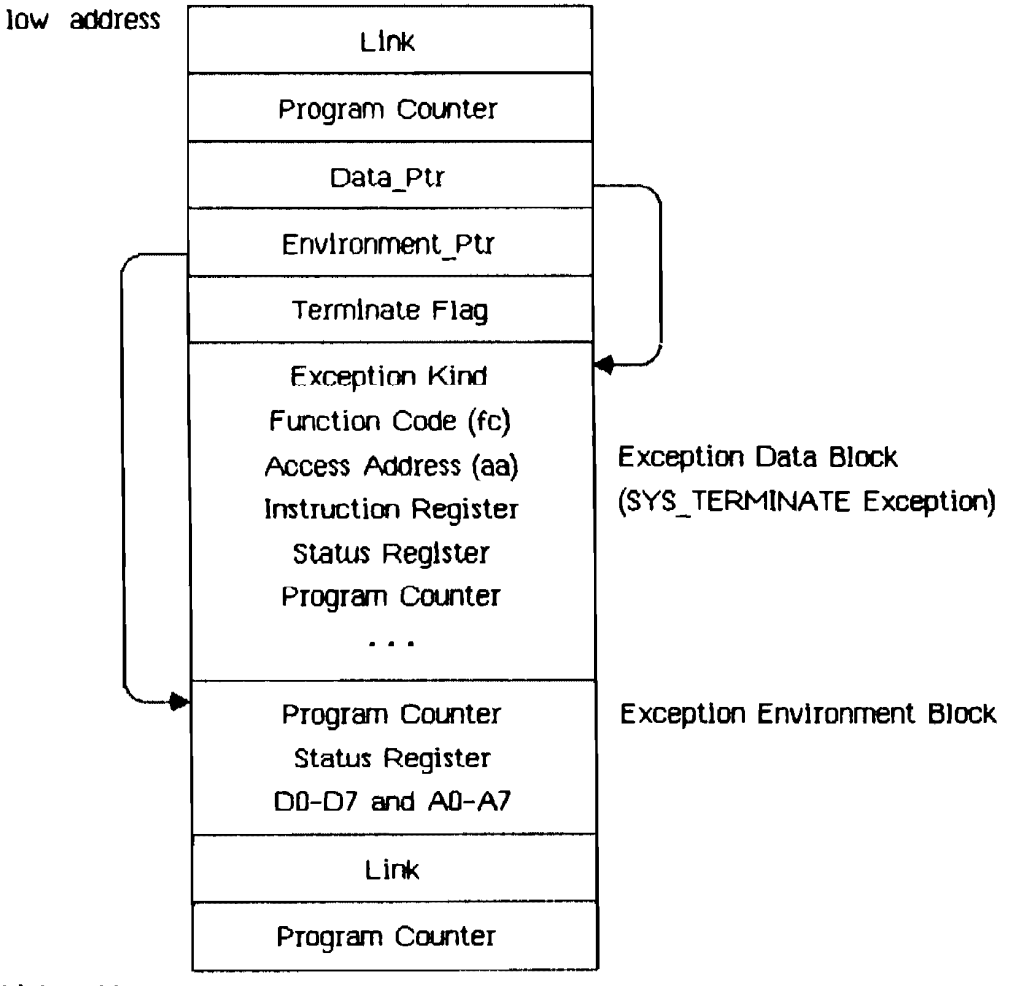

high address

#### Figure  $5-1$ Stack at Exception Handler Invocation

The Exception Data Block given here reflects the state of the stack upon a SYS TERMINATE exception. The Term Ex Data record (described in Appendix A) gives the various forms the data block can take. The Excep Kind field (the first, or 0th, longint) gives the cause of the exception. The status register and program counter values in the data block reflect the true (current) state of these values. The same data in the Environment block reflects the state of

#### tpef8tlng System Reference Manual Exceptions and Events

these values at the time the exception was signaled, not the values at the time the exception actually occurs.

For SYS ZERO DIV, SYS VALUE 00B, and SYS OVERFLOW exceptions, the Hard  $Ex$  Data record described in Appendix A gives the various forms that the data block can take.

In the case of a bus or address error, the PC (program counter) can be 2 to  $10$ bytes beyond the current instruction. The PC and A7 cannot be modified by the exception handler.

When a disabled exception is re-enabled, a queued exception may be signaled. In this case, the exception environment reflects the state of the system at the time the exception was re-enabled, not the time at which the exception occurred.

#### 5.4 Events

I

I

I

I

I

I

I

I

I

I

I

I

I

I

:1

I

 $\blacksquare$ 

I

I

'----

An event is a piece of information sent by one process to another, generally to help cooperating processes synchronize their activities. An event is sent through a kind of pipe called an event channel. The event is a fixed-size data block consistlng of a header and some text. The header contains control information, the identifier of the sending process, and the type of the event. The header is written by the system, not the sender, and is readable by the receiving process. The event text Is written by the sender; its meaning Is defined by the sending and receiving processes.

There are several predefined system event types. The predefined type "user" Is assigned to all events not sent by the Operating System.

#### 5.5 Event Channels

Event channels can be viewed as higher-level pipes. One important difference Is that event channels require fixed-size data blocks, whereas pipes can handle an arbitrary byte stream.

An event channel can be defined globally or locally. A global event channel has a globally defined pathname catalogued in the File System and can be used by any process. A local event channel, however, has no name and Is known only by the Operating System and the process that opened it. Local event channels can be opened by user processes only as recelvers. A local channel can be opened by the father process to receive system-generated events pertaining to Its son.

There are two types of global and local event Channels: event-walt and event-call. If the receiving process is not ready to receive the event, an event-walt type of event cnannel queues an event sent to It. An event-call type of event channel, hoWever, forces its event on the process, In effect treating the event as an exception. In that case, an exception name must be given when the event-call event channel is opened, and an exception handler for that exceptlon must be declared. If the process reading the event-call channel Is suspended at the time the event Is sent" the event is delivered when the process becomes active.

**Exceptions and Events** 

. п. ੇ ਜਾਂ ਪ

When an event channel is created, the Operating System preallocates enough space to the channel for typical interprocess communication. If SEND EVENT CHN is called when the channel does not have enough space for the event, the calling process is blocked until enough space is freed up.

If WAIT EVENT CHN is called when the channel is empty, the calling process is blocked until an event arrives.

The following code fragments use event-wait channels to handle process synchronization. Operating System calls used in these program fragments are documented later in this chapter.

Process A:

```
cm name := 'event channel 1';
exception: = ";
receiver := \overline{RME}; \overline{BAES}OPEN EVENT CHN (errint, chn name, refnumi, exception, receiver);
cm name: = 'event channel 2':
receiver := FALSE;OPEN EVENT CHN (errint, chn name, refnum2, exception, receiver);
wait\overline{\text{list.length}} := 1;
width:refnum[0] := refnum1;REPEAT
   event1_ptr^.[0] := agreed_upon_value;
   interval.sec := 0; (* send event immediately *)<br>interval.msec := 0;
   SEND EVENT CHN (errint, refnum2, event1 ptr, interval, clktime);
   WAIT EVENT CHN (errint, waitlist, refnum signaling, event2 ptr);
   (* processing performed here *)
UNTIL AllDone;
```
Process B:

```
cm name := 'event channel 2';
exception: ";
receiver := TRUE; FALSE
OPEN EVENT CHN (errint, chn name, refnum2, exception, receiver);
chn name: = 'event channel 1';
receiver := FALSE; TRUE
OPEN EVENT CHN (errint, chn name, refnum1, exception, receiver);
waitlist.length := 1;
width:refnum[0]: = refnum1;REPEAT
   event2 ptr^*[0] := agreed upon value;
   interval.sec := 0; (* send event immediately *)interval.msec := 0:
   WAIT EVENT CHN (errint, waitlist, refnum signaling, eventi ptr);
```
(\* processing performed here \*)

SEND EVENT CHN (errint, refnum2, event2 ptr, interval, clktime); UNTIL AllDone;

The order of execution of the two processes is the same regardless of the process priorities. Process switch always occurs at the WAIT EVENT CHN call.

In the following example using event-call channels, process switch may occur at different places in the programs. Process A calls YIELD CPU, which gives the CPU to Process B only if Process B is ready to run.

 $\bullet$ 

**Exceptions and Events** 

```
Process A:
```

```
PROCEDURE Handler (Erw ptr:p erw blk;
                  Data ptr:D ex data):
BEGIN
   event2 ptr^*[0] := agreed upon value;
   (* processing performed here *)
   interval.sec := 0; (* send event immediately *)
   interval.msec := 0:
   SEND EVENT CHN (errint, refnum2, event2_ptr, interval, clktime);
   to any := true;
   YIELD CPU (errint, to any):
END;
BEGIN (* Main program*)
  DECLARE EXCEP HDL (errint, excep_name_1, <sup>all</sup>andler);
  cm name := 'event channel 1';
  exception := excep name 1;receiver := TRUE;OPEN EVENT CHN (errint, chn name, refnumi, exception, receiver);
  cm name := 'event channel 2';
  receiver := FALSE;
  exception: = ''OPEN EVENT CHN (errint, chn name, refnum2, exception, receiver);
  SEND EVENT CHN (errint, refrum2, event2 ptr, interval, clktime);
  to any := true;
  YIELD CPU (errint, to any);
   \bullet
```
**Exceptions and Events** 

 $\sim$ 

Process B:

```
PROCEDURE Handler(Env ptr:p env blk;
                   Data ptr:p_ex_data);
 \bullet\ddot{\phantom{a}}BEGIN
   event2 ptr^*[0] := agreed upon value;
   (* processing performed here *)
   interval.sec := 0; (* send event immediately *)
   interval.msec := 0:
   SEND EVENT CHN (errint, refnum1, event2 ptr, interval, clktime);
   to a\bar{b}y := b\bar{b}xYIELD CPU (errint, to any);
END:
\overline{a}BEGIN ("Hain program")
  DECLARE EXCEP HDL (errint, excep_namej_1, aHandler)
  cm name := 'event channel 1';
  exception: = excep name 1;receiver = FALSE:
  exception: = ';
  OPEN EVENT-CHN (errint, chn name, refnumi, exception, receiver);
  chn name := 'event channel 2';
  receiver := TRUE;OPEN EVENT CHN (errint, chn name, refnum2, exception, receiver);
```
END.

 $\alpha_{\rm max}$  and  $\alpha_{\rm max}$  are  $\alpha_{\rm max}$  and  $\alpha_{\rm max}$  and  $\alpha_{\rm max}$ 

 $\sim$
**Exceptions and Events** 

 $\gamma$ 

#### Operating System Reference Manual

## 5.6 The System Clock

A process can read the system clock time, convert it to local time, or delay its own continuation until a given time. The year (month) day, hour, minute, second, and millisecond are available from the clock. The system clock is set up through the Workshop shell. For more information, see the Workshop User's Guide for the Lisa.

## 5.7 Exception Management System Calls

This section describes all the Operating System calls that pertain to exception management. A summary of all the Operating System calls can be found in Appendix A. The following special types are used in exception management calls:

 $T$  ex name = STRING[16];  $Long **ator** = **\\** long **int**  $f$$ T ex data =  $Array [0..11]$  of longint;  $T$  ex sts = Record ex occurred f:boolean; ex state:t ex state; num excep: Integer; hdl adr:longadr; end:  $T$  ex state = (enabled, queued, ignored);

 $\bigcup_{\mathcal{G}}\mathcal{L}^{\mathcal{G}}\bigcup$ 

**Exceptions and Events** 

### 5.7.1 DECLARE EXCEP HDL Exception Management System Call

DECLARE EXCEP HDL ( Var ErrNum:Integer: Var Excep Name: t ex name; Entry Point: LongAdr)

> ErrNum: Error indicator Excep Name: Name of exception Entry Point: Address of exception handler

DECLARE EXCEP HDL sets the Operating System so that the occurrence of the exception referred to by Excep Name causes the execution of the exception handler at Entry Point.

Excep Name is a character string name with up to 16 characters that is locally defined in the process and known only to the process and the Operating System. If Entry Point is nil and Excep Name specifies a system exception, the system default exception handler is used. Any previously declared<br>exception handler is dissociated by this call. The exception itself is automatically enabled.

If any Excep Name exceptions are queued at the time of the DECLARE EXCEP HOL call, the exception is automatically enabled and the queued exceptions are handled by the newly declared handler.

You can call DECLARE EXCEP HDL with an exception handler address ofnil to dissociate your handler from the exception. If there is no system handler defined, the program that signals the exception receives an error 201.

## 5.7.2 DISABLE\_EXCEP Exception Management System Call

DISABLE\_EXCEP (Var ErrNum:Integer; Var Excep Name: t ex name; Queue:Boolean)

> ErrNum: Error indicator Excep Name: Name of exception to be disabled Queue: Exception queuing flag

A process can explicitly disable the trapping of an exception by calling DISABLE EXCEP. Excep Name is the name of the exception to be disabled. If Queue is true and an exception occurs, the exception is queued and is handled when it is enabled again. If Queue is false, the exception is ignored. When an exception handler is entered, the state of the exception in question is automatically set to queued.

If an exception handler is associated through OPEN EVENT CHIN with an event channel and DISABLE EXCEP is called for that exception, then:

- If Queue is false, and if an event is sent to the event channel by SEND\_EVENT\_CHN, the SEND\_EVENT\_CHN call succeeds, but it is equivalent to not calling SEND EVENT CHN at all.
- If Queue is true, and if an event is sent to the event channel by SEND\_EVENT\_CHN, the SEND\_EVENT\_CHN call succeeds and a call to WAIT EVENT CHN receives the event, thus dequeuing the exception.

 $\mathbb{R}^n$  and  $\mathbb{R}^n$ 

**Exceptions and Events** 

5.7.3 ENABLE EXCEP Exception Management System Call

## ENABLE\_EXCEP (Var ErrNum:Integer; Var Excep-name: t ex name)

Error indicator ErrNum: Excep\_Name: Name of exception to be enabled

ENABLE EXCEP causes an exception to be handled again. Since the Operating System automatically disables an exception when its exception handler is entered (see DISABLE EXCEP), the exception handler should explicitly re-enable the exception before it returns to the process.

**Exceptions and Events** 

 $\gamma_{\rm{max}}=1$ 

Operating System Reference Manual

5.7.4 INFO EXCEP Exception Management System Call

INFO\_EXCEP (Var ErrNum:Integer; Var Excep Name: t ex name; var Excep Status: t ex sts)

> ErrNum: Error indicator Excep Name: Name of exception Excep\_Status: Status of exception

INFO EXCEP returns information about the exception specified by Excep Name. The parameter Excep Status is a record containing information about the exception. This record contains:

 $t$  ex sts = RECORD (\* exception status ., Ex\_occurred\_f:Boolean; ("exception occurred flag")<br>Ex\_state:t\_ex\_state; ("exception status"")<br>Num\_excep:integer; ("no. of exceptions queued"")<br>Hdl\_adr:Longadr; ("exception handler's address") END;

Once Ex\_occurred\_f has been set to true, only a call to FLUSH\_EXCEP can set it to false.

ijs.

**Exceptions and Events** 

## 5.7.5 SIGNAL EXCEP Exception Management System Call

SIGNAL EXCEP (Var ErrNum:Integer; Var Excep Name: t ex name; Var Excep Data:  $\bar{t}$  ex data)

> ErrNum: Error indicator Excep name: Name of exception to be signaled Excep Data: Information for exception handler

A process can signal the occurrence of an exception by calling SIGNAL\_EXCEP. The exception handler associated with Excep\_Name is entered. It is passed Excep\_Data, a data area containing information about the nature and cause of the exception. The structure of this information area is:

## array[0..size exdata] of Longint

SIGNAL EXCEP can be used for user-defined exceptions and for testing exception handlers defined to handle system-defined exceptions.

**Exceptions and Events** 

 $\mathcal{L}^{\mathcal{A}}$ 

5.7.6 FLUSH EXCEP Exception Management System Call

FLUSH\_EXCEP (Var ErrNum:Integer; Var Excep Name: t ex name)

> ErrNum: Error indicator Excep Name: Name of exception whose queue is flushed

FLUSH\_EXCEP clears out the queue associated with the exception Excep\_Name and resets its "exception occurred" flag.

**Exceptions and Events** 

#### 5.8 Event Management System Calls

This section describes all the Operating System calls that pertain to event management. A summary of all the Operating System calls can be found in Appendix A. The following special types are used in event management calls:

```
Pathmame = SIRING[255];
T ex name = STRING[16];
T chn sts = Record
              chn_type:chn_kind;
              rum events: integer;
              open recv: integer;
              open send: integer;
              ec name:pathname;
            end:
cm kind = (wait ec, call ec);
T waitlist = Record
              length: integer:
              refnum:array [0..10] of integer;
             end;
P r eventblk = \hat{r}r eventblk;
R eventblk = Record
              event header: t eheader:
              event text:t event text;
             end:T eheader = Record
              send pid: longint;
              event_type:longint;end;
T event text = \arctan 0.9 of longint;
P s eventblk = \degrees eventblk;
S eventblk = T event text;
Timestmo interval = Record
                       sec: longint;
                       msec: 0..999;
                    end:
Time \nrec = Recordyear: integer;
              day:1..366;
              hour: -23...23;minute: -59..59;
              second: 0. .59;
              msec: 0..999;
            end;
```
 $5 - 17$ 

**Exceptions and Events** 

## 5.8.1 MAKE\_EVENT\_CHN Event Management System Call MAKE EVENT CHN (Var ErrNum: Integer;

Var Event Ohn Name:Pathname)

ErrNum: Error indicator Event\_Chn\_Name: Pathname of event channel

MAKE\_EVENT\_CHN creates an event channel with the name given in<br>Event\_Chn\_Name. The name must be a File System pathname; it cannot be null.

I

I

I

I

I

I

I

I

I

I,

I

I

I

I

I

I

E

 $\sim$   $-$ 

I

I

Exceptions and Events

**Service State** 

 $\sim 100$ 

**Service Common** 

## 5.8.2 KILL\_EVENT\_CHN Event Management System Call

## KILL\_EVENT\_Ctfl (var ErrtUn:Integer; Var Event Chn Name: Pathname)

ErrNum: Error indicator Event\_Chn\_Name: Pathname of event channel

To delete an event channel, call  $KILL$  <code>EVENT</code> CHN. The actual deletion is delayed until all processes using the event channel have closed it. In the  $\,$ period between the KILL\_EVENT CHN call and the channel's actual deletion, no processes can open it. A channel can be deleted by any process that knows the channel's name.

I

I

I

I

I

I

I

I

I

I

I

I

I

I

I

I

I

I

I

}

## 5.8.3 OPEN EVENT CHN Event Management System Call

OPEN EVENT CHN (Var ErrNum: Integer;

Var Event Chn Name: Pathname: Var Refnum: Integer;  $Excep$  Name:  $t$  ex name; Receiver:Boolean)

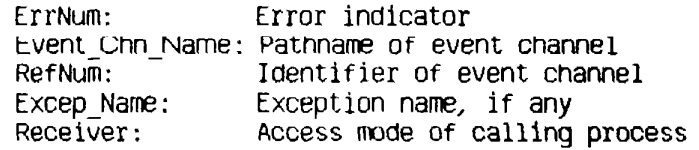

**GPEN\_EVENT CHN** opens an event channel and defines its attributes from the process point of view. Reft and is returned by the Operating System to be used in any furtner references to the channel.

Event Chn Name determines whether the event channel is locally or globally defined. If It Is a null string, the event channel Is locally defIned. If Event Chn Name is not null, it is the File System pathname of the channel.

Excep Name determines whether the channel is an event-wait or event-call channel. If it is a null string, the channel is of event-wait type. Otherwise, the channel is an event-call channel and Excep Name is the name of the exception that is signaled when an event arrives in the channel. Excep Name must be declared before its use in the OPEN EVENT CHN call.

Receiver 1s a Boolean value Indicating Whether the process 1s opening the channel as a sender (Receiver is false) or a receiver (Receiver is true). A local Channel (one wIth a null pathname) can be opened only to receive events. Also, a call-type channel can only be opened as a receiver.

t:perating *system* Reference /'-'/a?tIal Exceptions *and* Events

I

I

I

I

I

I

I

I

 $\mathbf{I}_{\mathcal{N}}$ 

I

I

I

I

I

I

,:' ~'

I

 $\sim$   $\omega$ 

**INC** 

## 5.8.4 CLOSE\_EVENT\_CHN Event Management System Call

## CLOSE EVENT CHN (Var ErrNum: Integer; RefNum: Integer)

ErrNum: Error indicator RefNum: Identifier of event channel to be closed

CLOSE\_EVENT\_CHN closes the event channel associated with Refl\um. Any events queued in the channel remain there. The channel cannot be accessed until it is opened again.

If the channel has previously been killed with KILL\_EVENT\_CHN, you cannot open It after It has been closed.

If the channel has not been killed, it can be opened by OPEN EVENT CHN.

للمساوي والمواسي

**Exceptions and Events** 

奖

 $\overline{1}$ 

5.8.5 INFO EVENT CHN Event Management System Call

INFO EVENT CHN (Var ErrNum: Integer; RefNum: Integer; Var Chn Info:t chn sts)

> Error indicator ErrNum: Identifier of event channel RefNum: Chn Info: Status of event channel

INFO EVENT CHN gives a process information about an event channel. The Operating System returns a record, Chn Info, with information pertaining to the channel associated with RefNum.

The definition of the type of the Chn\_Info record is:

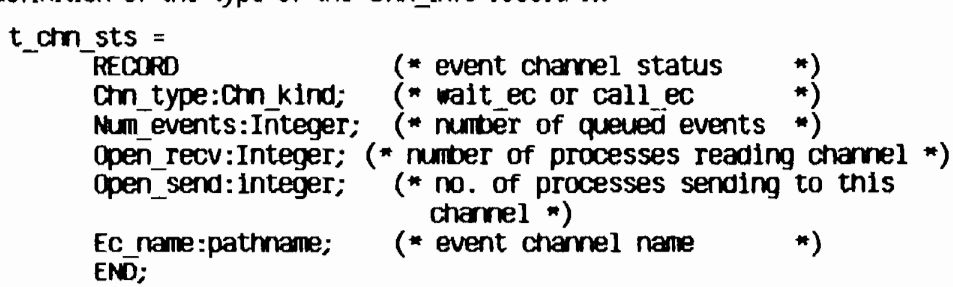

I

I

I

I

I

I

I

I

I

I

I

I

I

 $\overline{\mathbb{C}}$ 

I

I

Exceptions and Events

## 5.8.6 WAIT\_EVENT\_CHN\_Event Management System Call

.AIT\_EVENT\_CHN (var ErrNUm:lnteger; Var ~it list:t waitlist; Var RefNUm:lnteger; Event\_Ptr:p\_r\_eventblk)

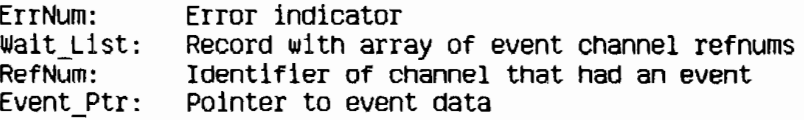

WAIT\_EVENT\_CHN\_puts the calling process in a waiting state pending the arrival of an event in one of the specified channels. Walt\_List Is a pointer to a list of event channel identifiers. When an event arrives in any of these channels, the process is made ready to execute. RefNum identifies which channel got the event, and Event Ptr points to the event itself.

A process can walt for any Boolean combination of events. If it must walt for any event from a set of channels (an OR condition), it should call WAIT EVENT CHN with Walt List containing the list of event channel identifiers. If, on the other hand, it must walt for all the events from a set of channels (an AND condition), then for each channel in the set, WAIT EVENT CHN should be called with Walt List containing just that channel identifier.

The structure of t\_waitlist is:

RECORD<br>Length:Integer; Refnum:Array[0..size\_waitlist] of Integer; END:

Event Ptr is a pointer to a record containing the event header and the event text. Its definition is:

> P r eventblk =  $\hat{r}$  eventblk;  $R$  eventbl $k$  = Record event header: t eheader; event\_text:t\_event\_text; end;<br>Teheader = Record send\_pid:longint;<br>event\_type:longint; end; T\_event\_text = array  $[0..9]$  of longint;

Send pid is the process id of the sender.

cperatfng system Refemnce Manual *ExceptIons and Events* 

I

I

I

I

I

I

I

I

I

I

I

I

I

I

I

I

I

I

I

Currently, the possible event type values are:

- 1 Event sent by user process<br>2 Event sent by system
- 

When you receIve the SYS\_SCN\_ TERM event, the first **longlnt** of the event text contains the termination cause of the son process. The cause is same as that given in the SYS\_TERMINATE exception given to the son process. The rest of the event text can be filled by the son process.

If you call WAIT EVENT CHN on an event-call channel that has queued events, the event is treated just like an event in an event-walt channel. If WAIT\_EVENT\_CHN is called on an event-call channel that does not have any queued events, an error is returned.

ı

I

I

Н

Exceptions and Events

 $\sim$   $\sim$ 

## 5.8.7 FLUSH\_EVENT\_CHN Event Management System Call FLUSH\_EVENT\_CHN (Var ErrNum:Integer; RefNum: Integer)

ErrNum: Error indicator RefNum: Identifier of event channel to be flushed

FLUSH EVENT CHN clears out the specified event channel. All events<br>queued in the channel are removed. If FLUSH\_EVENT\_CHN is called by a sender, it has no effect.

**Exceptions and Events** 

5.8.8 SEND EVENT CHN Event Management System Call

SEND EVENT CHN (Var ErrNum: Integer; RefNum: Integer; Event Ptr:p s eventblk; Interval: Timestmp interval; Clktime:Time rec)

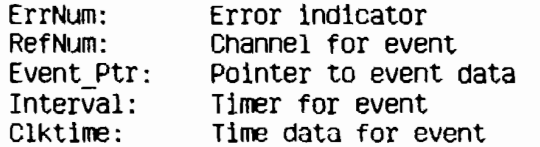

SEND EVENT CHN sends an event to the channel specified by RefNum. Event Ptr points to the event that is to be sent. The event data area contains only the event text; the header is added by the system.

If the event is of the event-wait type, the event is queued. Otherwise the Operating System signals the corresponding exception for the process receiving the event.

If the channel is opened by several senders, the receiver can sort the events by the process identifier, which the Operating System places in the event header. Alternatively, the senders can place predefined identifiers, which identify the sender, in the event text.

The Interval parameter indicates whether the event is a timed event.

**NOTE** 

Timed events will not be supported in future releases of the Operating System. The Interval and Clktime parameters will be ignored in future releases. If you want your software to be upward-compatible, always set both fields of the Interval parameter to zero.

Timestmp interval is a record containing a second and a millisecond field. If both fields are 0, the event is sent immediately. If the second given is less than 0, the millisecond field is ignored and the Time rec record is used. If the time in the Time rec has already passed, the event is sent immediately. If the millisecond field is greater than 0, and the second field is greater than or equal to D, the event is sent that number of seconds and milliseconds from the present.

A process can time out a request to another process by sending itself a timed event and then walting for the arrival of either the timed event or an event indicating the request has been served. If the timed event is received first, the request has timed out. A process can also time its own progress by periodically sending itself a timed event through an event-call event channel.

**Exceptions and Events** 

## 5.9 Clock System Calls

This section describes all the Operating System calls that pertain to the clock. A summary of all the Operating System calls can be found in Appendix A.

The following special types are used in clock calls:

Timestmp interval = Record sec: longint; msec: 0..999; end; Time  $rec = Record$ year: integer; day:1..366; hour: $-23.23$ minute: -59..59; second: 0..59;  $msec:0.0999;$ end; Hour range =  $-23...23$ Minute range =  $-59.05$ ;

**Exceptions and Events** 

an<br>Kabup

## 5.9.1 DELAY\_TIME Clock System Call

DELAY\_TIME (Var ErrNum:Integer; Interval: Timestmp interval; Clktime: Time rec)

> Error indicator ErrNum: Interval: Delay timer<br>Clktime: Time information

DELAY\_TIME stops execution of the calling process for the number of seconds and milliseconds specified in the Interval record. If this time period is zero, DELAY TIME has no effect. If the period is less than zero, execution of the process is delayed until the time specified by Ciktime.

## **Exceptions and Events**

Operating System Reference Manual

## 5.9.2 GET\_TIME Clock System Call

GET\_TIME (Var ErrNum:Integer; Var Sys\_Time:Time\_rec)

> ErrNum: Error indicator Sys\_Time: Time information

GET\_TIME returns the current system clock time in the record Sys\_Time. The msec field of Sys\_Time always contains a zero on return.

**Exceptions and Events** 

 $\left(\begin{smallmatrix}1&&&1\\&1&&&1\end{smallmatrix}\right)$ 

## 5.9.3 SET LOCAL TIME DIFF Clock System Call SET\_LOCAL\_TIME\_DIFF (Var ErrNum:Integer; Hour: Hour\_range; Minute: Minute\_range)

ErrNum: Error indicator Number of hours difference from the system clock Hour: Minute: Number of minutes difference from the system clock

SET\_LOCAL\_TIME\_DIFF informs the Operating System of the difference in hours and minutes between the local time and the system clock. Hour and Minute can be negative.

**Exceptions and Events** 

Operating System Reference Manual

## 5.9.4 CONVERT\_TIME Clock System Call

CONVERT TIME (Var ErrNum: Integer; Var Sys\_Time: Time\_rec; Var Local Time: Time rec; To Sys:Boolean)

> ErrNum: Error indicator System clock time Sys\_Time: Local\_Time: Local time Direction of time conversion To\_Sys:

CONVERT TIME converts between local time and system clock time.

To Sys is a Boolean value indicating in which direction the conversion is to go. If To Sys is true, the system takes the time data in Local Time and puts the corresponding system time in Sys\_Time. If To\_Sys is false, the system takes the time data in Sys\_Time and puts the corresponding local time in Local Time. Both time data areas contain the year, month, day, hour, minute, second, and millisecond.

# **Chapter 6**<br>Configuration

 $\blacksquare$ 

ł

 $\mathbf{L}$ 

 $\blacksquare$ 

l

 $\blacksquare$ 

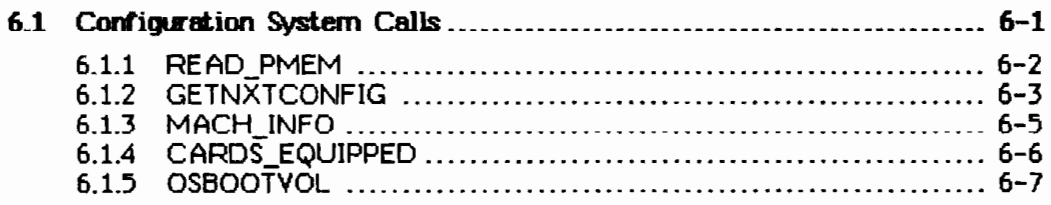

## Configuration

Every Lisa system is configured using the Preferences tool. Preferences places the configuration state of the system in a special part of the system's memory called *parameter memory*: Every time parameter memory is changed, a copy of the new data is made on the boot disk. If the contents of parameter memory are lost, this disk copy is automatically restored to parameter memory.

Several calls are provided that allow programs to request information about the configuration of the system.

## 6.1 Configuration System Calls

This section describes all the Operating System calls that partain to configuration. A summary of all the Operating System calls can be found in<br>Appendix A. Special data types used by configuration calls are defined along with the calls.

1

1

 $\overline{\phantom{a}}$ 

1

1

**1** 

I

1

I

1

1

1

I

1

I

1

1

I

,I

 $\sim$   $-$ 

Configuration

## 6.1.1 READ\_PMEM Configuration System Call

READ\_PMEM (Var ErrNum:Integer; Var PMtrec:PMemRec)

ErrNum: Error code<br>PMrec: Contents of Contents of parameter memory

READ\_PMEM returns the contents of parameter memory in PMrec. The contents of  $P$  *A*rec are not to be interpreted by the caller. This routine exists for the purpose of obtaining **PMrec** so that **PMrec** can be passed to the other configuration procedures described in this chapter.

I

I

I

I

I

I

I

I

I

I

I

I

I

I

I

 $\mathbf{I}_{\mathbf{y}}$ 

I

 $\overline{\phantom{a}}$ 

Configuration

## 6.1.2 GETNXTCONFIG Configuration System Call

GETNXTCONFIG (Var ErrNum: Integer; Var NextEntry:Longint; Var Prirec: PriemRec; Var Config:ConfigDev)

ErrNum: Error code NextEntry: Enumeration index PMrec: Contents of parameter memory Config: Configuration entry

**GETNXTCONFIG** is used to enumerate device configuration information. NextEntry  $= 0$  is passed by the caller to start the enumeration. After the first call to GETNXTCONFIG, the caller passes the previously returned value of NextEntry on each subsequent call to GETNXTCONFIG. The Operating System updates the value of **NextErtry** with each call. The enumeration is done using the caller's copy of parameter memory (obtained by calling READ\_PMEM) which is input in PMrec. Upon return from the procedure, Config holds the next configuration record that was extracted from the copy of parameter memory. **ErrNum** = 799 is returned when no more configuration entries are available.

The Config record contains:

pos; cd-positioni nExtWords: byte; (\*number of valid ExtWords following\*) ExtWords:  $\arctan\left[1..3\right]$  of Integer; DriverID: longint; DevName: e\_name;

where cd\_pOSition = record slot, chan, dev: byte

end;

The pos record of three bytes indicates the position of the device being described. DevName is a character string representation of this position. The characteristics of the device can be obtained by calling LOOKUP and passing  $-D$ evName as input. Table  $6-1$  shows the device names, as well as the aliases, which may be substituted for DevName in any Operating System call.

## Configuration

## Operating System Reference Manual

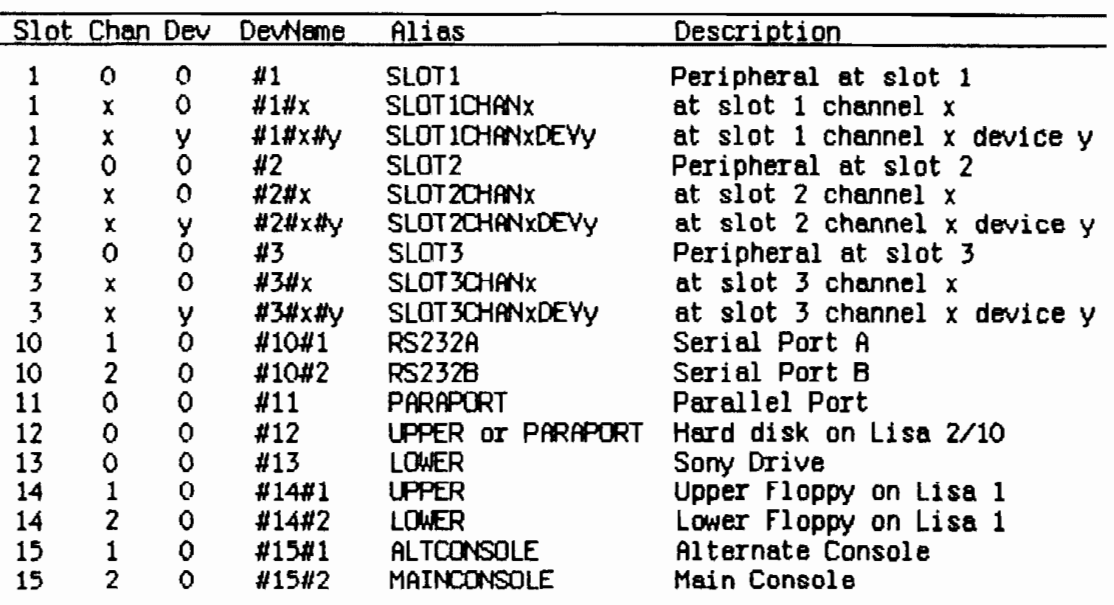

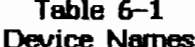

ExtWords contains optional extension words. If the device is a printer, Extwords[1] contains the following.

**REDORO** 

```
printer_flag: boolean, (*) = true(1) *)<br>default_flag: boolean, (*) true if it's the default printer*)<br>printerID: 14 bits (*) unique printer ID:
                                             32 = Imagementer / || DMP
                                             33 = Daisy Wheel Printer
                                             35 = Ink Jet Printer *)
```
## END;

DriverID contains the unique driver ID:

 $32 =$  Serial Cable  $33$  = Parallel Cable  $34 = 2$  Port Card  $35$  = ProFile  $36 =$ Sony  $37$  = Priam Card  $38$  = Priam Disk  $39$  = Archive Tape  $40 =$  Console  $42$  = Modem A

 $6 - 4$ 

Configuration

#### 6.1.3 MACH\_INFO Configuration System Call MACH\_INFO (Var ErrNum: Integer;

Var The\_info:Minfo)

ErrNum: Error code The\_info: Type of Lisa being used

MACH\_INFO returns an array, The\_info, showing the CPU board, I/O board and memory board in use:

## $minfo = RECDRO$ cpu\_board, io\_board, mem<sub>x</sub>size: longint END;

cpu\_board always returns 0. mem\_size returns the number of bytes in memory. io\_board returns:

- $0 =$  Lisa 1
- $1 =$  Lisa 2/10
- $2 =$  Lisa 2, Lisa 2/5, or Lisa 1 upgraded to use micro diskettes.

Configuration

 $\Delta \sim$ 

Operating System Reference Manual

I

المست

I

I

I

I

I

I

I

I

I

I

I

I

I

I

I

I

I

I

## 6.1.4 CARDS\_EQUIPPED Configuration System Call CARDS\_EQUIPPED (Var ErrNum:Integer; Ver In\_Slot:Slot\_array)

ErrNum: Error code In\_Slot: Identifies the types of cards configured

CARDS\_EQUIPPED returns an array showing the types of cards which are in the various card slots.

The definition of Slot\_array is:

## slot\_array =  $\arctan x$  [1..3] of integer;

where the array values may contain:

- $0 = no$  card present
- $2 = 2$ -port parallel card
- 5 = Priam card

 $\sim$ 

 $\sim$ 

 $\mathcal{O}(\mathbf{1}_{\mathbf{1}_{\mathbf{1}_{\mathbf{2}}}})$ 

۱

Configuration

## 6.1.5 OSBOOTVOL Configuration System Call

## OSBOOTVOL (Var ErrNum:Integer; var VolName: e\_name);

ErrNum: Error code VolName: Identifies the device name for the boot volume

OSBOOTVOL returns the device name of the boot volume. This port might not be the port configured for the boot volume, since it is possible for the user to override the default boot volume. Characteristics about the device can be obtained by calling LOOKUP and passing VolName.

 $6 - 7$ 

## **Appendixes**

 $\blacksquare$ 

I

1

I

 $\blacksquare$ 

I

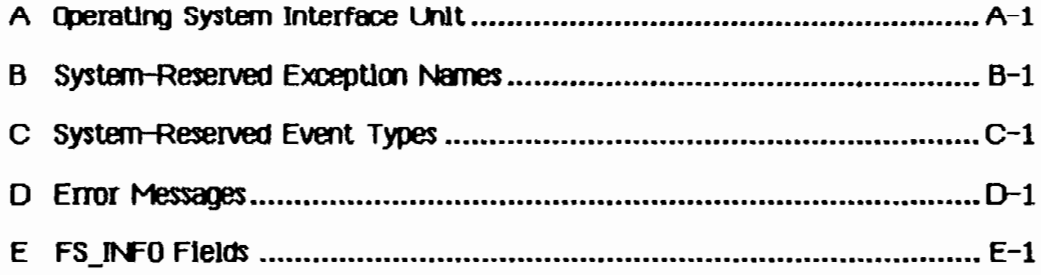

## **Appendix A Operating System Interface Unit**

UNIT syscall; (\* system call definitions unit \*) INTRINSIC; **INTERFACE CONST**  $max$  ename = 32; (\* maximum length of a file system object name (\* maximum length of a file system pathname  $max$  pathname =  $255$ ;  $\dot{f}$  maximum size of a file label, in bytes  $max$  label size = 128; len exname =  $16$ ;  $(*$  length of exception name size exdata =  $11$ ; (\* 48 bytes, exception data block should have the same size as r eventblk, received avent block \*)  $(*$  event text size - 40 bytes size etext =  $9$ ; size waitlist =  $10$ ; (\* size of wait list - should be same as regptr list ., (\* exception kind definitions for 'SYS TERMINATE' exception THE FILE (\* process called terminate process call term =  $0$ ;  $= 1$ ; ended " process executed "end" statement self\_killed =  $2$ ; (\* process called kill\_process on self killed  $= 3;$ (\* process was killed by another process fthr term  $= 4$ ; (\* process's father is terminating (\* process made invalid sys call  $-$  subcode bad bad syscall =  $5$ ; (\* process passed bad address for errnum parm bad errnum  $= 6$ ; swap  $error = 7$ ; (\* process aborted due to code swap-in error stk overflow =  $8$ ; (\* process exceeded max size  $(+T$  nnn) of stack  $data overflow = 9;$ (\* process tried to exceed max data space size \*) parity  $err = 10$ ; (\* process got a parity error while executing def div zero  $= 11$ ; (\* default handler for div zero exception was called - ) (\* " for value oob exception def value  $\text{ood} = 12$ ; \*)  $\lambda$  " for overflow exception def ovfw  $= 13:$ \*) =  $14$ ;<br>=  $15$ ; (\* " for NHI key exception<br>=  $15$ ; (\* " for 'SYS\_VALUE\_008' excep due to value range err def nml key def range def str index =  $16$ ; (\* " for 'SYS VALUE 008' excep due to string index err \*)

 $A-1$ 

 $\cdot$  !

bus  $error = 21$ : (\* bus error occurred addr error =  $22$ : (\* address error occurred  $i$ llq\_inst = 23; (\* illegal instruction trap occurred priv violation =  $24$ ; (\* privilege violation trap occurred  $\epsilon$  line 1010 emulator occurred  $line 1010 = 26;$  $\cdot$ ) line  $1111 = 27$ ; (\* line 1111 emulator occurred unexpected  $ex = 29$ ; (\* an unexpected exception occurred \*) (\* exception kind definitions for hardware exception  $\blacksquare$ div zero  $= 31$ ;  $= 32$ ; value oob **OVf⊎**  $= 33:$ nm1 key  $= 34;$ value range =  $35$ ; (\* excep kind for value range and string index error #) str\_index =  $36$ ; (\* Note that these two cause 'SYS\_VALUE\_00B' excep \*) (\*DEVICE\_CONTROL functions\*)  $(MRS-232*)$  $dvarit v = 1$ :  $(MS-232*)$  $\text{d}$  dv0utDTR = 2;  $\text{d}$  and  $\text{d}$  and  $\text{d$  $(MSS-232*)$  $\text{d}$  dv0utDelay = 4;  $d$ *vBaud* = 5; (\*167–232\*)<br>
(\*168–232, CONSOLE\*)<br>
(\*168–232\*)<br>
(\*168–232\*)<br>
(\*168–232\*)<br>
(\*168–232\*)<br>
(\*168–232\*)<br>
(\*168–232\*)<br>
(\*CONSOLE\*)<br>
(\*CONSOLE\*)<br>
(\*168–232, CONSOLE\*) dvInWait =  $6$ ;  $\text{dvInDIR} = 7.$  $\text{d}$  = 8.  $\text{div}$  Type and = 9;  *iscon =*  $10$ *;*  $\text{d}$ VOLITNOHS = 11;  $\Delta$ ErrStat = 15;  $d$ **vGetEvent** =  $16$ ; (\*RS-232, CONSOLE, PARALLEL PRINTER\*) (\*not yet\*) dvAutoLF =  $17$ ;  $d$ MDiskStat = 20; (\*DISKETTE, PROFILE\*) (\*DISKETTE, PROFILE\*)  $\omega$ Disk $\text{Sparse} = 21$ ; **TYPE**  $patternene = string [max_pathname]$ ;  $e$  name = string [max ename];  $m$ extring = string  $[20]$ ; procinfoRec = record progpathname : pathname; global id : longint;  $\bar{f}$ ather $\bar{f}$ 1d  $:$  longint;  $: 1..255;$ priority : (pactive, psuspended, pwaiting); state data\_in : boolean end:

```
Operating System Reference Manual
                                                    Operating System Interface Unit
Tdstype = (ds_shared, ds_private); (* types of data segments *)
dsinfoRec = recordmem size : longint:
     disc size: longint;
     numb open: integer;
     ldsn : integer;
     boundF: boolean;
     presentF : boolean;
     creatorF : boolean;
     rwaccess : boolean;
     segptr : longint;
     volname: e_name;
end:t ex name = string [len exname];
                                                  (* exception name)
                                                                                *)
longa \text{or} = \text{neginit};
t ex state = (enabled, queued, ignored);
                                                  (* exception state
                                                                                \bullet)
p\_ex\_data = \text{`t\_ex\_data}t_ex_data = array [0..size_exdata] of longint; (* exception data blk
                                                                                \star)
t ex sts = record
                                                  (* exception status
ex occurred f : boolean;
                                                 (" exception occurred flag
                                                                                •)
ex state : \overline{t} ex state;
                                                 \dot{ } exception state
                                                                                *)
num excep: integer;
                                                 (* number of exceptions q'ed *)
hdl_adr : longadr;
                                                 (* handler address
                                                                                *)
end:
p_{env_b} blk = \text{env_b} hlk;
env blk = record(* environment block to pass to handler *)
    pc : longint;(* program counter
                                                                                \star)
     sr: integer;
                                     (* status register
                                                                                *)
    d0: longint;
                                     (* data registers 0 - 7*)
    d1: longint;
     d2 : longint;
    d3: longint;
    d4: longint;
    d5: longint;
    06: longint;
    d7 : longint;
    a0: longint;
                                     (* address registers 0 - 7\asta1 : longint;a2 : longint;a3: longint;
    a4 : longint;a5: longint;
    a6: longint;
    a7 : longint;
end:
```
 $A - 3$ 

 $p$  term ex data =  $\text{term}$  ex data;  $term ex data = record$ (\* terminate exception data block  $\blacksquare$ case excep kind: longint of call\_term ended, self\_killed, killed, fthr\_term bad syscall, bad errnum. swap\_error, Stk Overflow, data overflow, parity  $err :$  ();  $(*$  due to process termination  $\cdot$  $111q$  inst. (\* due to illegal instruction, privilege priv violation, violation  $\blacksquare$ line\_1010,  $(*$  due to line 1010, 1111 emulator  $line 1111,$ \*) def div zero, def\_value\_oob, def\_ovfw, (\* terminate due to default handler for hardware def nmi key exception  $\ast$ : (sr : integer;  $pc:$  longint); (\* at the time of occurrence \*) def range, (\* terminate due to default handler for def\_str\_index 'SYS\_VALUE\_00B' excep for value range or string index error \*) : (value\_check : integer; upper\_bound : integer; lower\_bound : integer; return pc : longint; caller  $a6$  : longint); bus error, addr\_error (\* due to bus error or address error  $:$   $\overline{f}$  (fun field : packed record  $($   $\bullet$  one integer  $($  + 11 bits  $filler: 0..$7ff;$  $r \vee f$  flag : boolean; i\_n\_flag: boolean; fun code :  $0..7$ ; (\* 3 bits \*)  $end:$ 

```
Operating System Reference Manual
                                                   Operating System Interface Unit
    access_adr : longint;
    inst\_register : Integer;sr_error : integer;
    pc error : longint);
end:
p hard ex data = "hard ex data;
hard ex data = record
                                       (* hardware exception data block
                                                                               ")
    case excep kind : longint of
         div zero, value oob, ovfu
         : (\overline{sr} : \text{integer})pc: longint);
         value_range, str_index
          : (value check : integer;
         upper bound : integer:
         lower_bound : integer;
         return pc : longint;\overline{\text{caller}^{\bullet}} : longint);
end;
accesses = (dread, dwrite, append, private, global reform);mset = set of accesss;\frac{1}{2} (absolute, relative, sequential);
UID = record ("unique id")
    a, b: longint
end;
                                  (* time interval
timestmp_interval = record
                                  (* number of seconds
     sec : longint;
                                  (* number of milliseconds within a second *)
    msec : 0..999;end;
info_type = (device_t, volume_t, object_t);devtype = (diskdev, pascalbd, seqdev, bithkt, non io);
filetype = (undefined, HDDFfile, rootcat, freelist, badblocks, sysdata,
             spool, exec, usercat, pipe, bootfile, swapdata, swapcode, ramap,
             userfile, killedobject);
entrytype= (emptyentry, catentry, linkentry, fileentry, pipeentry, ecentry,
             killedentry);
```
and the main and
Operating System Interface Unit

 $fs$  1 $nfo$  =  $record$ name : e name; dir path : pathname; machine id: longint; fs overhead : integer; result\_scavenge: integer; case  $oType$ : info type of device\_t, volume\_t: ( iochannel : integer; devt : devtype; slot\_no : integer;  $fs size: longint;$  $vol\_size$  : longint; blockstructured, mounted : boolean; opencount : longint; privatedev, remote, lockeddev : boolean; mount pending, unmount pending : boolean; volname, password : e\_name; fsversion, volnum : integer; volid : UID; backup\_volid : UID; blocksize, datasize, clustersize, filecount : integer; label\_size : integer; freecount : longint; DTVC, DTCC, DTVB, DTVS : longint; master\_copy\_id, copy\_thread : longint; overmount\_stamp : UID; boot code: integer; boot\_environ : integer; privileged, write\_protected : boolean; master, copy, copy\_flag, scavenge\_flag : boolean;  $vol\_left\_mounded : boolean$  ); object  $t:$  (  $size:$  longint; psize : longint; (\* physical file size in bytes (\* logical page size in bytes for this file  $\star$ ) lpsize : integer; ftype : filetype; etype : entrytype; DTC, DTA, DTH, DTB, DTS : longint; refnum : integer; fmark : longint; acmode : mset; nreaders, nuriters, nusers : integer; fuld : UID; user type : integer; user\_subtype : integer;

Operating System Reference Manual Operating System Interface Unit system type : integer; eof, safety on, kswitch : boolean; private, locked, protected, master\_file : boolean; file scavenged, file closed by OS, file left open:boolean) end:  $dctype = record$ deversion : integer;  $decode : integer$  $\alpha$  dcdata: array  $[0..9]$  of longint;  $($   $\bullet$  user/driver defined data  $\rightarrow$ end:  $($  wait list  $t$  waitlist = record \*) length : integer; refnum : array [0..size waitlist] of integer; end: (\* event header  $t$  eheader = record (\* sender's process 1d \*) send\_pid : longint: event type : longint;  $(*$  type of event \*\ end;  $t$  event text = array  $[0..s1ze\_etext]$  of longint;  $p$  r eventblk =  $r$  eventblk;  $r$  eventbl $k$  =  $record$ event header : t eheader; event text : t event text; end:  $p$  s eventblk =  $\sim$ s eventblk;  $s$  eventblk = t event text;  $time \ rec = record$  $year : integer;$ day:  $1.366$ ;  $(*$  julian date  $*$ ) hour :  $-23...23;$  $m$ tnute :  $-59...59$ ; second : 0..59;  $msec : 0.099;$ end;

chn kind =  $(wait ex, call ex);$  $t$  chn sts = record  $(*)$  channel status  $*)$ chn\_type : chn kind: (\* channel type (\* number of events queued num events : integer; (\* number of opens for receiving  $*$ ) open recv : integer; (" number of opens for sending open send : integer; (\* event channel name) ec name : pathname; end; hour range =  $-23...23$ ; minute range =  $-59.59$ ;  $f$ configuration stuff:  $\}$  $tports = (upperwid, lowerwid, parallel,$ slot11, slot12, slot13, slot14, slot21, slot22, slot23, slot24, slot31, slot32, slot33, slot34, seriala, serialb, main console, alt console, t mouse, t speaker, t extra1, t extra2, t extra3); card types = (no card, apple card, n\_port\_card, net\_card, laser\_card); slot array =  $array [1..3]$  of card types; { Lisa Office System parameter memory type }  $p$ mByteUnique =  $-128...127$ ; pHemRec =  $array[1..62]$  of pmByteUnique;  $(*$  File System calls  $*)$ procedure MAKE\_FILE (var ecode:integer; var path:pathname; label size:integer); procedure MAKE\_PIPE (var ecode:integer; var path:pathname; label\_size:integer); procedure MAKE CATALOG (var ecode:integer; var path:pathname; label\_size:integer); procedure MAKE LINK (var ecode:integer; var path, ref:pathname;  $label size:interior}$  label size: integer);

procedure KILL OBJECT (var ecode:integer; var path:pathname);

procedure (MKILL FILE (var ecode:integer; refnum:integer; var  $new$   $name: e$   $name):$ 

procedure OPEN (var ecode:integer; var path:pathname; var refnum:integer;  $manip:mset$ );

procedure CLOSE OBJECT (var ecode:integer; refnum;integer);

procedure READ DATA (var ecode:integer; refnum:integer; data\_addr:longint; count:longint; var actual:longint; mode:iomode;  $offset:longint);$ 

procedure WRITE DATA (var ecode:integer; refnum:integer; data addr:longint; count:longint; var actual:longint; mode:lomode; offset:longint);

procedure FLUSH (var ecode:integer; refnum:integer);

procedure LOOKUP (var ecode:integer; var path:pathname; var attributes:fs info);

procedure INFO (var ecode:integer; refnum:integer; var refinfo:fs info);

procedure ALLOCATE (var ecode:integer; refnum:integer; contiguous:boolean; count:longint; var actual:longint);

procedure TRUNCATE (var ecode:integer; refnuminteger);

procedure COMPACT (var ecode:integer; refnum:integer);

procedure RENAME ENTRY ( var ecode: integer; var path: pathname; var newhame:e name );

procedure READ LABEL ( var ecode:integer; var path:pathname; data addr:longint; count:longint; var actual:longint );

procedure WRITE LABEL ( var ecode:integer; var path:pathname; data addr:longint; count:longint; var actual:longint );

procedure MOUNT ( var ecode:integer; var vname : e name; var password : e name ; var devname :  $e$  name);

procedure UNMOUNT ( var ecode:integer; var vname : e name );

procedure SET WORKING DIR ( var ecode: integer; var path: pathname ); procedure GET WORKING DIR ( var ecode:integer; var path:pathname ); procedure SET SAFETY (var ecode:integer; var path:pathname; on off:boolean); procedure DEVICE CONTROL ( var ecode: integer; var path: pathname; var cparm :  $dctype$  ); procedure RESET CATALOG (var ecode:integer; var path:pathname); procedure GET NEXT ENTRY (var ecode:integer; var prefix, entry:e name); procedure SET FILE INFO (var ecode :integer; refnumtinteger; fsi:fs info);

(\* Process Management system calls \*)

function My ID:longint;

procedure Info Process (var errnuminteger; proc id:longint; var proc info:procinfoRec);

procedure Yield CPU (var errnuminteger; to any:boolean);

procedure SetPriority Process (var errnum:integer; proc id:longint; new\_priority:integer);

procedure Suspend Process (var errnum:integer; proc\_id:longint; susp family:boolean);

procedure Activate Process (var errnum:integer; proc\_id:longint; act family:boolean);

procedure Kill Process (var errnuminteger; proc\_id:longint);

procedure lerminate Process (var errnuminteger; event ptr.p s eventblk);

procedure Make Process (var errnumeinteger; var proc id:longint; var progfile:pathname; var entryname:namestring; evnt chn refnumeinteger);

Querating System Interface Unit

(\* Memory Management system calls \*)

procedure make dataseg(var errnum: integer; var segname: pathname; mem size, disc size: longint, var refnum: integer, var segptr: longint; ldsn: integer; dstype: Tdstype);

procedure kill dataseg (var errnuminteger; var segname;pathname);

procedure open dataseg (var errnum:integer; var segname:pathname; var refnuminteger; var segptr:longint; ldsn:integer);

procedure close dataseq (var errnumeinteger; refnumeinteger);

procedure size datased (var errnuminteder; refnuminteder; deltamemsize:longint; var newmemsize:longint; deltadiscsize: longint; var newdiscsize: longint);

procedure info datased (var errnuminteger; refnuminteger; var dsinfo:dsinfoRec);

procedure setaccess dataseq (var errnum:integer; refnum:integer; readonly:boolean);

procedure unbind datased (var errnuminteger; refnuminteger);

procedure bind dataseq(var errnum:integer; refnum:integer);

procedure info ldsn (var errnuminteger; ldsn: integer; var refnum: integer);

procedure flush dataseq(var errnum: integer; refnum: integer);

procedure mem\_info(var errnum: integer; var swapspace, dataspace, cur\_codesize, max\_codesize: longint);

procedure info address(var errnum: integer; address: longint; var refnum:  $interder$ :

(\* Exception Management system calls \*)

procedure declare excep hdl (var errnumeinteger; var excep name:t ex name; entry point:longadr);

procedure disable excep (var errnum:integer; var excep\_name:t ex\_name;  $a$ ueue: $b$ oo $1$ ean $)$ :

Querating System Interface Unit

procedure enable excep (var errnum:integer; var excep\_name:t\_ex\_name);

procedure signal\_excep (var errnum:integer; var excep\_name: ex name; excep\_data:t\_ex\_data);

procedure info excep (var errnum:integer; var excep name:t ex name; var excep\_status:t\_ex\_sts);

procedure flush\_excep (var errnuminteger; var excep\_name:t\_ex\_name);

(\* Event Channel management system calls \*)

procedure make event chn (var errnum:integer; var event chn name:pathname);

procedure kill event chn (var errnuminteger; var event chn name:pathname);

procedure open event chn (var errnum:integer; var event chn name:pathname; var refnuminteger; var excep\_name:t\_ex name; receiver:boolean);

procedure close event chn (var errnuminteger; refnuminteger);

procedure info\_event\_chn (var errnuminteger; refnuminteger; var chn\_info:t\_chn\_sts);

procedure wait\_event\_chn (var errnum:integer; var wait\_list:t\_waitlist; var refnuminteger; event\_ptr:p\_r\_eventblk);

procedure flush\_event\_chn (var errnuminteger; refnuminteger);

procedure send\_event\_chn (var errnum:integer; refnum:integer; clktime:time\_rec);

 $(*$  Timer functions system calls  $*)$ 

procedure delay\_time (var errnuminteger; interval:timestmp\_interval;  $clktime:time$  rec);

procedure get time (var errnum:integer; var gmt\_time:time\_rec);

procedure set local time diff (var errnum:integer; hour:hour range; minuteminute  $range$ );

 $A - 12$ 

Operating System Interface Unit

procedure convert time (var errnum:integer; var gmt time:time rec; var local time:time\_rec; to gmt:boolean);

{configuration stuff}

function OSBOOTVOL(var error : integer) : tports;

procedure GET CONFIG\_NAME( var error:integer; devpostn:tports; var devname:e\_name);

procedure CARDS EQUIPPED(var error:integer; var in slot:slot array);

### **IMPLEMENTATION**

procedure MAKE\_FILE; external;

procedure MAKE PIPE; external;

procedure MAKE CATALOG; external;

procedure MAKE LINK; external;

procedure KILL OBJECT; external;

procedure OPEN; external;

procedure CLOSE\_OBJECT; external;

procedure READ DATA; external;

procedure WRITE DATA; external;

procedure FLUSH; external;

procedure LOOKUP; external;

procedure INFO; external;

procedure ALLOCATE; external;

procedure TRUNCATE; external;

procedure COMPACT; external;

Operating System Interface Unit

procedure RENAME ENTRY; external; procedure READ LABEL; external; procedure WRITE LABEL; external; procedure HOUNT; external; procedure UNMOUNT; external; procedure SET WORKING DIR; external; procedure GET WORKING DIR; external; procedure SET\_SAFETY; external; procedure DEVICE CONTROL; external; procedure RESET\_CATALOG; external; procedure GET NEXT ENTRY; external; procedure GET DEV NAME; external;

function My ID; external; procedure Info Process; external; procedure Vield CPU; external; procedure SetPriority Process; external; procedure Suspend Process; external; procedure Activate Process; external; procedure Kill Process; external; procedure Terminate Process; external; procedure Hake\_Process; external; procedure Sched Class; external;

 $A - 14$ 

Operating System Interface Unit

procedure make dataseq: external; procedure kill dataseq; external; procedure open\_dataseg; external; procedure close dataseq; external; procedure size\_dataseg; external; procedure info dataseq; external; procedure setaccess dataseq; external; procedure unbind\_dataseg; external; procedure bind dataseq; external; procedure info ldsn; external; procedure flush dataseq; external; procedure mem info; external;

procedure declare excep hdl; external; procedure disable excep; external; procedure enable excep; external; procedure signal excep; external; procedure info excep; external; procedure flush excep; external;

procedure make event chn; external; procedure kill event chn; external; procedure open\_event\_chn; external; procedure close event chn; external;

Operating System Interface Unit

procedure info event chn; external; procedure wait event chn; external; procedure flush\_event\_chn; external; procedure send\_event\_chn; external;

procedure delay time; external; procedure get time; external; procedure set\_local\_time\_diff; external; procedure convert time; external; procedure set\_file\_info; external; function ENABLEDBG; external; function OSBOOTVOL; external; procedure GET\_CONFIG\_NAME; external; function DISK\_LIKELY; external; procedure CARDS\_EQUIPPED; external; procedure Read\_PHem; external; procedure Write\_PMem; external; end.

# **Appendix B System-Reserved Exception Names**

1

1

I"

1

I

I

I

I

I

 $\mathcal{L}$ 

I

I

I

I

I

I

.1

I

 $\overline{\phantom{a}}$ 

- SYS\_OVERFLOW Overflow exception. Signaled when the TRAPV instruction is executed and the overflow condition Is on.
- SYS\_VALUE\_00B Value-out-of-bound exception. Signaled when the CHK instruction Is executed and the value Is less than 0 or greater than upper bound.
- SYS\_ZERO\_DIV Division by zero exception. Signaled when the DIVS or DIVU Instruction Is executed and the divisor is zero.
- SYS\_TERMINATE Termination exception. Signaled when a process is to be terminated.

# **Appendix C<br>System-Reserved<br>Event Types**

SYS\_SON\_TERM

 $\mathbb{R}^3$ 

H

E

H

I

 $\blacksquare$ 

"Son terminate" event type. If a father process has created a son<br>process with a local event channel, this event is sent to the father process when the son process terminates.

 $C-1$ 

# **Appendix 0 Error Messages**

-6061 End of exec file input

I

I

I

I

I

I

I

I

I

I

I

I

I

I

I

I

I

:1

:j I

-6Q0.4 Attempt to reset text file with typed-file type

-6003 Attempt to reset nontext file with text type

-1885 ProFile not present during driver initialization

- -1882 ProFile not present during driver initialization
- -1840 Packet ended in a resumable state (Archive).
- -1293 Object is not password protected.

-1176 Data in the object have been altered by Scavenger

- -1175 File or volume was scavenged
- -1174 File was left open or volume was left mounted, and system crashed
- -1173 File was last closed by the OS
- -1146 Only a portion of the space requested was allocated
- -1063 Attempt to mount boot volume from another Lisa or not most recent boot volume
- -1060 Attempt to mount a foreign boot disk following a temporary unmount
- -1059 The bad block directory of the diskette is almost full or difficult to read
- -696 Printer out of paper during initialization
- -660 Cable disconnected during ProFile initialization

-626 Scavenger indicated data are questionable, but may be OK

- -622 Parameter memory and the disk copy were both invalid
- -621 Parameter memory was invalid but the disk copy was valid
- -620 Parameter memory was valid but the disk copy was invalid
- -413 Event channel wes scavenged
- -412 Event channel was left open and system crashed
- -321 Data segment open when the system crashed. Data possibly invalid.
- -320 Could not determine si7e of date. segment
- -150 Process was created, but a library used by program has been scavenged and altered
- -149 Process was created, but the specified program file has been scavenged and altered
- -125 Specified process is already terminating
- -120 Specified process is already active
- -115 Specified process is already suspended
- 100 Specified process does not exist
- 101 Specified process is a system process
- 110 Invalid priority specified (must be 1..225)
- 130 Could not open program file
- 131 File System error while trying to read program file
- 132 Invalid program file (incorrect format)
- 133 Could not get a stack segment for new process
- 134 Could not get asyslocal segment for new process

I

I

I

I

I

I

I

I

I

I

I

I

I

I

**Error Messages** 

"'.

- 135 Could not get sysglobal space for new process
- 136 Could not set up communication channel for new process
- 138 Error accessing program file while loading
- 141 Error accessing a library file while loading program
- 142 Cannot run protected file on this machine
- 143 Program uses an intrinsic unit not found in the Intrinsic Librery
- 144 Progrem uses an intrinsic unit whose name/type does not agree with the Intrinsic Library
- 145 Program uses a shared segment not found in the Intrinsic Library
- 146 Program uses a shared segment whose name does not agree with the Intrinsic Library
- 147 No space in syslocal for program file descriptor during process creation
- 148 No space in the shared IU data segment for the program's shared IU globals
- 190 No space in syslocal for program file description during List\_LibFiles operation
- 191 Could not open program file
- 192 Error trying to read program file
- 193 Cannot read protected program file
- 194 Invalid program file (incorrect format)
- 195 Program uses asharedsegment not found inthe Intrinsic Library
- 196 Program uses a shered segment whose name does not agree with the Intrinsic Library
- 198 Disk I/O error trying to read the intrinsic unit directory
- 199 Specified library file number does not exist in the Intrinsic Library
- 201 No such exception name declared
- 202 No space left in the system data area for Declare\_Excep\_Hdl or Signal\_Ex cep
- 203 Null name specified as exception name
- 302 Invalid LDSN
- 303 No data segment bound to the LDSN
- 304 Data segment already bound to the LDSN
- 306 Data segment too large
- 307 Input data segment path name is invalid
- 308 Oatasegment already exists
- 309 Insufficient disk space for data segment
- 310 An invalid size hes been specified
- 311 Insufficient system resources
- 312 Unexpected File System error
- 313 Data segment not found
- 314 Invalid address passed to Info\_Address
- 315 Insufficient memory for operation
- 317 Disk error while trying to swap in data segment
- 401 Invalid event channel name passed to Make\_Event\_Chn
- 402 No space left in system global data area for Open\_Event\_ Chn
- 403 No space left in system local data area for Open\_Event\_Chn
- 404 Non-block -structured device specified in pathname
- 405 Catalog is full in Make\_Event\_Chn or Open\_Event\_Chn

I

I

I

I

I

I

I

I

I

I

I !  $\blacktriangledown'$ 

I

**Error Messages** 

- 406 No such event channel exists in Kill Event Chn
- 410 Attempt to open a local event channel to send
- 411 Attempt to open event channel to receive when event channel has a receiver
- 413 Unexpected File System error in Open\_Event\_Chn
- 416 Cannot get enough disk space for event channel in Open\_Event\_Chn
- 417 Unexpected File System error 1n Close\_Event\_Chn
- 420 Attempt to wait on a channel that the calling process did not open
- 421 Wait\_Event\_Chn returns empty because sender process could not complete
- 422 Attempt to call Wait\_Event\_Chn on an empty event-call channel
- 423 Cannot find corresponding event channel after being blocked
- 424 Amount of data returned while reading from event channel not of expected size
- 425 EVent channel empty after being unblocked, Wait\_Event\_Chn
- 426 Bad request pointer error returned in Weit\_Event\_ Chn
- 427 Wait List has illegal length specified
- 428 Receiver unblocked because lest sender closed
- 429 Unexpected File System error in Wait\_Event\_Chn
- 430 Attempt to send to a channel which the calling process does not have open
- 431 Amount of data transferred while writing to event channel not of expected size
- 432 Sender unblocked because receiver closed in Send\_Event\_Chn<br>433 Unexpected File System error in Send\_Event\_Chn
- 
- 440 Unexpected File System error in Make\_Event\_Chn
- 441 Event channel already exists in Make\_Event\_Chn
- 445 Unexpected File System error in Kill\_Event\_Chn
- 450 Unexpected File System error in Flush\_Event\_Chn
- 530 Size of stack expansion request exceeds limit speclfiedfor program
- 531 Cannot perform explicit slack expansion due to lack of memory
- 532 Insufficient disk space for explicit stack expansion
- 600 Attempt to perform 110 operation on non 110 request
- 602 No more alarms available during driver initialization
- 605 Call to nonconfigured device driver
- 606 Cannot find sector on floppy diskette (disk unformatted)
- 608 Illegal length or disk address for transfer
- 609 Call to nor.configured device driver
- 610 No more room in sysglobal for 1/0 request
- 613 Unpermitted direct access to spare track with sparing enabled on floppy drive
- 614 No disk present in drive
- 615 Wrong call version to floppy drive
- 616 Unpermitted floppy drive function
- 617 Checksum error on floppy diskette
- 618 Cannot format, or write protected, or error unclamping floppy diskette
- 619 No more room insysglobal for 110 request
- 623 Illegal device control parameters to floppy drive
- 625 Scavenger indicated data are bad

### Operating System Reference fo.18nusJ Eaor A1esssges

I

I

I

I

I

I

I

I

I

I

I

I

I

I

I

I

I

I

I

- 630 The time passed to Delay\_Time, Convert\_Time, or Send\_Event\_Chn has invalid year
- 631 Illegal timeout request parameter
- 632 No memory available to initialize clock
- 634 Illegal timed event id of  $-1$
- 635 Process got unblocked prematurely due to process termination
- 636 Timer request did not complete successfully
- 638 Time passed to Delay \_Time or Send\_Event\_Chn more than 23 days from current time
- 639 Illegal date passed to Set\_Time, or illegal date from system clock in Get\_Time
- 640 RS-232 driver called with wrong version number
- 641 RS-232 read or write initiated with illegal parameter
- 642 Unimplemented or unsupported RS-232 driver function
- 646 No memory available to initialize RS-232
- 647 Unexpected RS-232 timer interrupt
- 648 Unpermitted RS-232 initialization, or disconnect detected
- 649 Illegal device control parameters to RS-232
- 652 N-port driver not initialized prior to ProFile
- 653 No room in sysglobal to initialize ProFile
- 654 Hard error status returned from drive
- 655 Wrong call version to ProFile
- 656 Unpermitted ProFile function
- 657 Illegal device control parameter to ProFile
- 658 Premature end of file when reading from driver
- 659 Corrupt File System header chain found in driver
- 660 Cable disconnected
- 662 Parity error while sending command or writing data to ProFile
- 663 Checksum error or CRC error or parity error in dataread
- 666 Timeout
- 670 Bad command response from drive
- 671 Illegal length specified (must = 1 on input)
- 672 Unimplemented console driver function
- 673 No memory available to initialize console
- 674 Console driver called with wrong version number
- 675 Illegal device control
- 680 lNrong call version to serial driver
- 682 Unpermitted serial driver function
- 683 No room in sysglobal to initialize serial driver
- 685 Eject not allowed this device
- 686 No room in sysglobal to initialize n-port card driver
- 687 Unpermitted n-port card driver function
- 688 Wrong call version to n-port card driver
- 690 Wrong call version to parallel printer
- 691 Illegal parallel printer parameters
- 692 N-port card not initialized prior to parallel printer
- 693 Noroom Insysglobal to initialize parallel printer

I

I

I

I

I

I

I

I

I

I

I

I

I

11

:1

I

 $\blacksquare$ 

Error Messages

- 694 Unimplemented parallel printer function
- 695 Illegal device control parameters (parallel printer)
- 696 Printer out of paper
- 698 Printer offline
- 699 No response from printer
- 700 Mismatch between loader version number and Operating System version number
- 701 OS ex hausted its internal space during stortup
- 702 Cannot make system process
- 703 Cannot kill pseudo-outer process
- 704 Cannot create driver
- 706 Cannot initialize floppy disk driver
- 707 Cannot initialize the File System volume
- 708 Hard disk mount table unreadable
- 709 Cannot map screen data
- 710 Too many slot-based devices
- 724 The boot tracks do not know the right File System version
- 725 Either damaged File System or damaged contents
- 726 Boot device read failed
- 727 The OS will not fit into the available memory
- 728 SYSTEM.OS is missing
- 729 SYSTEM.CONFIG is corrupt
- 730 SYSTEM.OS is corrupt
- 731 SYSTEM.DEBUG or SYSTEM.DEBUG2 is corrupt
- 732 SYSTEM.LLD is corrupt
- 733 Loader range error
- 734 Wrong driver is found. For instance, storing a diskette loader on a ProFile
- 735 SYSTEM.LLD is missing
- 736 SYSTEM.UNPACK is missing
- 737 Unpack of SYSTEM.OS with SYSTEM.UNPACK failed
- 750 Position specified is out of range.
- 751 No device exists at the requested position.
- 752 Canlt perform requested function while device is busy,
- 753 Specified position is not a terminal node.
- 754 Built-in devices cannot be configured.
- 755 Isolated positions cannot be configured.
- 756 The specified position is already configured.
- 757 Parallel Port doesn't exist on this type of machine.
- 758 No room in memory for more devices.
- 790 Can't get buffer space to load configurable driver.
- 791 Configurable driver code file is not executable.
- 792 Can't get memory space for a configurable driver.
- 793 110 error reading confiaurable driver file.
- 794 Configurable driver code file not found.
- 795 Configurable driver has more than one segment.
- 801 IOResult <> 0 on I/O using the Monitor
- 602 Asynchronous 110 request not completed successfully

### Error Messages

### Operating System Reference Manual

I

I

I

I

I

I

I

I

I

I

I

I

I

I

I

I

I

I

I

- 803 Bad combination of mode parameters
- 806 Page specified is out of range
- 609 Invalid arguments (page, address, offset, or count)
- 810 The requested page could not be read in
- 816 Not enough sysglobal space for File System buffers
- 819 Bad device number
- 820 No space in sysglobal for asynchronous request list
- 821 Already initialized I/O for this device
- 822 Bad device number
- 825 Error in parameter values (Allocate)
- 826 No more room to allocate pages on device
- 628 Error in parameter values (Deallocate)
- 829 Partial deallocation only (ran into unallocated region)
- 835 Invalids-file number
- 837 Unallocated s-file or I/O error
- 838 Map overflow: s-file too large
- 839 Attempt to compact file past PEOF
- 840 The allocation map of this file is truncated.
- 841 Unallocateds-file or I/O error
- 843 Requested exact fit, but one could not be provided
- 847 Requested transfer count is  $\epsilon = 0$
- 848 End of file encountered
- 849 Invalid page or offset value in parameter list
- 852 Bad unit number
- 854 No free slots in s-list directory (too many s-files)
- 855 No available disk space for file hints
- 856 Device not mounted
- 857 Empty, locked, or invalid s-file
- 661 Relative page is beyond PEOF (bad parameter value)
- 864 No sysglobal space for volume bitmap
- 866 Wrong FS version or not a valid Lisa FS volume
- 867 Bad unit number
- 868 Bad unit number
- 869 Unit already mounted (mount)/no unit mounted
- 870 No sysglobal space for DCB or MDDF
- 871 Parameter not avalids-file ID
- 872 No sysglobal space for s-file control block
- 873 Specified file is already open for private access
- 874 Device not mounted
- 875 Invalid s-file ID or s-filc control block
- 879 Attempt to postion past LEOF
- 881 Attempt to read empty file
- 882 No space on volume for new data page of file
- 883 Attempt to read past LEOF
- 884 Not first auto-allocation, but file was empty
- 885 Could not update filesize hints after a write
- 686 No syslocal space for I/O request list

I

I

I

I

I

I

I

I

I

I,

I

I

I

I

I

II

II

1

lit)

**Error Messages** 

887 Catalog pointer does not indicate a catalog (bad parameter)

888 Entry not found in catalog

890 Entry by that name already exists

891 Catalog is full or is damaged

892 Illegal name for an entry

894 Entry not found, or catalog is darnaged

895 Invalid entry name

896 Safety switch is on--cannot kill entry

897 Irwalid bootdev value

899 Attempt to allocate a pipe

900 Invalid page count or FCB pointer argument

901 Could not satisfy allocation request

921 Pathname invalid or no such device

922 Irwalid label size

926 Pathname invalid or no such device

927 Irwalid label size

941 Pathname invalid or no such device

944 Object is not a file

945 File is not in the killed state

946 Pathname invalid or no such device

947 Not enough space in syslocal for File System ref db

948 Entry not found in specified catalog

949 Private access not allowed if file already open shared

950 Pipe already in use, requested access not possible or dwrite not allowed

951 File is already opened in private mode

952 Bad refnum

954 Badrefnum

955 Read access not allowed to specified object

956 Attempt to position FMARK past LEOF not allowed

957 Negative request count is illegal

958 Nonsequential access is not allowed

959 System resources exhausted

960 Error writing to pipe while an unsatisfied read was pending

961 Badrefnum

962 No WRITE or APPEND access allowed

963 Attempt to position FMARK too far pest LEOF

964 Append access not allowed in absolute mode

965 Append access not allowed in relative mode

966 Internal inconsistency of FMARK and LEOF (warning)

967 Nonsequential access is not allowed

968 Badrefnum

971 Pathname invalid or no such device

972 Entry not found in specified catalog

974 Bad refnum

977 Bad refnum

978 Page count is nonpositive

979 Not a block-structured device

**Error Messages** 

981 8adrefnum

I

I

I

I

I

I

I

I

I

I

I

I

I

I

I

I

I

I

I

- 982 No space has been allocated for specified file
- 983 Not a block-structured device
- 985 Badrefnum
- 986 No space has been allocated for specified file
- 987 Not a block-structured device
- 988 8adrefnum
- 989 Caller is not a reader of the pipe
- 990 Not a block-structured device
- 994 Invalid refnum
- 995 Not a block-structured device
- 999 Asynchronous read was unblocked before it was satisfied
- 1002 Invalid Device\_Control call for device (Priam).
- 1003 Unable to get SysGlobal space for disk operation(Priam).
- 1021 Pathname invalid or no such entry
- 1022 No such entry found
- 1023 Invalid newnarne, check for '-' in string
- 1024 New name already exists in catalog
- 1031 Pathname invalid or no such entry
- 1032 Invalid transfer count
- 1033 No such entry found
- 1041 Pathname invalid or no such entry
- 1042 Invalid transfer count
- 1043 No such entry found
- 1051 No device or volume by that name
- 1052 A volume is already mounted on device
- 1053 Attempt to mount temporerily unmounted boot volume just unmounted from this Lisa
- 1054 The bad block directory of the diskette is invalid
- 1061 No device or volume by that name
- 1062 No volume is mounted on device
- 1071 Not a valid or mounted volume for working directory
- 1091 Pathname invalid or no such entry
- 1092 No such entry found
- 1101 Invalid device name
- 1121 Invalid device, not mounted; or catalog is damaged
- 1122 No space for catalog scan buffer (Reset\_Catalog).
- 1124 No space for catalog scan buffer (Get\_Next\_Entry).
- 1128 Invalid pathname, device, or volume not mounted
- 1130 File is protected; cannot open due to protection violation
- 1131 No device or volume by that name
- 1132 No volume is mounted on that device
- 1133 No more open files in the file list of that device
- 1134 Cannot find space in sysglobal for open file list
- 1135 Cannot find the open file entry to modify
- 1136 Boot volume not mounted
- 1137 Boot volume already unmounted

I

I

I

I

I

I

I

I

I

I

I

,  $\sim$ 

### Error Messages

- 1138 Caller cannot have higher priority than system processes when calling ubd
- 1141 Boot volume was not unmounted when calling rbd
- 1142 Some other volume still mounted on the boot device when calling rbd
- 1143 No sysglobal space for MDDF to do rbd
- 1144 Attempt to remount volume which is not the temporarily unmounted boot volume
- 1145 No sysglobal space for bit map to do rbd
- 1158 Track-by-track copy buffer is too small
- 1159 Shutdown requested while boot volume wes unmounted
- 1160 Destination device too small for track-by-track copy
- 1161 Invalid final shutdown mode
- 1162 Power is already off
- 1163 Illegal command
- 1164 Device is not a diskette device
- 1165 No volume is mounted on the device
- 1166 A valid volume is already mounted on the device
- 1167 Not a block-structured device
- 1168 Device name is invalid
- 1169 Could not access device before initialization using default device parameters
- 1170 Could not mount volume after initialization
- 1171 '-' is not allowed in avolume name
- 1172 No space available to initialize a bitmap for the volume
- 1176 Cannot read from a pipe more than half of its allocated physical size
- 1177 Cannot cancel a read request for a pipe
- 1178 Process waiting for pipe data got unblocked because last pipe writer closed it
- 1180 Cannot write to a pipe more than half of its allocated physical size
- 1181 No system space left for request block for pipe
- 1182 Writer process to a pipe got unblocked before the request was satisfied
- 1183 Cannot cancel a write request for a pipe
- 1164 Process wwting for pipe space got unblocked because the reader closed the pipe
- 1186 Cannot allocate space to a pipe while it hes data wrapped around
- 1188 Cannot compact a pipe while it has data wrapped around
- 1190 Attempt to access a page that is not allocated to the pipe
- 1191 Bad parameter
- 1193 Premature end of file encountered
- 1196 Something is still open on device--cannot unmount
- 1197 Volume is not formatted or cannot be read
- 1198 Negative request count is illegal
- 1199 Function or procedure is not yet implemented
- 1200 Illegal volume parameter
- 1201 Blank file perameter
- 1202 Error writing destination file
- 1203 Invalid UCSD directory
- 1204 File not found

I

I

I

I

I

I

I

I

I

I

I

I

I

I

I

I

I

I

I

Error Messages

oj

- 1210 Boot track program not executable
- 1211 Boot track program too big
- 1212 Error reading boot track program
- 1213 Error writing boot track program
- 1214 Boot track program file not found
- 1215 Cannot write boot tracks on that device
- 1216 Could not create/close internal buffer
- 1217 Boot track program has too many code segments
- 1218 Could not find configuration information entry
- 1219 Could not get enough working space
- 1220 Premature EOF in boot track program
- 1221 Position out of range
- 1222 No device at that position
- 1225 Scavenger has detected an internal inconsistency symptomatic of a software bug
- 1226 Invalid device name
- 1227 Device is not block structured
- 1228 Illegal attempt to scavenge the boot volume
- 1229 Cannot read consistently from the volume
- 1230 Cannot write consistently to the volume
- 1231 Cannot allocate space (Heap segment)
- 1232 Cannot allocate space (Map segment)
- 1233 Cannot allocate space (SFDB segment)
- 1237 Error rebuilding the volume root directory
- 1240 Illegal attempt to scavenge a non-OS-tormatted volume
- 1281 Pathname is invalid because device or object is not present.
- 1282 Pathname syntax is invalid.
- 1283 Interior pathname component does not specify a directory object.
- 1284 Directory cannot be deleted because 1t 1s not empty.
- 1285 Operation is not allowed on a volume with a flat catalog.
- 1286 Operation is not allowed on a directory object.
- 1287 Cannot allocate SysLocal space for the directory scan stack.
- 1288 Directory tree is inconsistent.
- 1289 Operation not allowed against avolume or device (Quick\_Lookup)
- 1290 The directory that contained the file has been deleted (Unkill\_File)
- 1294 Supplied pessword does not match the password on the object.
- 1295 The allocation map of this file is damaged and cannot be read.
- 1296 Bad string argument hes been pessed
- 1297 Entry name for the object is invalid (on the volume)
- 1298 S-list entry for the object is invalid (on the volume)
- 1007 No disk In floppy drive
- 1820 Write-protect error on floppy drive
- 1822 Unable to clamp floppy drive
- 1824 Floppy drive write error
- 1640 Unable to initialize disk drive (Priam).
- 1841 Error writing to disk (Priam) / Error reading from tepe (Archive).
- 1842 Error reading from disk (Priam) / Error writing to tape (Archive).

I

I

 $\mathbb{P}_{\mathbf{w}}$ 

I

I

I

I

I

I

I

I

I

I

I

I

 $\blacksquare$ 

I

I

~  $\blacksquare$  Error Messages

1843 Error controlling tape (Archive).

1844 Packet ended in a non-resumable state (Archive).

1845 Packet command had an error (Archive).

1882 Bad response from ProFile

1885 ProFile timeout error

1998 Invalid perameter address

1999 Badrefnum

6001 Attempt to access unopened file

6002 Attempt toreopen a file which is not closed using an open FIB (file info block)

6003 Operation incompatible with access mode with which file was opened

6004 Printer offline

6005 File record type incompatible with character device (must be byte sized)

6006 Bad integer (read)

6010 Operation incompatible with file type or access mode

6081 Premature end of exec file

 $6082$  Invalid exec (tempor ary) file name

6083 Attempt to set prefix with null name

6090 Attempt to move console with exec or output file open

6101 Bad real (read)

6151 Attempt toreinitalize heap already in use

6152 Bad argument to NEW (negative size)

6153 Insufficient memory for NEW request

6154 Attempt to RELEASE outside of heap

### Operating System Error Codes

The error codes listed below ere generated only when a nonrecoverable error occurs while in Operating System code.

10050 Request block is not chained to 8. PCB (Unblk\_Req)

10051 Bld\_Req is called with interrupts off

10100 An error was returned from SetUp\_Directory or a Data Segment routine (Setup\_IUlnfo)

10102 Error > 0 trying to create shell (Root)

10103 Sem\_Count > 1 (Init\_Sem)

10104 Could not open event channel for shell (Root)

10197 Automatic stack expansion fault occurred in system code (Check\_Stack)

10198 Need\_Mem set for current process while scheduling is disabled (SirnpleScheduler)

10199 Attempt to block for reason other than I/O while scheduling is disabled (SimpleScheduler)

10201 Herdwere exception occurred while in system code

10202 No space left from Sigl\_Excep call in Hard\_Excep

10203 Nospece left from Sigl\_Excep cell in Nmi\_Excep

10205 Error from Wait\_Event\_Chn called in Excep\_ProloQ

10207 No system dataspace in Excep\_Setup

10208 No space left from Sigl\_Ex cep call in range error

10212 Error in Term\_Oef \_Hdl from Enoble\_Excep

10213 Error in Force\_Term\_Excep, no space in Enq\_Ex\_Data

0-11

I

I

I

I

I

I

I

I

I

I

I

I

I

I

I

I

I

I

I

Error Messages

- 10401 Error from Close\_Event\_Chn in Ec\_Cleanup
- 10582 Unable to get space in Freeze\_Seg
- 10590 Fatal memory perity error
- 10593 Unable to move memory manager segment during startup
- 10594 Unable to swap in a segment during startup
- 10595 Unable to get space in Extend\_MMlist
- 10596 Trying to alter size of segment that is not data or stack (Alt\_DS\_Size)
- 10597 Trying to allocate space to an allocated segment (Alloc\_Mem)
- 10598 Attempting to allocate a nonfree memory region (Take\_Free)
- 10599 Disk 110 error while swapping in an OS code segment.
- 10600 Error attempting to make timer pipe
- 10601 Error from Kill\_Object of an existing timer pipe
- 10602 Error from second Make\_Pipe to make timer pipe
- 10603 Error from Open to open timer pipe
- 10604 No syslocal space for head of timer list
- 10605 Error during allocate space for timer pipe, or interrupt from nonconfigured device
- 10609 Interrupt from nonconfigured device
- 10610 Error from info about timer pipe
- 10611 Spurious interrupt from floppy drive **#2**
- 10612 Spurious interrupt from floppy drive  $$1$ , or no syslocal space for timer list element
- 10613 Error from Read\_Data of timer pipe
- 10614 Actual returned from Read Data is not the same as requested from timer pipe
- 10615 Error from open of the receiver's event channel
- 10616 Error from Write\_Event to the receiver's event channel
- 10617 Error from Close\_Event\_ Chn on the receiver's pipe
- 10619 No sysglobal space for timer request block
- 10624 Attempt to shut down floppy disk controller while drive is still busy
- 10637 Not enough memory to initialize system timeout drives . 10675 Spurious timeout on console driver
- 
- 10699 Spurious timeout on parallel printer driver
- 10700 Mismatch between loader version number and Operating System version number
- 10701 OS exhausted its internal space during startup
- 10702 Cannot make system process
- 10703 Cannot kill pseudo-outer process
- 10704 Cannot create driver
- 10706 Cannot initialize floppy disk driver
- 10707 Cannot initialize the File Systemvo)ume
- 10708 Hard disk mount table unreedeble
- 10709 Cannot map screen data
- 10710 Too many slot-based devices
- 10724 The boot tracks do not know the right File System version
- 10725 Either damaged File System or damaged contents
- 10726 Boot device read failed

I

 $\mathbb{R}^{\overline{\mathbb{C}}_{\mathbb{Z}}}$ 

I

I

I

I

I

I

I

I

I

I

I

'I

 $\vert$ 

II

 $\mathbb{L}_{\mathscr{E}^{n}}$ 

il~'/

Error Messages

- 10727 The OS will not fit into the available memory
- 10728 SYSTEM.OS is missing
- 10729 SYSTEM.CONFIG is corrupt
- 10730 SYSTEM.OS is corrupt
- 10731 SYSTEM.DEBUG or SYSTEM.DEBUG2 is corrupt
- 10732 SYSTEM.LLD is corrupt
- 10733 Loader range error
- 10734 \Nrong driver is found. For instance, storing a diskette loader on a ProFile
- 10735 SYSTEM.LLD is missing
- 10736 SYSTEM.UNPACK is missing
- 10737 Unpack of SYSTEM.OS with SYSTEM.UNPACK failed
- 10738 Can't find a required driver for the boot device.
- 10739 Can't load a required driver for the boot device.
- 10740 Boot device won't initialize.
- 10741 Can't boot from a serial device.
- 11176 Found a pending write request for a pipe while in Close\_Object when it is called by the last writer of the pipe
- 11177 Found a pending read request for a pipe while in Close\_Object when it is called by the (only possible) reader of the pipe
- 11178 Found a pending read request for a pipe while in Read\_Data from the pipe
- 11180 Found a pending write request for a pipe while in Write\_Datato the pipe
- 118xx Error xx from diskette ROM (See OS errors 18xx)
- 11901 Call to Getspace or Relspace with a bad parameter, or free pool is bad

# **Appendix E FS INFO Fields**

\* defined for mounted or unmounted devices

*\$* defined for mounted devices only

I

I

I

I

I

I

I

I

I

I

I

I

I

I

I<br>I

I

 $\mathbf{r}$   $\mathbf{r}$   $\mathbf{$ 

 $\blacksquare$ 

 $\mathbf{I}_{\mathcal{X}}$ 

All other fields are defined for mounted block-structured devices only.

DEVICE\_T, VOLUME\_T:

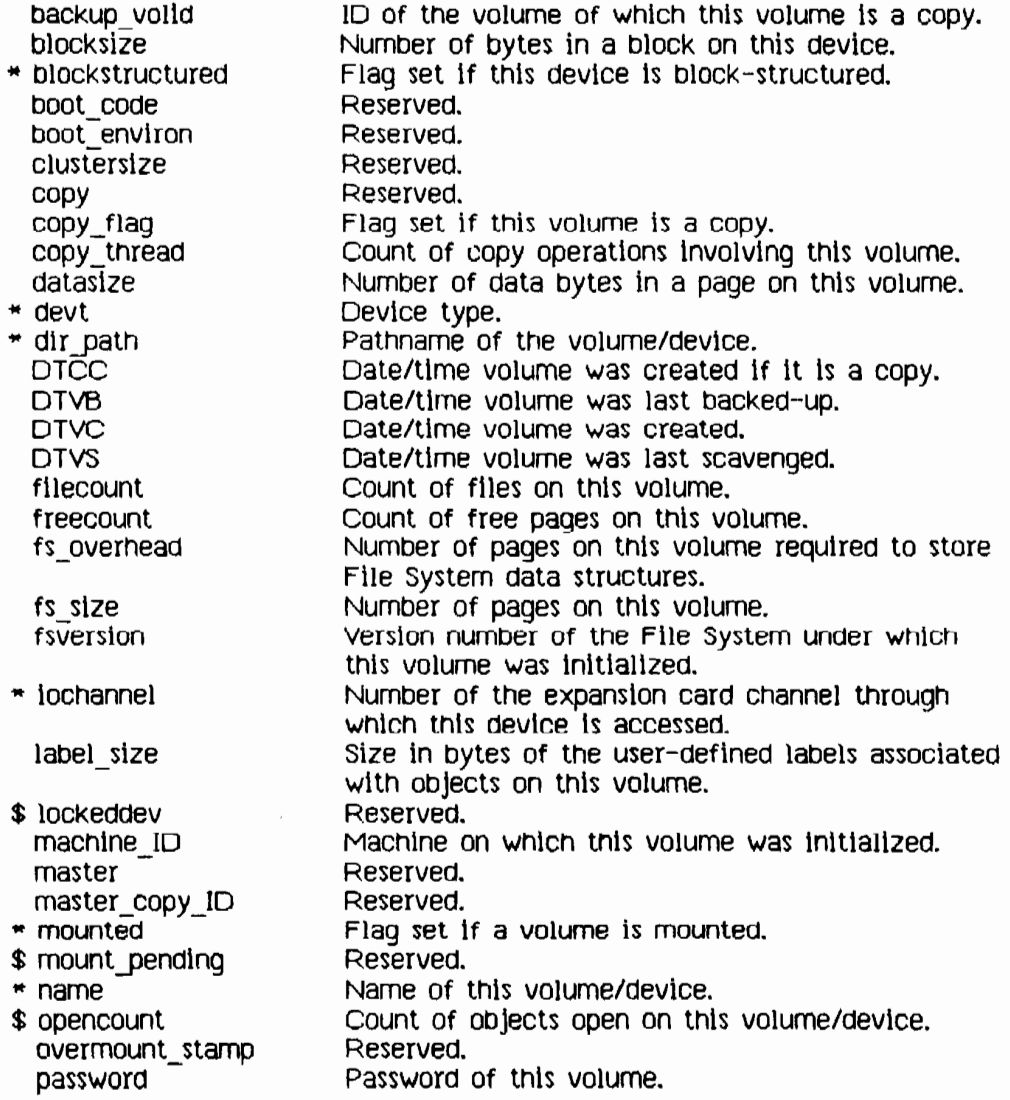

## Operating System Reference Manual FS\_INFO Fields

I

I

I

I

I

I

I

I

I

I

I

I

I

I

I

I

I

I

I

 $\cdot$  :

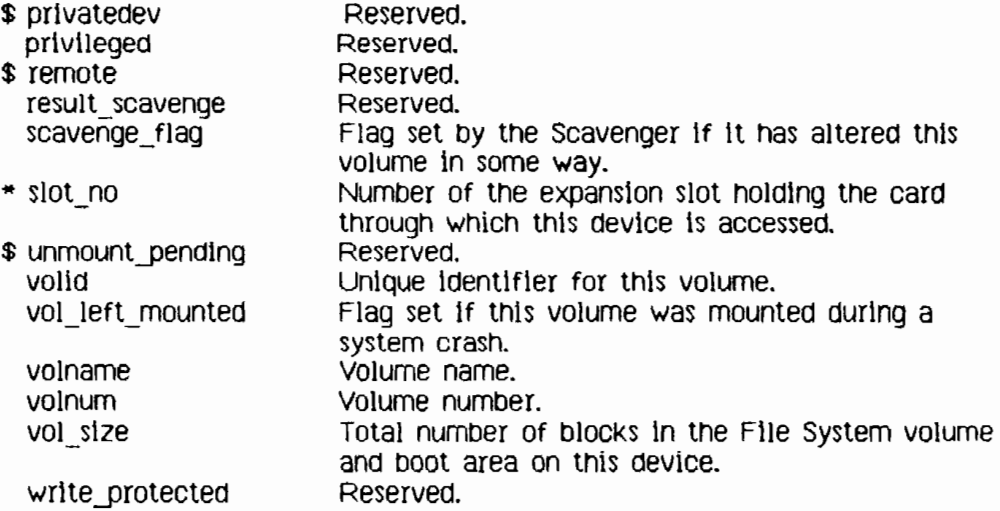

# CBJECT\_T:

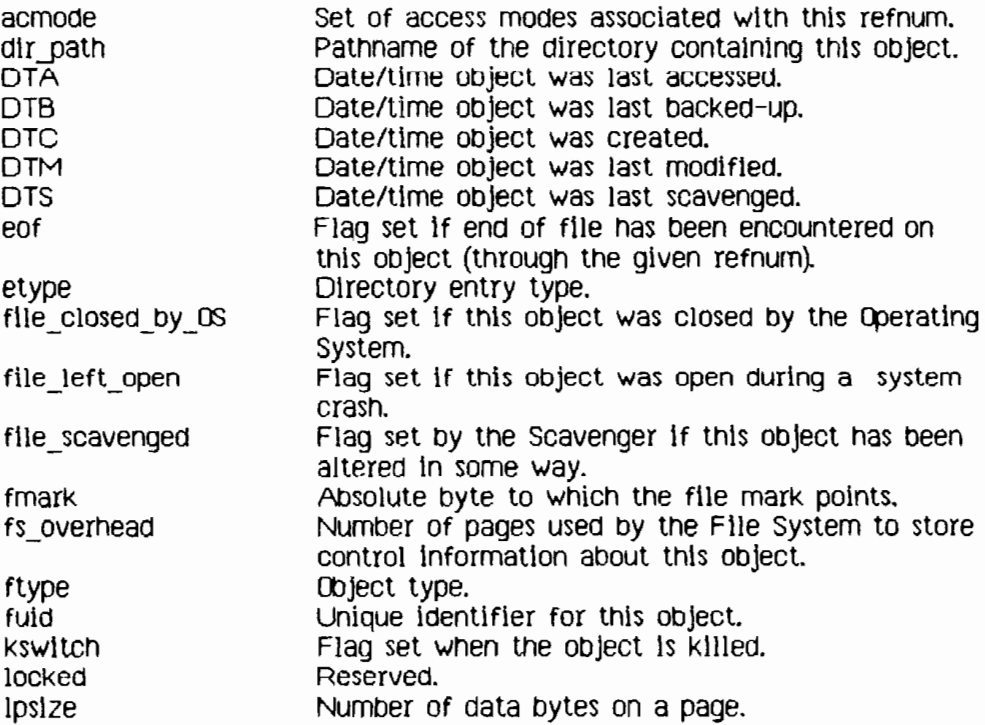

 $\ddot{\phantom{a}}$ 

FS\_INFO Fields

 $\ddot{\phantom{a}}$  $\vdots$ 

 $\ddot{\cdot}$ 

 $\overline{\phantom{a}}$  $\frac{1}{2}$ 

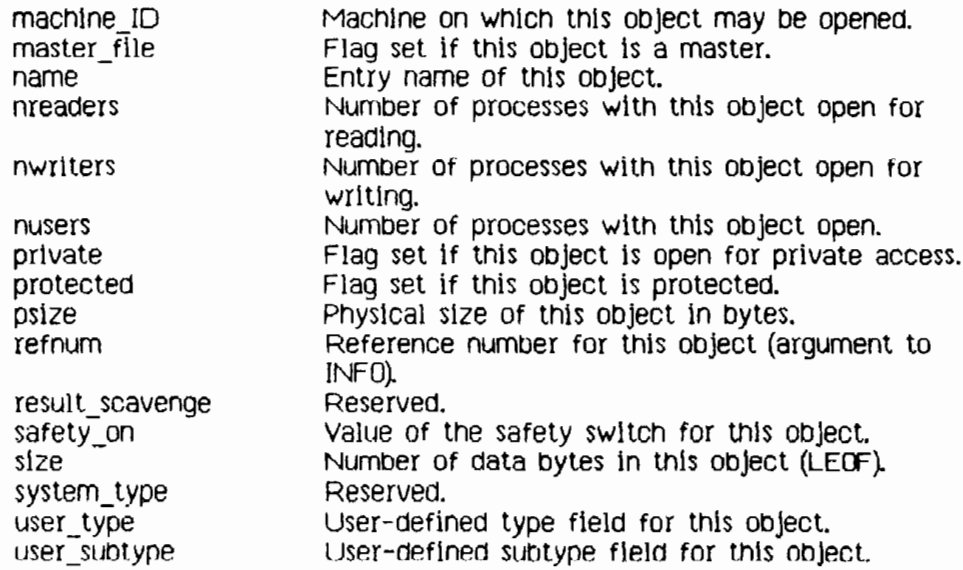

# **Index**

Please note that the topic references in this Index are *by section number*.

----------A--------- accessing devices 1.3, 2.8 ACTIVATE\_PROCESS 3.8.6 ALLOCATE 2.10.13 Append access 2.10.8 attribute 1.3, 2.10.5

### - .. ··-·-··----B··-

I

I

I,

I

I

I

I

I

I

I

I

I

I

I

I

I

I

I

 $\sim$ 

baud rate 2.10.12.1 binding 4.1 BIND\_DATASEG 4.7.12 blocked process 1.4, 3 (introduction), 3.8.5 buffer 2.9,2.10.12.1, 2.10.16, 5.5, 5.8

----------c---------- CARDS\_EQUIPPED 6.1.1 catalog 2.1, 2.5, 2.10.19 changing file size 2.10.13-2.10.15 clock 5.6 clock system calls 5.9 CLOSE DATASEG 4.7.4 CLOSE\_EVENT\_CHN 5.8.4<br>CLOSE OBJECT 2.10.9 code segment 4.5 communication between processes 1.7 COMPACT 2.10.14, 2.10.15 configuration 6 (introduction) configuration system c211s 6.1 controlling a device 2.10.12 a process 3.4

CONVERT\_TIHE 5.9.4 creating a data segment 4.7.1 an event channel 5.8.1 an object 2.10.1 a process 3.3, 3.8.1 ----------0--------- data segment creating 4.7.1 private 4.1, 4.4 shared 1.7, 4.1, 4.3 swapping 4.6 Dccode mnemonics 2.10.12 Dcdata 2.10.12 Octype 2.10.12 Ocversion 2.10.12 DEClARE\_EXCEP\_HOL 5.7.1 DELAY\_TIHE 5.9.1 deleting a process 3.8.2, 3.8.4 an object 2.10.2 device 2.3-2.7, 2.10.12 accessing 1.3, 2.8 control information 2.10.12 mounting 1.3, 2.10.20 names 2.1, 2.3, 2.10.12.1 priority 2.3 storage 2.4 DEVICE\_CONTROL 2.10.12 directory 2 (introduction) DISABLE EXCEP 5.7.2 disk hard error codes 2.10.12.2

Index-l

division by zero 5.2, B Dread, Dwrite access 2.10.8

-----------E-----------ENABLE EXCEP 5.7.3 end of file 2.7, 2.10.14, 2.10.15 eof 2.10.5; see also end of file. error disk hard error codes 2.10.12.2 error messages D soft error 2.10.12.1 See also exception. event 1.6, 5.4, C event channel 1.7, 5.5, 5.8.1 event management system calls 5.8 event types C exception 1.6, 5.1-5.3, B exception handler 5.1, 5.3 exception management system calls  $5.7$ exception names B

father process 1.4, 3.6, 3.7,  $3.8.1, 3.8.2$ file 2 (introduction)  $access$  2.8 attributes 2.10.5-2.10.7 changing size 2.10.13-2.10.15 label 2.6, 2.10.11 marker 2.7, 2.10.15 name 2.1, 2.10.1 private 2.8 shared 1.7, 2.8 File System 1.3, 2 File System calls 2.10 FLUSH 2.10.16

FLUSH DATASEG 4.7.5 FLUSH EVENT CHN 5.8.7 FLUSH EXCEP 5.7.6 FS INFO fields E

----------G----------GET CONFIG NAME 6.1.2 GET NEXT ENTRY 2.10.19 GET TIME 5.9.2 GET WORKING DIR 2.10.18 global access to files 2.8 global event channel 5.5 Global Refnum 2.8, 2.10.8

### 

handshake 2.10.12.1 hierarchy of processes 3.2

INFO 2.10.6 INFO\_ADDRESS 4.7.9 INFO\_DATASEG 4.7.7 INFO EVENT CHN 5.8.5 INFO EXCEP 5.7.4 INFO LDSN 4.7.8 INFO PROCESS 3.8.3 interface unit A interprocess communication 1.7, 2.9  $I/O = 2$  (introduction)

-----------------------KILL DATASEG 4.7.2 KILL EVENT CHN 5.8.2 KILL OBJECT 2.10.2 KILL PROCESS 3.8.4

 $Index-2$ 

### Index

I

I

I

I

I

I

I

,I

I

I,

I

I

I

I

I

I

I

I

 $\blacksquare$ 

*index* 

label, file 2.6, 2.10.11 LDSN 4.2, 4.4, 4.7.8 LEOF. See end of file. local data segment 4.1 local event channel 5.5 logical data segment number 4.2, 4.4, 4.7.8 logical end of file. See end of file. LOOKUP 2.10.5

----------M----------

----------L----------

MAKE\_DATASEG 4.7.1 MAKE EVENT CHN 5.8.1 MAKE\_PIPE 2.10.1 MAKE\_PROCESS 3.8.1 memory management 1.5, 4.1-4.6 memory management system calls 4.7 memory, parameter 6 (introduction) HEH INfO 4.7.10 mnemonics for Dccode 2.10.12.1 HOUNT 2.10.20 mounting a device 1. 3, 2.10.20 MY 1D 3.8.9

----------N--------- naming an Object 2.1, 2.10.1, 2.10.4

----------0--------- object 1.3 creating 2.10.1 deleting 2.10.2 naming 2.1, 2.10.1 renaming 2.10.4

OPEN 2.10.8 OPEN DATASEG 4.7.3 OPEN\_EVENT\_CHN 5.8.3 OS interface A OSBOOTVOL 6.1.3

### ----------**P**-------**---**

page 2.4 parameter memory 6 (introduction) parity 2.10.12.1 pathname 1.3, 2.1, 2.2 PEOF. See end of file. physical end of file. See end of file. pipe 1.7, 2.9. 2.10.1, 2.10.8 priority of devices 2.3 priority of processes 3.5, *3.B.7,*  3.8.8 private access to files 2.8, 2.10.8 private data segment 4.1, 4.4 process 1.4, 3 blocked 1.4, 3 (introduction), 3.8.5 creating 3.3, 3.8.1 father 1.4, 3.6, 3.7, 3.8.1, 3.8.2 hierarchy 3.2 priority 3.5, 3.8.7, 3.8.8 queuing 3.5, 3.8.5-3.8.8 scheduling 3.5, 3.8.5-3.8.8 shell 1.4, 3.2 son 1.4, 3.7, C starting *3.B.1, 3.8.6*  stopping 3.8.2, 3.8.4 structure 3.1 termination 1.4, 3.6, 5.2, B, C process system calls 3.8

### QJBratJng System Reference Manual

I

I

I

I

I

I

I

I

I

I

I

I

I

I

I

I

I

I

I

----------0--------- queuing a process 3.5~ 3.8.5-3.8.8

----------R--------- range check error 5.2, B READ DATA 2.10.10 READ LABEL 2.10.11 refnum 2.8; see also Global\_Refnum. RENAME\_ENTRY 2.10.4 renaming an object 2.10.4 RESET CATALOG 2.10.19 running a program 1.4, 1.9, 3.8.1, 3.8.6

----------S--------- safety switch 2.5, 2.10.17 Scheduler 3 scheduling processes 3.5, 3.8.5-3.8.8 SEND\_EVENT\_CHN 5.8.8 SETACCESS\_DATASEG 4.7.11 SETPRIORITY PROCESS 3.8.7 SET\_FILE\_INFO 2.10.7 SET\_LOCAL\_TIME\_DIFF 5.9.3<br>SET\_SAFETY 2.10.17 SET\_WORKING\_DIR 2.10.18 shared data segment  $1.7, 4.1, 4.3$ shared file 1.7, *2.B*  shell process 1.4, 3.2 SIGNAL EXCEP 5.7.5 SIZE\_DATASEG 4.7.6 soft error 2.10.12.1 son process 1.4, 3.7, C sparing 2.10.12 starting a process 3.8.1, 3.8.6 stopping a process 3.8.2, 3.8.4 storage device 2.4 SUSPEND PROCESS 3.8.5

swapping 4.6 Syscall unit A system calls clock 5.9 configuration 6.1 event management 5.8 exception management 5.7 file 2.10 memory management 4.7 process 3.8 system clock 5.6, 5.9 system-defined exceptions 5.2, B SYS OVERFLOW 5.2, B SYS SON TERM C SYS TERMINATE 5.2, B SYS\_VALUE 00B 5.2, B SYS\_ZERO\_DIV 5.2, B

---------T------ terminated process 1.4, 3.6, 5.2, B, C TERMINATE\_PROCESS 3.8.2 timed events 5.8.8 tree, process 3.2 TRUNCATE 2.10.15

----------U---------- UNBIND\_DATASEG 4.7.12 UNKILL FILE 2.10.3 UNMOUNT 2.10.20 user-defined exception handler 5.3

----------V--------- value out of bounds S.2, B volume catalog 2.1, 2.5, 2.10.19 volume name 1.3

### Inoex-4

### *Index*

----------W---------WAIT EVENT CHN 5.8.6 working directory 2.2 working set 4.2 WRITE\_DATA 2.10.10 WRITE\_LABEL 2.10.11 writing buffered data 2.10.16

---------------------

YIELD\_CPU 3.8.8

Index

 $\ddot{\phantom{a}}$  .

### *t:pel'Stiry ,System* Refe.rence 1'-18f'K.I8}

Apple publications would like to learn about readers and what you think about this manual in order to make better manuals in the future. Please fill out this form, or write all over it, and send it to us. We promise to read it.

How are you using this manual? [ ] learning to use the product [] reference [] both reference and learning

 $[$  ] other  $\_$ 

I

I

I

I

I

I

I

I

I

I

I

I

I

I

I

I

 $\mathbf{I}_{\mathcal{L}^{\perp}}$ 

I

 $\overline{C}$ 

Is it quick and easy to find the Information you need in this manual? [ ] always [) often [) sometimes [J seldom [) never

 $\ldots$   $\ldots$   $\ldots$ 

What makes this manual easy to use?<br>
<u>
What makes this manual easy to use?</u>

What makes this manual hard to use? \_\_\_\_\_\_\_\_\_\_\_\_\_\_\_\_\_\_ \_

What do you like most about the manual? \_\_\_\_\_\_\_\_\_\_\_\_\_\_\_\_\_\_\_\_\_\_\_ \_

What do you liKe least about the

Please comment on, for example, accuracy, level of detail, number and usefulness of examples, length or brevity Of explanation, style, use of graphics, usefulness Of the index, organization, suitablIlty to your particular needs, readab111ty.

What languages do you use on your Lisa? (check each)

[ ) Pascal [] BASIC [) COOu.. []

How long have you been programming?

 $[ ] 0-1$  years  $[ ] 1-3 [ ] 4-7 [ ]$  over 7  $[ ]$  not a programmer what is your job title?  $\blacksquare$ 

Have you completed:

[ ) high school [) some college [] BA/BS [] MAIMS [] more

What magaz1nes do you read? \_\_\_\_\_\_\_\_\_\_\_\_\_\_\_\_\_\_\_ \_

Other comments (please attach more sheets if necessary) \_\_\_\_\_\_\_\_\_\_\_\_\_\_\_\_\_\_\_\_\_\_\_\_

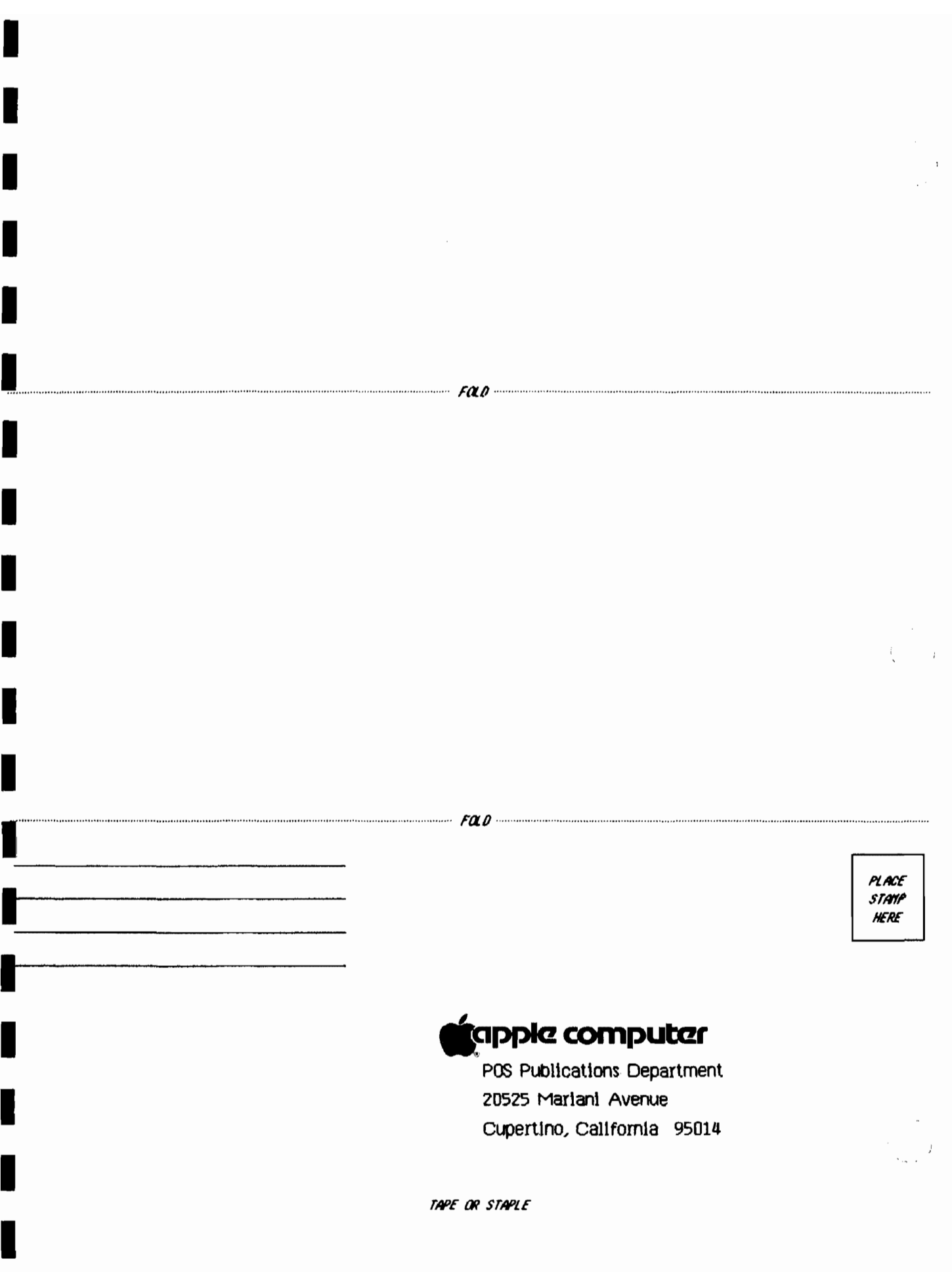
# The OEMSysCall Unit

## Contents

H

I

 $\blacksquare$ 

 $\blacksquare$ 

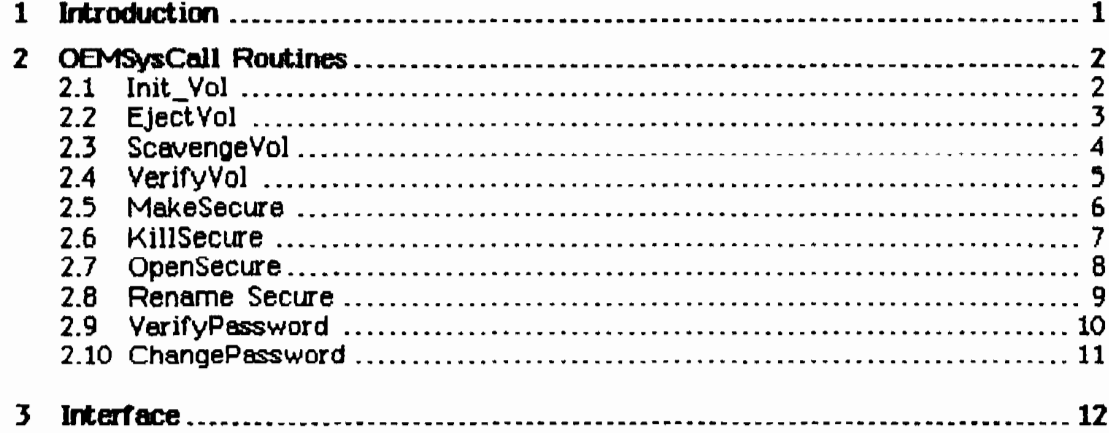

### The **CEMSysCall Unit**

### $\begin{array}{ccc} & & & 1 \\ & & & \end{array}$ **Irtroduction**

I

I

I

I

I

I

I

I

I

I

I

I

I

I

I

 $\blacksquare_{\mathscr{I}^\circ}$ 

 $\blacksquare$ 

 $\cup$ 

The OEMSysCall unit provides interfaces to privileged procedures within the Lisa Operating System. These privileged procedures offer facilities that fall into two categories: disk volume management and file password protection.

#### Disk Volume Management

The OEMSysCall unit includes procedures to

- Initialize a disk volume.
- Eject a removable disk volume.
- Scavenge a disk volume.
- Determine if two disk volumes are identical.

#### File Password Protection

A file may be protected from unauthorized access by associating a password with it. Password protection prevents a file from being opened, killed, or renamed without presentation of the proper password. Other operations (e.g., Lookup, Read\_Label, etc.) are unaffected by the presence of a password protecting the specified file. The OEMSysCall unit includes procedures to

- Open a password-protected file.
- Delete a password-protected file.
- Rename a password-protected file.
- Change the password associated with a file.
- Verify the password associated with a file.

**DEMSysCall** 

**Lisa Systems Software** 

2 OEMSysCall Routines

2.1 Init\_Vol

I

I

I

I

I

I

I

I

I

I

I

I

I

I

I

I

I

I

I

In1t\_Vol (ver ecode : integer; devName : e\_naae; volName : e\_name; password : e\_name)

ecode: Error indication (common errors are listed below) devName: Name of the device to initialize volName: Name to assign to the new disk volume password: Password to assign to the new disk volume

Initialize the volume on the specified device. The volume 1s assigned the name and password volName and password. Volume passwords are currently not supported by the Lisa file system. The volume may not be mounted on the device at the time of the call.

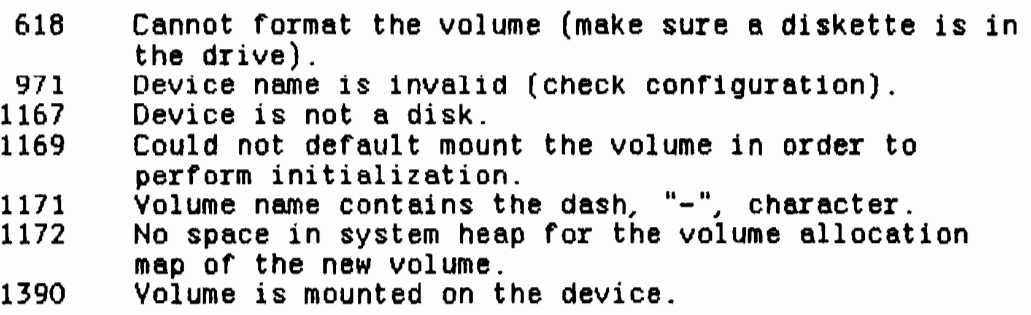

CEMSysCall

Lisa Systems Software

#### 2.2 EjectVol

 $\tau$  ,  $\tau$  ,  $\tau$  ,  $\tau$  $\sim$ 

#### EjectVol (var ecode : integer;  $devName : e_name)$

ecode: Error indication (common errors are listed below)<br>devName: Name of the device from which to eject media

Eject the removable disk media from the specified device. The device must support ejectable media, and the volume may not be mounted on the device at the time of the call

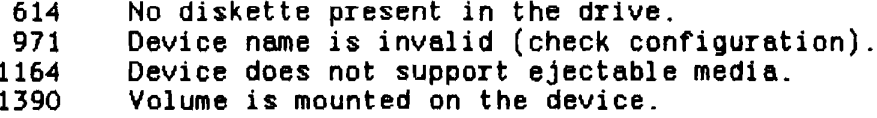

 $\hat{\mathcal{L}}_{\text{max}}^{\text{max}}$ 

Lisa Systems Software **CEMSysCall** 

#### 2.3 ScavengeVol

I

I

I

I

I

I

I

I

I

I

I

I

I

I

I

I

I

I

I

ScavengeVol (var ecode : integer; devName : e\_name)

ecode: Error indication (common errors are listed below) devName: Name of the device to scavenge

Scavenge the volume on the specified device. The volume may not be mounted on the device at the time of the call.

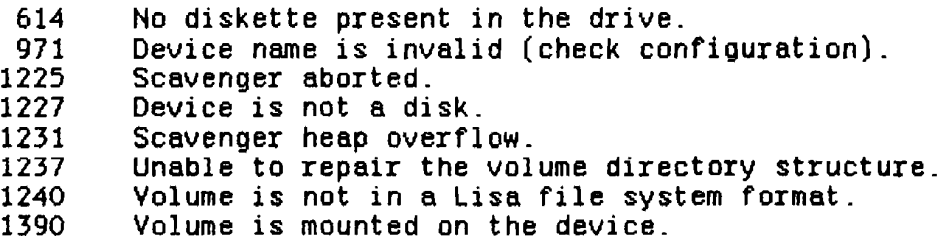

CEMS) sCall

Lisa Systems Software

2.4 VerifyVol

1

1

I'

1

 $\blacksquare$ 

1

1

1

I

 $\blacksquare$ 

1

1

1

1

1

I

 $\mathbf{I}_{\mathcal{J}}$ 

I

 $\blacksquare$ 

VerifyVol (ver ecode : integer; sourceDev : e\_naae; destinDev : e\_name; bufAddr : longint; bufSize : longint)

ecode: sourceDev: destinOev; bufAddr: bufSiz8: Error indication (common errors are listed below) Name of the device being verified Name of the device to verify against Address of the buffer Size of the buffer in bytes

Compare the volume on sourceDev with the volume on destinDev. The volumes are compared track by track. The memory buffer used during the comperison is supplied by the caller and is described by its starting address buf Addr and length bufSize. The buffer must be at least large enough to accommodate two disk blocks of 536 bytes each (i.e., 1072 bytes). Neither the source volume nor the destination volume may be mounted at the time of the call. The error indication ecode is zero if the volumes are identical, and 1393 if they differ.

- 614 No diskette present in the drive.
- Source or destination device name is invalid (check<br>configuration).
- 1167 Source or destination device is not a disk.<br>1390 Volume is mounted on the source or destinat
- Volume is mounted on the source or destination device.
- 1392 Supplied buffer is too small (bufSize < 1072).
- Volumes are not identical.

Lisa Systems Software

**CEMS** sCall

 $\left| \right|$ 

#### 2.5 MakeSecure

I

I

I

I

I

I

I

I

I

I

I

I

I

I

I

I

I

I

I

HakeSecure (ver ecode : integer; var path : pathname; var password : e\_name)

ecode: Error indication (common errors are listed below) path: Name of the new file password: Password to be associated with the new file

Create a new file protected by the specified pssword. This procedure behaves the same as Make\_File.

Common errors:

854 Volume s-file list is full.<br>855 – Cannot allocate disk space 855 Cannot allocate disk space for the file leader.<br>890 File already exists. 890 File already exists.<br>891 Volume catalog is fu 891 Volume catalog is full. File name is illegal (a file name may not contain the dash, "-", character). 921 Pathname is invalid.

**DEMS**ysCall

Lisa Systems Software

2.6 KillSecure

I

I

I

I

I

I

I

I

I

I

I

I

I

I

I

I

 $\mathbf{I}$ 

I

 $\mathbb{C}$ 

K111Seeure (var eeode : integer; var path : pathnaae; var password : e\_name)

ecode: Error indication (common errors are listed below)<br>path: Name of the object to be deleted Name of the object to be deleted password: Password associated with the object

Delete the file with the specified name and password. The deletion is not allowed if **password** does not match the password assigned to the file. This procedure behaves the same as Kill\_Object.

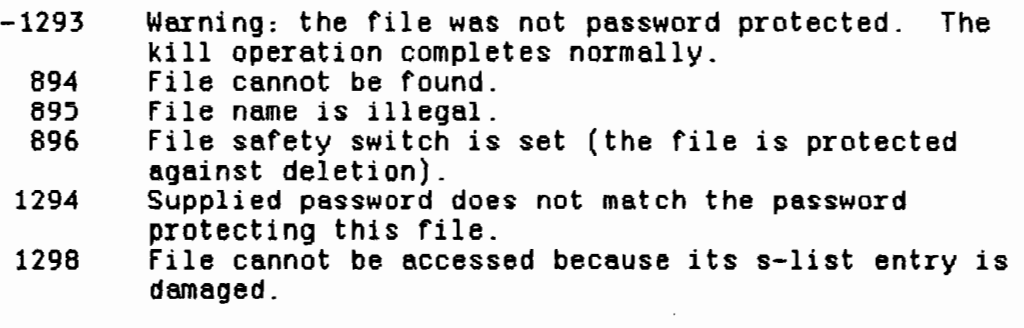